# ČESKÉ VYSOKÉ UČENÍ TECHNICKÉ V PRAZE

Fakulta stavební

Katedra betonových a zděných konstrukcí

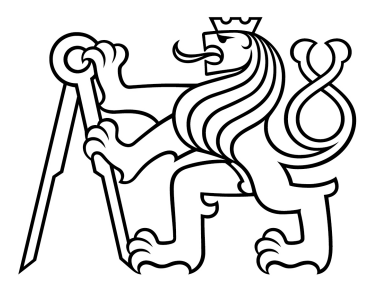

## Tvorba výpočetní aplikace pro návrh předpjatého betonového vazníku

Development of Computer Application for Design of Prestressed Concrete Girder

# BAKALÁŘSKÁ PRÁCE

Studijní program: Stavební inženýrství Studijní obor: Konstrukce pozemních staveb

Vedoucí práce: Ing. Radek Štefan, Ph.D. Zpracovala: Veronika Litošová

Praha 2021

ČESKÉ VYSOKÉ UČENÍ TECHNICKÉ V PRAZE

Fakulta stavební Thákurova 7, 166 29 Praha 6

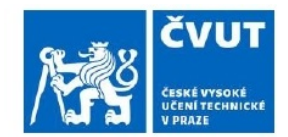

# ZADÁNÍ BAKALÁŘSKÉ PRÁCE

#### I. OSOBNÍ A STUDIJNÍ ÚDAJE

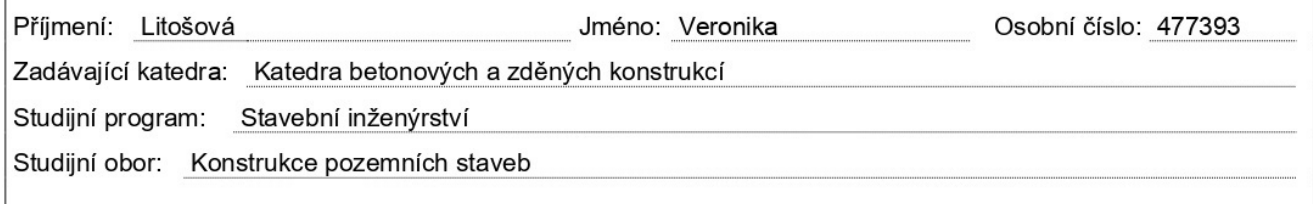

#### II. ÚDAJE K BAKALÁŘSKÉ PRÁCI

Název bakalářské práce: Tvorba výpočetní aplikace pro návrh předpjatého betonového vazníku

Název bakalářské práce anglicky: Development of Computer Application for Design of Prestressed Concrete Girder

Pokyny pro vypracování: Popis postupu pro tvorbu návrh předpjatého betonového vazníku. Algoritmizace problému. Implementace algoritmu v prostředí Python. Tvorba uživatelského rozhraní pro vytvořenou aplikaci. Popis aplikace. Příklady využití aplikace. Shrnutí a závěr. Seznam doporučené literatury: Normy: ČSN EN 1990, ČSN EN 1991-1-1, ČSN EN 1992-1-1 Procházka, J., a kol. Navrhování železobetonových konstrukcí. Příklady a postupy. Procházka. J., a kol. Navrhování betonových konstrukcí 1. Prvky z prostého a železového betonu. Foglar, M. Betonové konstrukce 3 - Navrhování betonových konstrukcí na MSP. Benko V., Bilčík J., Fillo Ľ., Halvonik J., Betónové konštrukcie, Navrhovanie podľa STN EN 1992-1-1. Jméno vedoucího bakalářské práce: Ing. Radek Štefan, Ph.D. Datum zadání bakalářské práce: 17.02.2021 Termín odevzdání bakalářské práce: 16.05.2021 Údaj uvedte v souladu s datem v časovém plánu příslušného ak. roku Podpis vedoucího práce Podpis vedoucího katedry

#### III. PŘEVZETÍ ZADÁNÍ

Beru na vědomí, že isem povinen vypracovat bakalářskou práci samostatně, bez cizí pomoci, s výjimkou poskytnutých konzultací. Seznam použité literatury, jiných pramenů a jmen konzultantů je nutné uvést v bakalářské práci a při citování postupovat v souladu s metodickou příručkou ČVUT "Jak psát vysokoškolské závěrečné práce" a metodickým pokynem ČVUT "O dodržování etických principů při přípravě vysokoškolských závěrečných prací".

17.02.2021

Datum převzetí zadání

Podpis studenta(ky)

# Čestné prohlášení

Prohlašuji, že jsem svou bakalářskou práci vypracovala samostatně pod odborným dohledem vedoucího bakalářské práce a použité informační zdroje uvedla v souladu s Metodickým pokynem č. 1/2009 O dodržování etických principů při přípravě vysokoškolských závěrečných prací.

V Praze dne 16. 5. 2021

Veronika Litošová

## Poděkování

Děkuji svému vedoucímu práce Ing. Radku Štefanovi, Ph.D., za ujmutí se tohoto postu, navedení mne na správnou cestu a za dohled na zdárné dokončení bakalářské práce. Též mé rodině, která strpěla období intenzivní tvorby.

## Abstrakt

Předmětem mé bakalářské práce je vytvoření výpočetní aplikace, jakožto nástroje pro návrh předem předpjatého betonového vazníku a jeho následné posouzení.

Výpočetní aplikace urychluje proces návrhu a umožňuje v relativně krátkém čase sledovat dopad změn vstupních údajů na celkový návrh (např. poměr druhů ztrát předpětí) a splnění podmínek mezních stavů. Samotný výpočet probíhající na pozadí výpočetní aplikace je podrobně popsán pro jeho přiblížení a seznámení s problematikou.

Výpočetní aplikace je volně k dispozici na internetu.

Klíčová slova: betonové konstrukce, návrh předpětí, předpjatý beton, vazník, výpočetní apli*kace, ztráty pˇredpˇetí*

## Abstract

The objective of the bachelor thesis is the development of a computer application as a tool for design of prestressed concrete girder and its subsequent analysis.

The computer application provides faster design and allows to observe the impact of input data changes on the overall design (e.g. the ratio of prestress losses) and the compliance of the limit state conditions in a relatively short time. The calculation procedure implemented in the application is described in detail.

The computer application is freely available on the Internet.

Keywords: *concrete structures, prestressed concrete design, prestressed concrete, girder, computer application, prestress losses*

# <span id="page-6-0"></span>Obsah

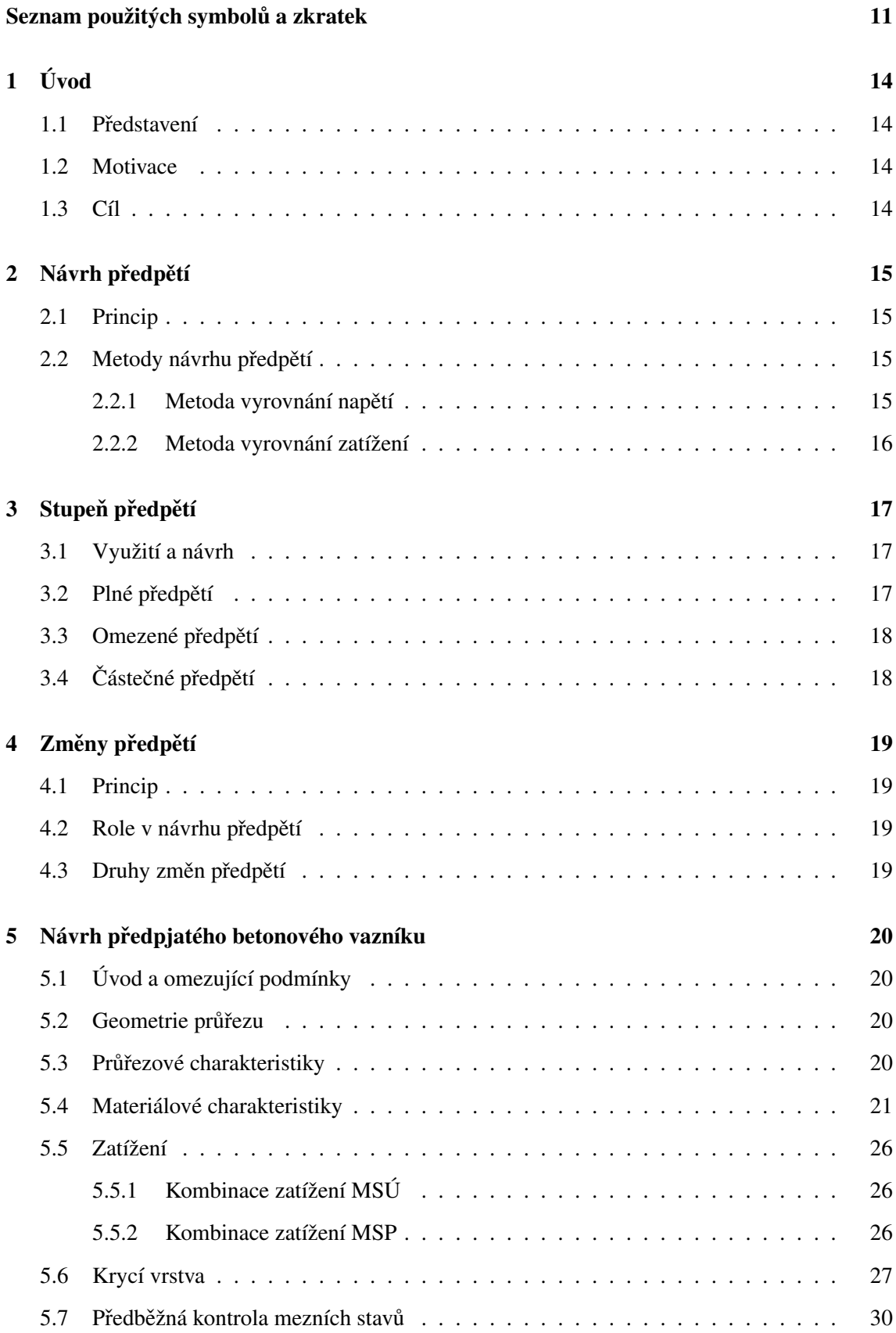

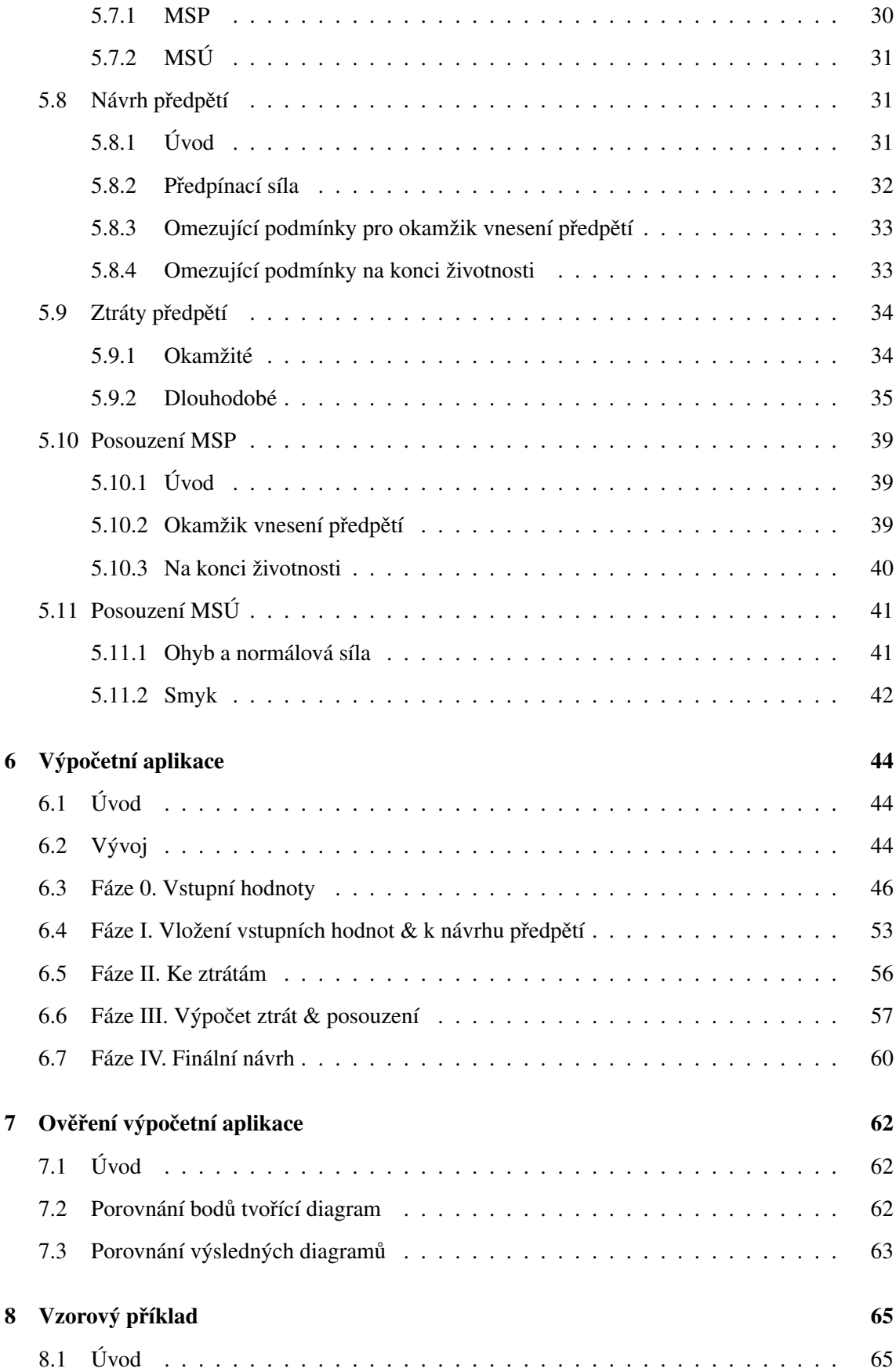

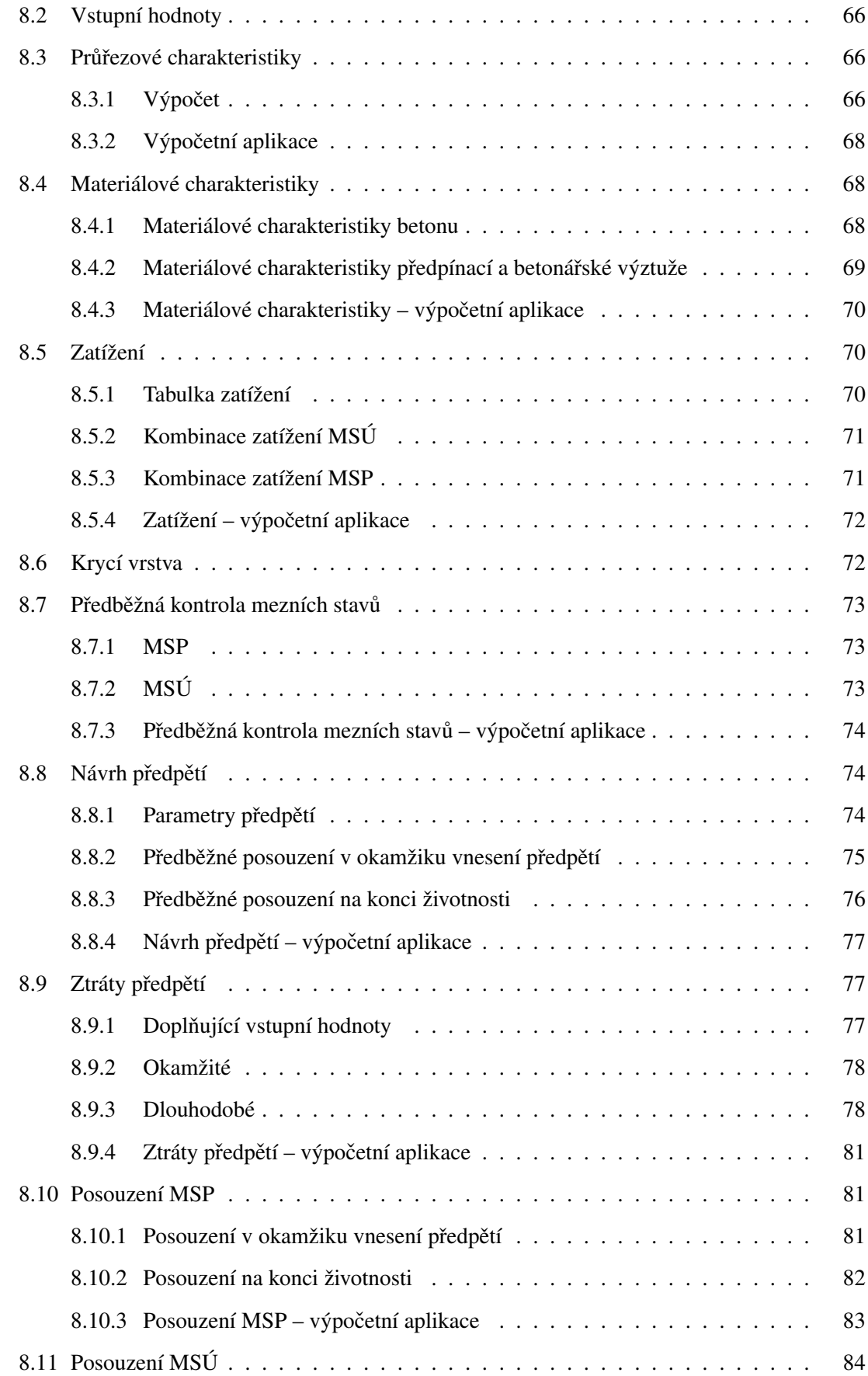

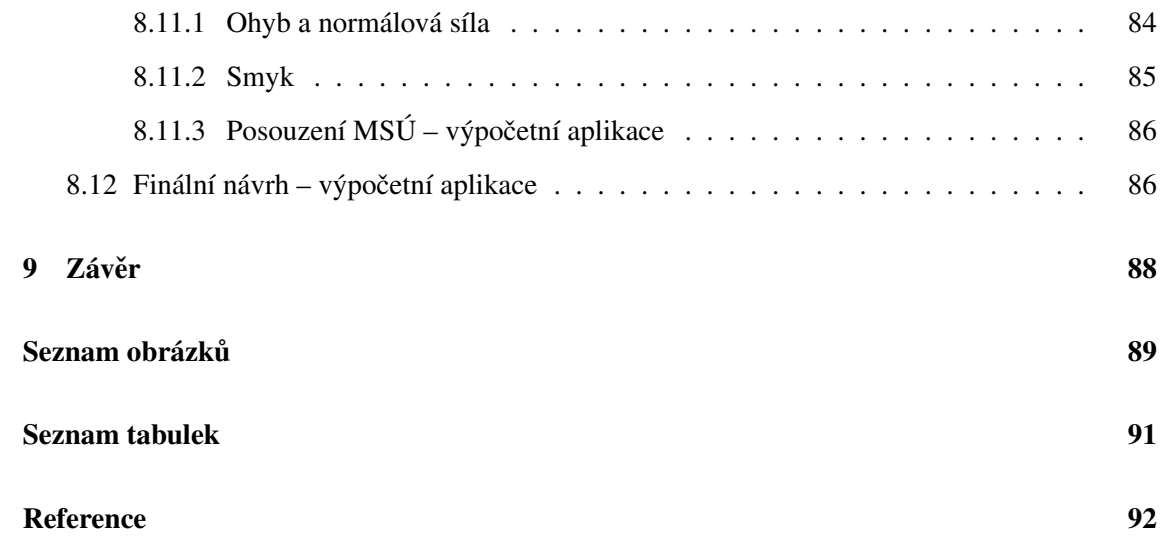

# Seznam použitých symbolů a zkratek

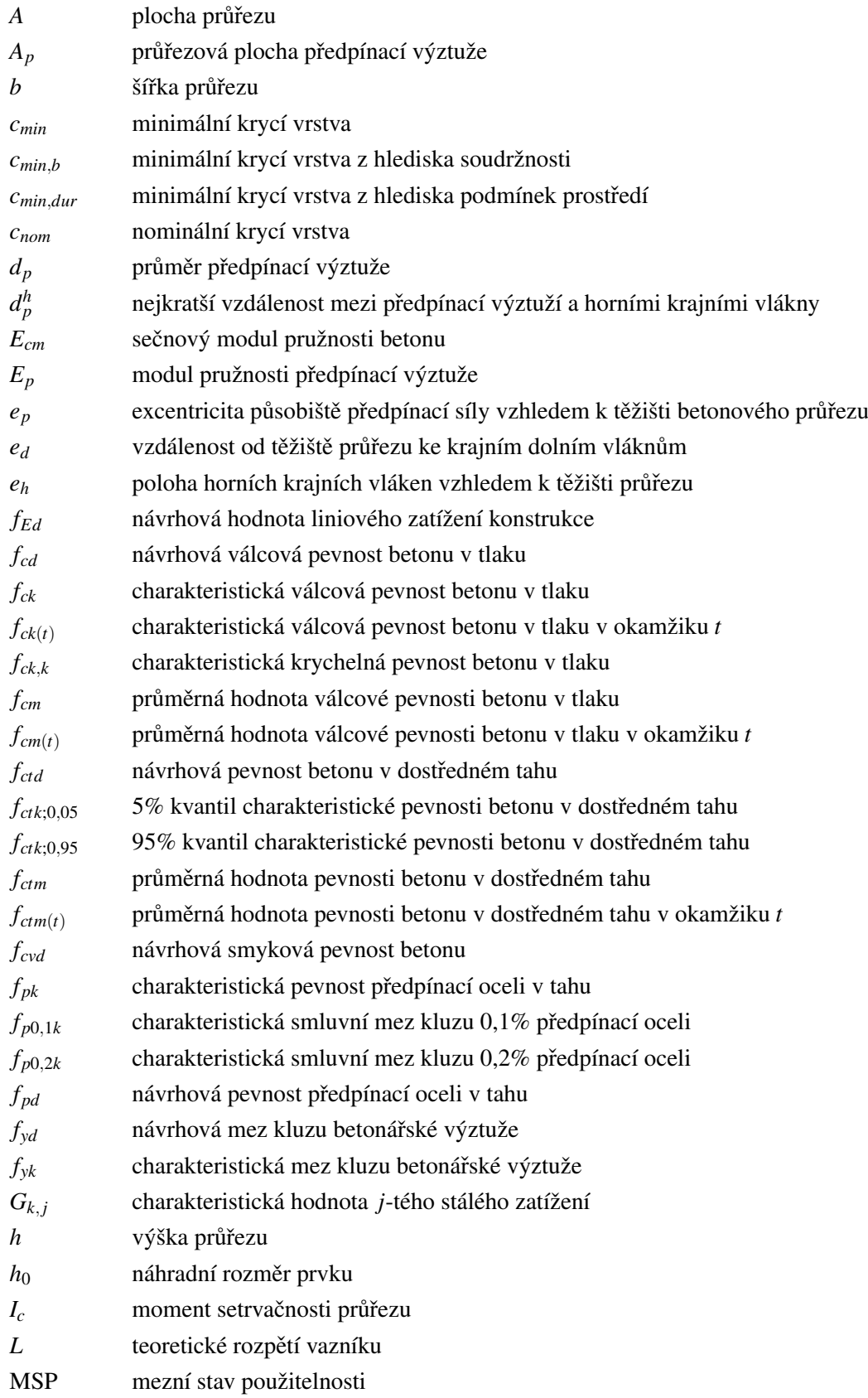

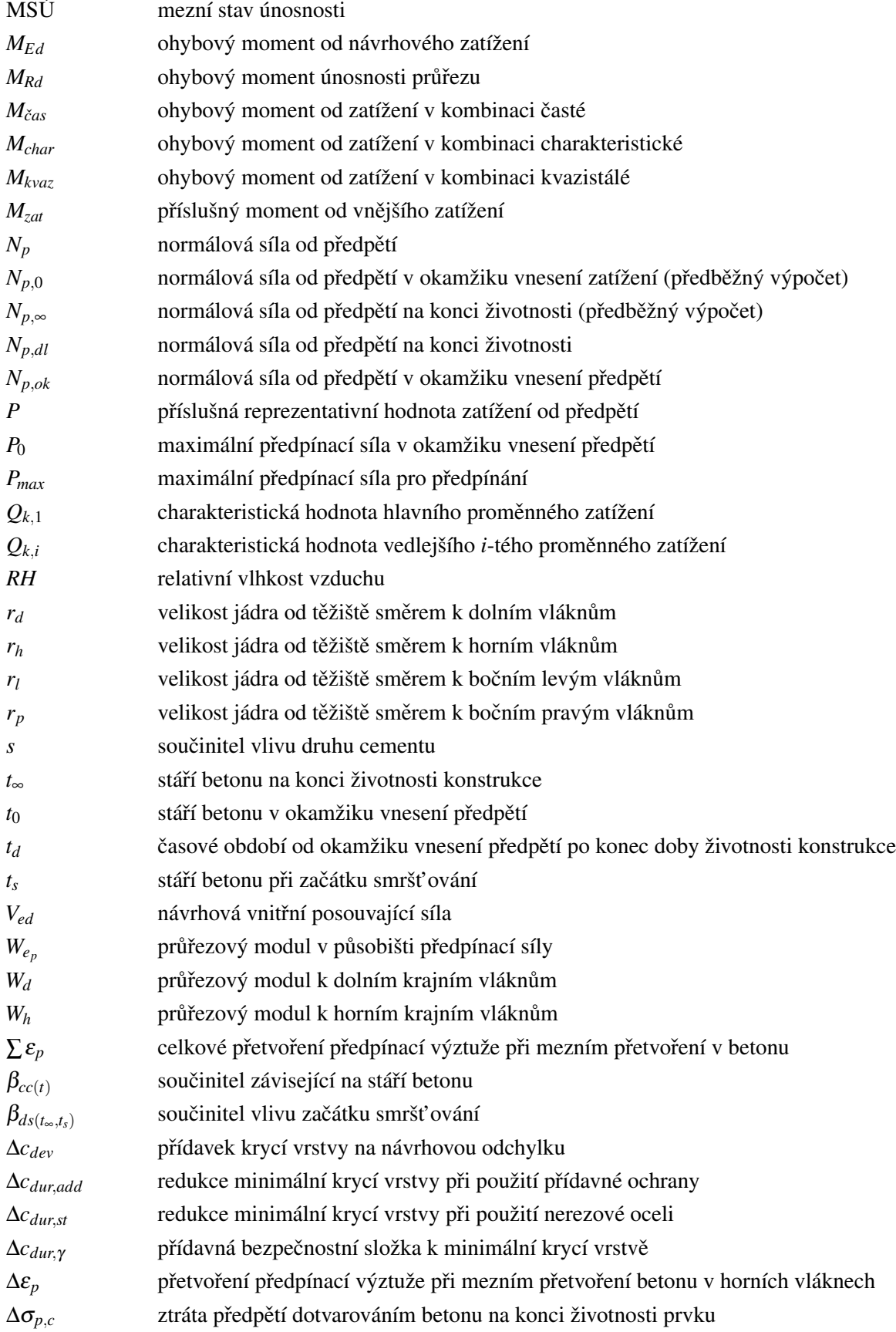

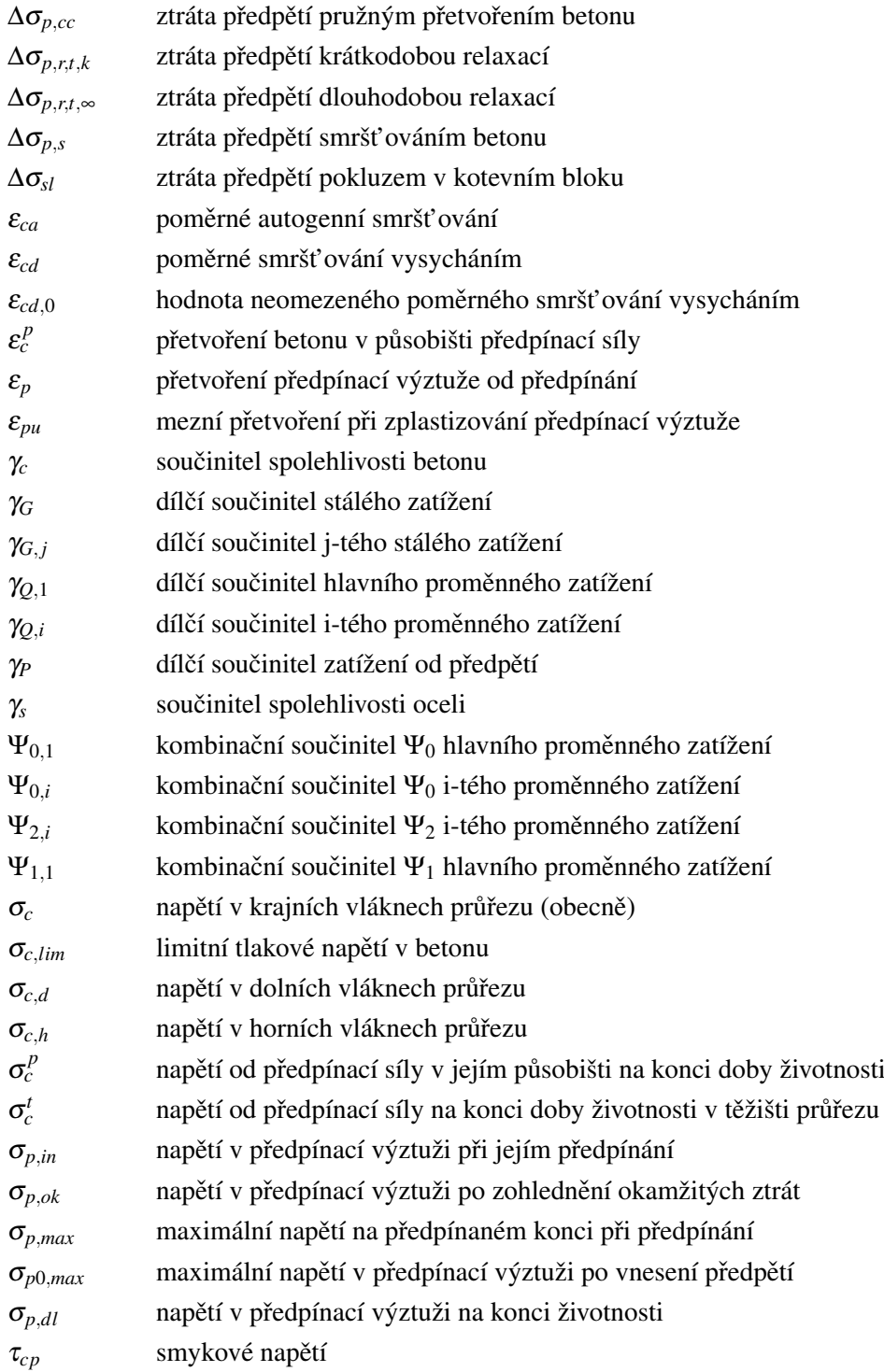

# <span id="page-13-0"></span>1 Úvod

### <span id="page-13-1"></span>1.1 Představení

Beton se těší širokému záběru použitelnosti. Beton předpjatý je vídán nejčastěji jako materiál pro konstrukce dopravních a pozemních staveb. Díky vnesenému předpětí konstrukce z předpjatého betonu odolávají většímu zatížení, tedy mohou překonávat větší rozpětí, nebo může být zmenšena dimenze jejich průřezu. V návaznosti na mé oborové zaměření byla vybrána problematika návrhu předem předpjatého betonového vazníku halových staveb.

Nadcházející kapitoly se zabývají návrhem předem předpjatého betonového vazníku, počínaje stanovením materiálových charakteristik a rozměrů průřezu, přes výpočet velikosti předpínací síly a ztrát předpětí, konče posouzením mezních stavů. Popsáno bude i podrobné stanovení minimální krycí vrstvy nebo například výpočet součinitele dotvarování.

Teoretický základ v kapitolách [2](#page-14-0)[–4](#page-18-0) vychází zejména z publikací [\[2\]](#page-91-0), [\[4\]](#page-91-1), [\[5\]](#page-91-2) a ze znalostí, které jsem nabyla v průběhu studia.

#### <span id="page-13-2"></span>1.2 Motivace

Koncepce předpjatého betonu mi byla představena v průběhu studia. Jednalo se o návrh plného předpětí v plném rozsahu pomocí ručních výpočtů. Návrh předpětí ve mne vzbudil zájem. Rozhodla jsem se usilovat o nalezení způsobu, kterým by se eliminovaly časové prodlevy mezi změnou vstupu a finálním posouzením a o vytvoření podkladu popisující návrh předpětí pro zvolený, konkrétní prvek.

#### <span id="page-13-3"></span>1.3 Cíl

Z důvodů uvedených výše chci dosáhnout vytvoření funkční a přehledné výpočetní aplikace urychlující proces návrhu a posouzení předem předpjatého betonového vazníku s přímým vedením předpínací výztuže a obdélníkovým průřezem. Mým cílem je zároveň to, aby teoretická část této práce sloužila k popisu výpočtu, jako ucelený přehled postupu návrhu i jako zdroj informací při seznamování s touto problematikou během samostudia.

# <span id="page-14-0"></span>2 Návrh předpětí

#### <span id="page-14-1"></span>2.1 Princip

Návrhem předpětí zaštiť ujeme vyšší únosnost, oddalujeme dosažení kritického tahového napětí betonu doprovázené tahovými trhlinami. Ke zvýšení únosnosti prvku je zapotřebí optimální návrh velikosti předpínací síly a excentricity působiště této síly vůči těžišti průřezu. Při návrhu předpjatého betonu se obvykle vychází z mezního stavu použitelnosti (MSP) namísto mezního stavu únosnosti  $(MS\acute{U})$ , jako tomu běžně je například u oceli či železobetonu.

V průřezu předpjatého prvku vznikají dílčí napětí pod náporem působícího vnějšího zatížení a vneseného předpětí. Vnější zatížení vyvolává ohybový moment a vnesené předpětí ohybový moment a normálovou sílu. Složky výsledného napětí, jakožto důsledek působících sil je k nahlédnutí na Obr. [2.1.](#page-14-4)

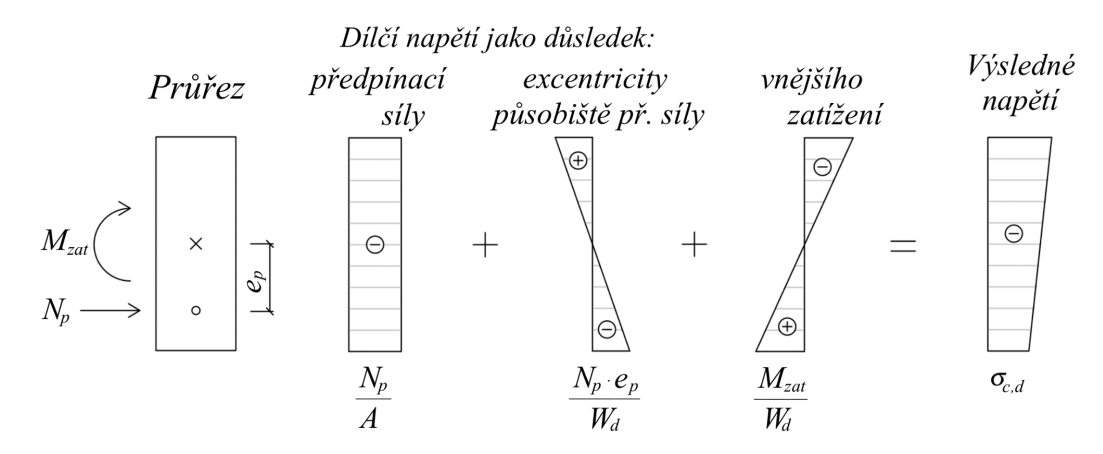

<span id="page-14-4"></span>Obr. 2.1: Napětí předpjatého průřezu podle [\[6,](#page-91-3) Obr. 3.3]

#### <span id="page-14-2"></span>2.2 Metody návrhu předpětí

Návrh předpětí kromě působícího zatížení ovlivňují také okrajové podmínky, požadavky projektanta a investora (stupeň předpětí, konstrukční řešení předpínaného prvku) atd. Stěžejní je zvolit takovou metodu návrhu, která by vedla k uspokojení požadavků a efektivnosti návrhu. Dle pub-likace [\[4\]](#page-91-1) mezi přední metody patří metoda vyrovnání napětí a metoda vyrovnání zatížení, které jsou dále krátce charakterizovány.

#### <span id="page-14-3"></span>2.2.1 Metoda vyrovnání napětí

Metoda vyrovnání napětí se soustředí na maximální tahová napětí vznikající v průřezu jakožto účinek působení provozního zatížení, tzn. stálého i proměnného. Tato napětí kompenzujeme vnesením předpětí, tedy napětím od předpínací síly. Předpínací síla musí být navržena tak, aby napětí po průřezu nepřekročilo stanovené meze po celou dobu životnosti prvku, aby způsobila vhodnou tlakovou rezervu. Jak velkému napětí dovolíme vznikat poté závisí na stupni předpětí.

Napětí v krajních vláknech kritických průřezů jsou vypočítávána dle vztahu [\(2.1\)](#page-15-1).

<span id="page-15-1"></span>
$$
\sigma_c = \frac{N_p}{A} + \frac{N_p \cdot e_p}{W} + \frac{M_{zat}}{W},\tag{2.1}
$$

kde *W* je průřezový modul ke zvoleným krajním vláknům;

 $M<sub>zat</sub>$  je příslušný moment od vnějšího zatížení.

Excentricita předpínací výztuže při této metodě je jednotná po délce prvku, tzn. vedeme výztuž v přímé dráze. Nevyužíváme tak potenciálu předpínací dráhy, jak by tomu bylo při umožnění její variability. Jednoduchost metody se promítne v místy nelogické vedení předpínací výztuže vůči vznikajícímu tahovému namáhání.

#### <span id="page-15-0"></span>2.2.2 Metoda vyrovnání zatížení

Charakteristické pro metodu vyrovnání zatížení je atypické vedení předpínací výztuže. Dráha předpínací výztuže sestává z parabol v místech nad podporou a v poli. Ty v poli vyvolávají přídatné zatížení, které při správném návrhu vykrývají stálá zatížení, tradičně v rozmezí 80–100%. Toto působení je nahrazováno náhradním rovnoměrným zatížením. Parabolická dráha předpínací výztuže nad podporou se nezapojuje, neboť radiální zatížení přenáší přímo do bodu teoretické podpory. Zbylá zatížení vykrývá vnesená tlaková rezerva.

Vstupem pro návrh je vzepětí paraboly předpínací dráhy a odvozená rovnice pro výpočet optimální excentricity  $e_p$  v bodě x je vyjádřena vztahem [\(2.2\)](#page-15-2).

<span id="page-15-2"></span>
$$
e_p(x) = -\frac{4f}{L^2}x^2 + \frac{4f}{L}x + e_{p,0},
$$
\n(2.2)

kde *f* ie vzepětí paraboly předpínací výztuže;

*x* je vzdálenost od počátku vazníku;

 $e_{p,0}$  je excentricita vyústění předpínací výztuže vůči těžišti průřezu (počáteční).

Návrh metodou vyrovnání zatížení je oproti metodě vyrovnání napětí technologicky náročnější, avšak přináší výhodu formou snížení potřebné předpínací síly.

# <span id="page-16-0"></span>3 Stupeň předpětí

#### <span id="page-16-1"></span>3.1 Využití a návrh

Stupně předpětí definují druhy předpětí dle přípustného tahového napětí po výšce průřezu a v délce prvku. Poslouží při vyhodnocování posouzení ve finálních výstupech výpočetní aplikace a poskytnou nadhled nad možnostmi návrhu, využití materiálových charakteristik či kombinacemi působících sil. Schémata napětí po průřezu typická pro jednotlivé stupně předpětí jsou k nahlédnutí na Obr. [3.1.](#page-14-4)

Nejvlivnějšími nástroji pro kýžený stupeň předpětí jsou:

- 1. excentricita působiště předpínací síly vůči těžišti průřezu;
- 2. velikost předpínací síly.

Při užívání nástroje 1. je vhodné brát v potaz oblast průřezu, kde pokud se nachází působiště předpínací síly, tak vyvolá tlakové napětí po celém průřezu, tzv. jádro průřezu. Velikost předpínací síly, nástroj 2., významně ovlivňuje výskyt ztrát předpětí, které mohou nabývat i čtvrtinu její návrhové hodnoty.

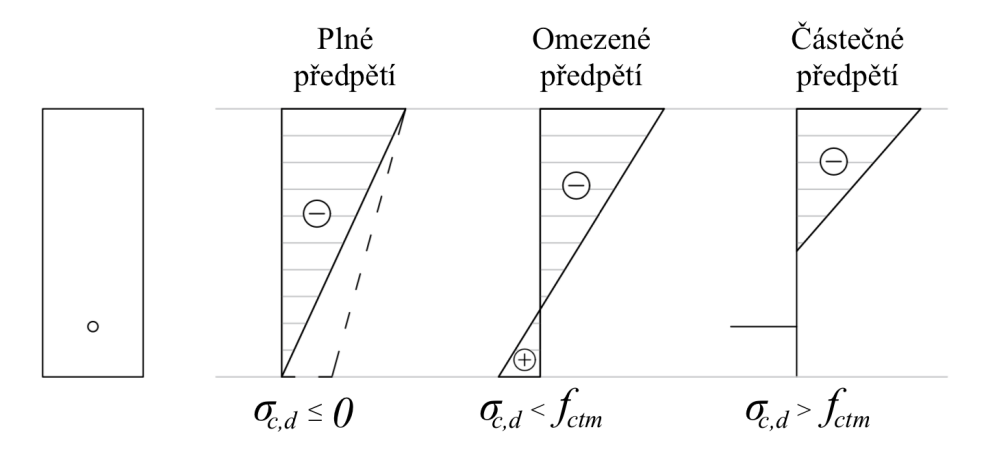

Obr. 3.1: Stupně předpětí podle [\[5,](#page-91-2) Obr. 3-1]

## <span id="page-16-2"></span>3.2 Plné předpětí

Pro plné předpětí je zcela vyloučen vznik tahových napětí po výšce průřezu. Plnému předpětí odpovídá umístění působiště předpínací síly do oblasti jádra průřezu.

## <span id="page-17-0"></span>3.3 Omezené předpětí

U omezeného předpětí může vznikat tahové napětí po výšce průřezu, avšak je limitováno shora materiálovou vlastností betonu – hodnotou tahové pevnosti.

Nemusíme se tak omezovat hranicí jádra průřezu při umisť ování působiště předpínací síly, jako je tomu u plného předpětí, pouze musíme zahrnout posouzení vznikajících tahových napětí v krajních vláknech kritických průřezů.

## <span id="page-17-1"></span>3.4 Částečné předpětí

Při částečném předpětí maximální tahová napětí v krajních vláknech průřezu přesahují hodnotu pevnosti betonu v tahu. Betonové části průřezu s napětím přesahující tuto hranici vylučujeme ze spolupůsobení a neúčastní se přenosu zatížení.

Není tak vyloučen vznik tahových trhlin, proto místo maximálního napětí monitorujeme šířku vznikajících trhlin. Maximální šířku trhliny můžeme převzít např. z doporučených hodnot dle stupně vlivu prostředí z normy ČSN EN 1992-1-1 ed.  $2 \lfloor 10 \rfloor$ .

# <span id="page-18-0"></span>4 Změny předpětí

## <span id="page-18-1"></span>4.1 Princip

Od okamžiku předpínání až po konec doby životnosti konstrukce, jejíž předpínaný prvek je součástí, jsou obecně známy změny napětí v předpínací výztuži. Musíme tak upustit od myšlenky ideálního stavu s konstantním předpětím v plynoucím čase a zavést a vyčíslit jednotlivé druhy změn předpětí, abychom tuto skutečnost mohli zohlednit při návrhu předpětí. Ačkoliv změna napětí nemusí být vždy záporná, jsou tyto změny často nepřesně souhrnně nazývány ztrátami předpětí.

## <span id="page-18-2"></span>4.2 Role v návrhu předpětí

Zprvu se uchylujeme k odhadu ztrát předpětí jako procentuální části předpínací síly, obvykle mezi 15% a 25%, samozřejmě s tendencí nejvíce se přiblížit k reálné hodnotě. Na konci návrhu, před jeho posouzením, vyčíslujeme exaktní hodnoty, které nám slouží pro získání hodnot zbytkového napětí v důležitých milnících doby životnosti konstrukce.

## <span id="page-18-3"></span>4.3 Druhy změn předpětí

Změny předpětí dělíme na dlouhodobé a okamžité dle vlastního stěžejního vývoje v časovém horizontu. Prvotní okamžité, též zvané výrobní změny, se projevují ve fázi předpínání až po okamžik ukotvení výztuže. Dále dlouhodobé, nebo-li provozní změny předpětí, se uplatňují od okamžiku ukotvení po konec doby životnosti. Významnější druhy změn předpětí jsou převzaty z publikace [\[5\]](#page-91-2) a uvedeny v Tab. [4.1.](#page-18-4)

| Výrobní změny předpětí:                                                | Provozní změny předpětí:                 |  |  |  |  |  |
|------------------------------------------------------------------------|------------------------------------------|--|--|--|--|--|
| krátkodobou relaxací předpínací výztuže;                               | dlouhodobou relaxací předpínací výztuže; |  |  |  |  |  |
| otlačením betonu:<br>$\bullet$                                         | dotvarováním betonu <sup>*</sup> :       |  |  |  |  |  |
| pokluzem v kotvě;                                                      | pružným přetvořením betonu od působení   |  |  |  |  |  |
| postupným předpínáním;<br>$\bullet$                                    | proměnného zatížení;                     |  |  |  |  |  |
| posunem napínacího zařízení;                                           | smršť ováním betonu.                     |  |  |  |  |  |
| pružným přetvořením betonu;                                            |                                          |  |  |  |  |  |
| rozdílem teplot;                                                       |                                          |  |  |  |  |  |
| stlačením spár u příčně dělené konstrukce;<br>$\bullet$                |                                          |  |  |  |  |  |
| třením.                                                                |                                          |  |  |  |  |  |
| *Při působení cyklického zatížení sestává i ze složky v jeho důsledku. |                                          |  |  |  |  |  |

<span id="page-18-4"></span>Tab. 4.1: Změny předpětí dle [\[5\]](#page-91-2)

# <span id="page-19-0"></span>5 Návrh předpjatého betonového vazníku

#### <span id="page-19-1"></span>5.1 Úvod a omezující podmínky

Po teoretické části následuje popis návrhu vazníku, jako je ho využito ve výpočetní aplikaci. Výpočetní aplikace je vytvořena tak, aby kryla široký záběr variant, a přesto budou definovány omezující podmínky a předpoklady pro návrh závazné.

Návrh předpětí se uskutečňuje metodou vyrovnání napětí na prostém nosníku, staticky určité konstrukci, jímž je vedena předpínací výztuž v přímé dráze. Průřez je omezen na obdélníkový tvar a vzhledem k výrobní technologii se jedná o předem předpjatou konstrukci. Pro beton je zvolen bilineární pracovní diagram a pro ocel vodorovný pracovní diagram s plastickou větví. Dále je zaveden požadavek na omezené předpětí pro stádium předpínání a plné předpětí po dobu provozu.

Na počátku návrhu je definována geometrie konstrukce, působící zatížení a kvality vybraného materiálu, z těchto informací jsou určeny podrobnější materiálové a průřezové charakteristiky předcházející určení krycí vrstvy. Poté následuje předběžná kontrola mezních stavů, která plynule navazuje na srdce aplikace – návrh předpětí. Po specifikaci předpětí se definují veličiny pro výpočet ztrát předpětí a na závěr proběhne posouzení MSP a MSÚ. Grafická podoba jednotlivých kroků a sekcí, jak je jich realizováno v aplikaci, bude řešena v kapitole [6](#page-43-0) *Výpočetní aplikace*.

#### <span id="page-19-2"></span>5.2 Geometrie průřezu

Pro návrh rozměrů průřezu může být využito empirických vztahů [\(5.1\)](#page-19-4), [\(5.2\)](#page-19-5), viz [\[4\]](#page-91-1).

Výška průřezu:

<span id="page-19-4"></span>
$$
h = \left(\frac{1}{10} \sim \frac{1}{8}\right)L.\tag{5.1}
$$

Šířka průřezu:

<span id="page-19-5"></span>
$$
b = \left(\frac{1}{4} \sim \frac{1}{3}\right)h.\tag{5.2}
$$

#### <span id="page-19-3"></span>5.3 Průřezové charakteristiky

Šířka a výška obdélníkového průřezu jsou klíčovými vstupy pro výpočet průřezových charakteristik. Jednotlivé vztahy jsou uvedeny v rovnicích [\(5.3\)](#page-19-6)–[\(5.13\)](#page-20-1), viz [\[4\]](#page-91-1).

Plocha průřezu:

<span id="page-19-6"></span>
$$
A = b \cdot h. \tag{5.3}
$$

Náhradní rozměr prvku:

$$
h_0 = \frac{2 \cdot A}{u_o},\tag{5.4}
$$

20

kde  $u_0$  je část obvodu průřezu vystavena účinkům okolního prostředí. Poloha dolních krajních vláken od těžiště:

$$
e_d = \frac{h}{2}.\tag{5.5}
$$

Poloha horních krajních vláken od těžiště:

$$
e_h = \frac{h}{2}.\tag{5.6}
$$

Moment setrvačnosti průřezu:

$$
I_c = \frac{1}{12}b \cdot h^3. \tag{5.7}
$$

Průřezový modul k dolním krajním vláknům:

$$
W_d = \frac{I_c}{e_d}.\tag{5.8}
$$

Průřezový modul k horním krajním vláknům:

$$
W_h = \frac{I_c}{e_h}.\tag{5.9}
$$

Velikost jádra průřezu od těžiště ke spodní hraně:

$$
r_d = \frac{W_h}{A}.\tag{5.10}
$$

Velikost jádra průřezu od těžiště k horní hraně:

$$
r_h = \frac{W_d}{A}.\tag{5.11}
$$

Velikost jádra průřezu od těžiště k levé hraně:

$$
r_l = \frac{b}{6}.\tag{5.12}
$$

Velikost jádra průřezu od těžiště k pravé hraně:

<span id="page-20-1"></span>
$$
r_p = \frac{b}{6}.\tag{5.13}
$$

#### <span id="page-20-0"></span>5.4 Materiálové charakteristiky

K prvotním výpočtům patří rovnice materiálových charakteristik, zde rozdělené dle materiálu a pře-vzaté z ČSN EN 1992-1-1 ed. 2 [\[10\]](#page-91-4). Vztahující se k betonu jsou vztahy  $(5.14)$ – $(5.27)$  a k výztuži vztahy [\(5.28\)](#page-23-0)–[\(5.30\)](#page-23-1).

#### Materiálové charakteristiky betonu

Návrhová válcová pevnost betonu v tlaku:

<span id="page-21-0"></span>
$$
f_{cd} = \frac{f_{ck}}{\gamma_c}.\tag{5.14}
$$

Průměrná hodnota válcové pevnosti betonu v tlaku:

$$
f_{cm} = f_{ck} + 8,\tag{5.15}
$$

kde *fck* je v jednotkách MPa.

Průměrná hodnota pevnosti betonu v dostředném tahu,

je-li  $f_{ck} \leq 50$  MPa, zároveň  $f_{ck,k} \leq 60$  MPa:

$$
f_{ctm} = 0,3f_{ck}^{2/3},\tag{5.16}
$$

kde *fck* je v jednotkách MPa.

je-li  $f_{ck} > 50 \text{ MPa}$ , zároveň  $f_{ck,k} > 60 \text{ MPa}$ :

$$
f_{ctm} = 2,12 \cdot \ln\left(1 + \left(\frac{f_{cm}}{10}\right)\right),\tag{5.17}
$$

kde *fcm* je v jednotkách MPa.

Dolní kvantil pevnosti betonu v dostředném tahu:

$$
f_{\text{ctk},0,05} = 0,7 \cdot f_{\text{ctm}}.\tag{5.18}
$$

Horní kvantil pevnosti betonu v dostředném tahu:

$$
f_{ctk,0,95} = 1,3 \cdot f_{ctm}.\tag{5.19}
$$

Návrhová pevnost betonu v dostředném tahu:

$$
f_{ctd} = \frac{f_{ctk;0,05}}{\gamma_c}.
$$
\n(5.20)

Průměrná hodnota válcové pevnosti betonu v tlaku v čase t:

$$
f_{cm(t)} = \beta_{cc(t)} \cdot f_{cm},\tag{5.21}
$$

kde 
$$
\beta_{cc(t)} = \exp\left\{ s \left[ 1 - \left(\frac{28}{t}\right)^{0.5} \right] \right\},\
$$

kde *s* viz Tab. [5.1;](#page-18-4)

*t* je stáří betonu ve dnech.

| Součinitel <i>s</i> dle druhu cementu |                                    |      |  |  |  |  |
|---------------------------------------|------------------------------------|------|--|--|--|--|
| Druh                                  | Popis                              |      |  |  |  |  |
| S                                     | Beton s pomalým vývojem pevnosti   | 0.38 |  |  |  |  |
| N                                     | Beton s normálním vývojem pevnosti | 0.25 |  |  |  |  |
| R                                     | Beton s rychlým vývojem pevnosti   |      |  |  |  |  |

Tab. 5.1: Součinitel *s* dle druhu cementu podle [\[10\]](#page-91-4)

Charakteristická válcová pevnost betonu v tlaku v čase t:

je-li 3 < *t* < 28 dní:

$$
f_{ck(t)} = f_{cm(t)} - 8,
$$
\n(5.22)

kde *fcm*(*t*) je v jednotkách MPa;

je-li  $t \geq 28$  dní:

$$
f_{ck(t)} = f_{ck}.\tag{5.23}
$$

Průměrná hodnota pevnosti betonu v dostředném tahu v čase t:

$$
f_{ctm(t)} = \beta_{cc(t)}^{\alpha_t} \cdot f_{ctm},\tag{5.24}
$$

kde α*<sup>t</sup>*

je-li  $t < 28$  dní:  $\alpha_t = 1$ ; je-li  $t \geq 28$  dní: 2  $\frac{2}{3}$ .

je mocnitel zohledňující stáří betonu:

Sečnový modul pružnosti betonu:

$$
E_{cm} = 22 \cdot \left(\frac{f_{cm}}{10}\right)^{0,3},\tag{5.25}
$$

kde *fcm* je v jednotkách MPa.

Sečnový modul pružnosti betonu v čase t:

$$
E_{cm(t)} = \left(\frac{f_{cm(t)}}{f_{cm}}\right)^{0,3} \cdot E_{cm}.
$$
 (5.26)

Limitní tlakové napětí v betonu:

<span id="page-22-0"></span>
$$
\sigma_{c,lim} = f_{cd} - 2\sqrt{f_{cd} \cdot (f_{cd} + f_{cd})}.
$$
\n(5.27)

#### Materiálové charakteristiky předpínací a betonářské výztuže

Charakteristická smluvní mez kluzu 0,1% předpínací oceli:

<span id="page-23-0"></span>
$$
f_{p0,1k} = 0.95 f_{p0,2k}.
$$
\n(5.28)

Návrhová pevnost předpínací oceli v tahu:

$$
f_{pd} = \frac{f_{p0,1k}}{\gamma_s}.\tag{5.29}
$$

Návrhová mez kluzu betonářské výztuže:

<span id="page-23-1"></span>
$$
f_{yd} = \frac{f_{yk}}{\gamma_s}.\tag{5.30}
$$

#### Stupeň vlivu prostředí

Jednotlivé stupně vlivu prostředí pro beton jsou vypsány v Tab. [5.2,](#page-24-0) vycházející z ČSN EN 206+A1 [\[11\]](#page-91-5) s krátkou charakterizací.

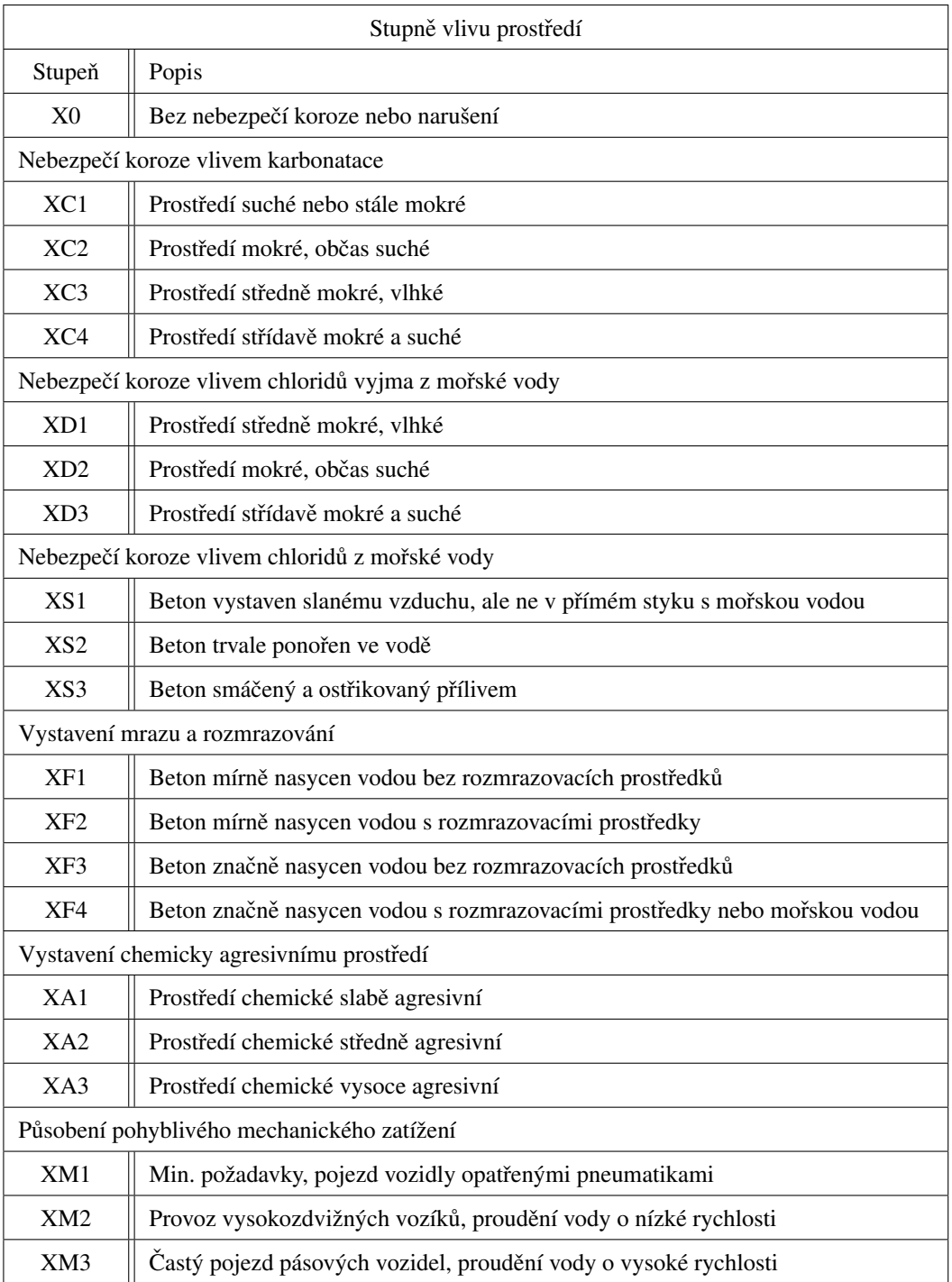

# <span id="page-24-0"></span>Tab. 5.2: Stupně vlivu prostředí dle [\[11,](#page-91-5) Tabulka 1]

## <span id="page-25-0"></span>5.5 Zatížení

#### <span id="page-25-1"></span>5.5.1 Kombinace zatížení MSÚ

Návrhová hodnota liniového zatížení  $f_{Ed}$  je dle ČSN EN 1990 ed. 2 [\[9\]](#page-91-6) pro mezní stavy STR a GEO méně příznivá kombinace ze vztahů [\(5.31\)](#page-25-3) a [\(5.32\)](#page-25-4).

$$
A \qquad \sum_{j\geq 1} \gamma_{G,j} \cdot G_{k,j} \cdot \gamma + \gamma_p \cdot P \cdot + \sum_{i>1} \gamma_{Q,i} \cdot \Psi_{0,i} \cdot Q_{k,i};
$$
\n
$$
(5.31)
$$

B 
$$
\sum_{j\geq 1} \xi_j \cdot \gamma_{G,j} \cdot G_{k,j} + \gamma_{P} \cdot P'' + \gamma_{Q,1} \cdot Q_{k,1} + \gamma_{\sum_{i>1} \gamma_{Q,i} \cdot \Psi_{0,i} \cdot Q_{k,i},
$$
 (5.32)

kde "+" značí "kombinovaný s";

 $\Sigma$  značí "kombinovaný účinek";

- $\Psi_{0,i}$ jsou kombinační součinitelé dle Tab. [5.3;](#page-25-5)
- ξ*j* je redukční součinitel j-tého stálého zatížení o hodnotě 0,85.

A návrhová hodnota působícího vnitřního ohybového momentu je vyjádřena vztahem [\(5.33\)](#page-25-6).

<span id="page-25-6"></span><span id="page-25-4"></span><span id="page-25-3"></span>
$$
M_{Ed} = \frac{1}{8} f_{Ed} \cdot L^2.
$$
 (5.33)

<span id="page-25-5"></span>Tab. 5.3: Doporučené hodnoty součinitelů Ψ pro pozemní stavby dle [\[9,](#page-91-6) Tabulka A1.1]

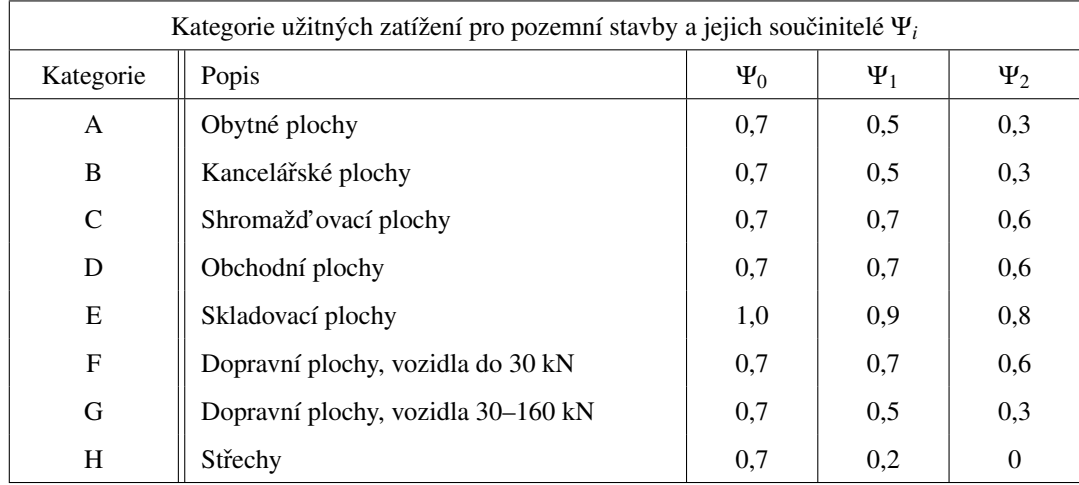

#### <span id="page-25-2"></span>5.5.2 Kombinace zatížení MSP

Při posuzování mezního stavu použitelnosti využíváme kombinací zatížení dle ČSN EN 1992-1-1 ed. 2 [\[10\]](#page-91-4), viz vztahy [\(5.34\)](#page-26-1), [\(5.36\)](#page-26-2), [\(5.38\)](#page-26-3). Výsledné ohybové momenty od příslušných kombinací zatížení jsou vyjádřeny vztahy [\(5.35\)](#page-26-4), [\(5.37\)](#page-26-5), [\(5.39\)](#page-26-6).

Charakteristická kombinace pro nevratné mezní stavy použitelnosti:

<span id="page-26-1"></span>
$$
f_{char} = \sum_{j\geq 1} G_{k,j} " + "P" + "Q_{k,1} " + " \sum_{i>1} \Psi_{0,i} \cdot Q_{k,i}.
$$
 (5.34)

Působící vnitřní ohybový moment od charakteristické kombinace zatížení:

<span id="page-26-4"></span>
$$
M_{char} = \frac{1}{8} f_{char} \cdot L^2.
$$
 (5.35)

Častá kombinace pro vratné mezní stavy použitelnosti:

<span id="page-26-2"></span>
$$
f_{\text{čas}} = \sum_{j \ge 1} G_{k,j} + P'' + P'' + P'' + \sum_{j=1}^{N} \Psi_{2,j} \cdot Q_{k,j}.
$$
 (5.36)

Působící vnitřní ohybový moment od časté kombinace zatížení:

<span id="page-26-5"></span>
$$
M_{\check{c}as} = \frac{1}{8} f_{\check{c}as} \cdot L^2. \tag{5.37}
$$

Kvazistálá kombinace ve věci vzhledu konstrukce a důsledků dlouhodobých účinků:

<span id="page-26-3"></span>
$$
f_{kvaz} = \sum_{j\geq 1} G_{k,j} " + "P" + " \sum_{i\geq 1} \Psi_{2,i} \cdot Q_{k,i}.
$$
 (5.38)

Působící vnitřní ohybový moment od kvazistálé kombinace zatížení:

<span id="page-26-6"></span>
$$
M_{kvaz} = \frac{1}{8} f_{kvaz} \cdot L^2.
$$
 (5.39)

#### <span id="page-26-0"></span>5.6 Krycí vrstva

#### Nominální krycí vrstva

Nominální krycí vrstva je betonová vrstva zajišť ující určitou dobu trvanlivosti a odolnosti – ochranu výztuže prvku proti korozi, požární odolnost a správné spolupůsobení, též její hodnota má pokrývat možnou odchylku od minimální nutné krycí vrstvy. Stanovuje se jako nejmenší vzdálenost mezi povrchem výztuže (předpínací; betonářské) a povrchem betonu, jež musí být dodržena ve všech místech.

I přes možnost vložení finálních hodnot krycí vrstvy ve výpočetní aplikaci, bude zde popsána varianta podrobného stanovení betonové krycí vrstvy dle ČSN EN 1992-1-1 ed. 2 [\[10\]](#page-91-4), jak je tomu umožněno i v aplikaci.

Nominální krycí vrstva je dána vztahem [\(5.40\)](#page-26-7).

<span id="page-26-7"></span>
$$
c_{nom} = c_{min} + \Delta c_{dev}.\tag{5.40}
$$

27

#### Minimální krycí vrstva

Základní složkou nominální krycí vrstvy je minimální krycí vrstva, jejíž tloušť ka je vyjádřena vztahem [\(5.41\)](#page-27-0).

<span id="page-27-0"></span>
$$
c_{min} = \max\{c_{min,b}; c_{min,dur} + \Delta c_{dur,\gamma} - \Delta c_{dur,st} - \Delta c_{dur,add}; 10 \text{ mm}\},\tag{5.41}
$$

kde  $c_{min,b}$  se určí vzhledem k provedení výztuže dle Tab. [5.4;](#page-27-1) *c*<sub>min</sub>,*dur* se určí vzhledem k třídě konstrukce a typu výztuže dle Tab. [5.5](#page-27-2) a [5.6;](#page-28-0)  $\Delta c_{dur,\gamma}, \Delta c_{dur,st}, \Delta c_{dur,add}$  je doporučeno nahradit hodnotou 0 mm.

Při určování  $c_{min,dur}$  se postupuje dle třídy konstrukce. Třída konstrukce při návrhové životnosti 50 let je S4 při současném dodržení minimální indikativní pevnostní třídy betonu dle stupně vlivu prostředí. Indikativní pevnostní třídy jsou uvedeny v Tab. [5.8.](#page-29-2) Dále je tuto třídu doporučeno upravit dle ČSN EN 1992-1-1 ed.  $2 \, [10]$  $2 \, [10]$ , viz Tab. [5.7.](#page-28-1)

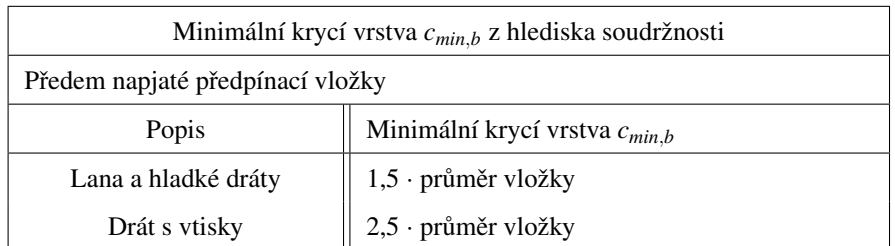

<span id="page-27-1"></span>Tab. 5.4: Minimální krycí vrstva *cmin*,*<sup>b</sup>* z hlediska soudržnosti dle [\[10\]](#page-91-4)

<span id="page-27-2"></span>Tab. 5.5:  $c_{min,dur}$  z hlediska trvanlivosti dle [\[10,](#page-91-4) Tabulka 4.4N] pro betonářskou výztuž

| $c_{min,dur}$ z hlediska trvanlivosti pro betonářskou výztuž                               |                                     |     |                 |                 |      |                 |      |
|--------------------------------------------------------------------------------------------|-------------------------------------|-----|-----------------|-----------------|------|-----------------|------|
|                                                                                            | Stupeň vlivu prostředí dle Tab. 5.2 |     |                 |                 |      |                 |      |
| Třída                                                                                      |                                     | XC1 | XC2/            | XC <sub>4</sub> | XD1/ | XD2/            | XD3/ |
| konstrukce*)                                                                               | X <sub>0</sub>                      |     | XC <sub>3</sub> |                 | XS1  | XS <sub>2</sub> | XS3  |
| S <sub>1</sub>                                                                             | 10                                  | 10  | 10              | 15              | 20   | 25              | 30   |
| S <sub>2</sub>                                                                             | 10                                  | 10  | 15              | 20              | 25   | 30              | 35   |
| S <sub>3</sub>                                                                             | 10                                  | 10  | 20              | 25              | 30   | 35              | 40   |
| S <sub>4</sub>                                                                             | 10                                  | 15  | 25              | 30              | 35   | 40              | 45   |
| S <sub>5</sub>                                                                             | 15                                  | 20  | 30              | 35              | 40   | 45              | 50   |
| S <sub>6</sub>                                                                             | 20                                  | 25  | 35              | 40              | 45   | 50              | 55   |
| *) doporučená třída při návrhové životnosti 50 let je S4, doporučeno upravit dle Tab. 5.7. |                                     |     |                 |                 |      |                 |      |

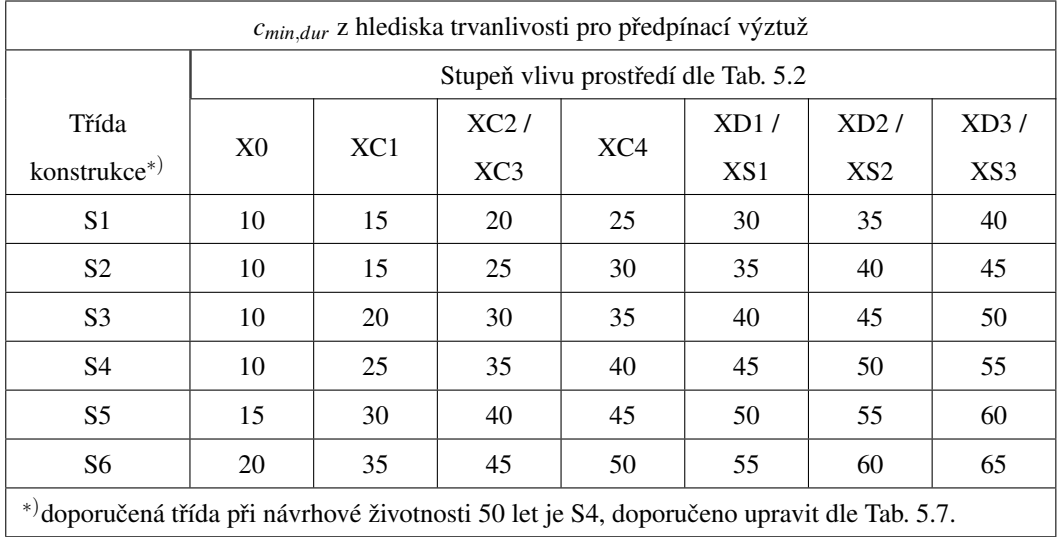

<span id="page-28-0"></span>Tab. 5.6:  $c_{min,dur}$  z hlediska trvanlivosti dle [\[10,](#page-91-4) Tabulka 4.5N] pro předpínací výztuž

Poznámka: pro stupeň vlivu prostředí XF a XA se upouští od  $c_{min,dur}$  s jeho přídavky při stanovení  $c_{min}$ . Zvláštní pozornost je věnována složení betonu. Pro stupeň vlivu prostředí XM se zvětšuje vrstva  $c_{min}$ , u XM1 O 5 mm, u XM2 o 10 mm, u XM3 o 15 mm a zvláštní pozornost je věnována kamenivu.

| Úprava třídy konstrukce                                                      |                                       |                                       |                                       |                                       |                                       |                                       |                                       |
|------------------------------------------------------------------------------|---------------------------------------|---------------------------------------|---------------------------------------|---------------------------------------|---------------------------------------|---------------------------------------|---------------------------------------|
|                                                                              | Stupeň vlivu prostředí dle Tab. 5.2   |                                       |                                       |                                       |                                       |                                       |                                       |
| Kritérium                                                                    | X <sub>0</sub>                        | XC1                                   | XC2/<br>XC3                           | XC4                                   | XD1                                   | XD2/<br>XS1                           | XD3/<br>XS2/<br>XS <sub>3</sub>       |
| Návrhová živ.                                                                | zvětšit o                             | zvětšit o                             | zvětšit o                             | zvětšit o                             | zvětšit o                             | zvětšit o                             | zvětšit o                             |
| $100$ let                                                                    | 2 třídy                               | 2 třídy                               | 2 třídy                               | 2 třídy                               | 2 třídy                               | 2 třídy                               | 2 třídy                               |
| Pevnostní<br>$t\text{řída}^{*}$                                              | $\geq$ C30/37<br>zmenšit<br>o 1 třídu | $\geq$ C30/37<br>zmenšit<br>o 1 třídu | $\geq$ C35/45<br>zmenšit<br>o 1 třídu | $\geq$ C40/50<br>zmenšit<br>o 1 třídu | $\geq$ C40/50<br>zmenšit<br>o 1 třídu | $\geq$ C40/50<br>zmenšit<br>o 1 třídu | $\geq$ C45/55<br>zmenšit<br>o 1 třídu |
| Desková                                                                      | zmenšit                               | zmenšit                               | zmenšit                               | zmenšit                               | zmenšit                               | zmenšit                               | zmenšit                               |
| konstrukce                                                                   | o 1 třídu                             | o 1 třídu                             | o 1 třídu                             | o 1 třídu                             | o 1 třídu                             | o 1 třídu                             | o 1 třídu                             |
| Zvl. kontrola<br>kvality výroby<br>betonu                                    | zmenšit<br>o 1 třídu                  | zmenšit<br>o 1 třídu                  | zmenšit<br>o 1 třídu                  | zmenšit<br>o 1 třídu                  | zmenšit<br>o 1 třídu                  | zmenšit<br>o 1 třídu                  | zmenšit<br>o 1 třídu                  |
| *) stanovenou mez lze snížit o jednu pevnostní třídu při provzdušnění > 4 %. |                                       |                                       |                                       |                                       |                                       |                                       |                                       |

<span id="page-28-1"></span>Tab. 5.7: Doporučená úprava třídy konstrukce dle [\[10,](#page-91-4) Tabulka 4.3N]

| Minimální indikativní pevnostní třída dle stupně vlivu prostředí                         |                     |                     |                    |                     |                    |                    |                    |                    |  |
|------------------------------------------------------------------------------------------|---------------------|---------------------|--------------------|---------------------|--------------------|--------------------|--------------------|--------------------|--|
| X <sub>0</sub>                                                                           | XC <sub>1</sub>     | XC <sub>2</sub>     | XC <sub>3</sub>    | XC4                 | XF1                | XF2                | XF3                | XF4                |  |
| C12/15                                                                                   | C <sub>16</sub> /20 | C20/25              | C <sub>25/30</sub> | C <sub>30/37</sub>  | C <sub>25/30</sub> | $C25/30^{*}$       |                    | $C30/37^{*}$       |  |
|                                                                                          |                     |                     |                    |                     |                    |                    |                    |                    |  |
| XD1                                                                                      | XD <sub>2</sub>     | XD <sub>3</sub>     | XS <sub>1</sub>    | XS2                 | XS <sub>3</sub>    | XA1                | XA2                | XA3                |  |
| C <sub>30/37</sub>                                                                       |                     | C <sub>35</sub> /45 | C <sub>30/37</sub> | C <sub>35</sub> /45 |                    | C <sub>25/30</sub> | C <sub>30/37</sub> | C <sub>35/45</sub> |  |
| *) platí při provzdušnění betonu $\geq 4$ %, jinak pevnostní třída o jeden stupeň vyšší. |                     |                     |                    |                     |                    |                    |                    |                    |  |

<span id="page-29-2"></span>Tab. 5.8: Minimální indikativní pevnostní třídy dle [\[10,](#page-91-4) Tabulka E.1N]

#### Přídavek na návrhovou odchylku

Při návrhu tloušť ky betonové krycí vrstvy musíme zahrnout vliv provádění betonáže, tedy zajistit, aby minimální krycí vrstva byla dodržena ve všech místech prvku a zároveň provádění betonáže bylo snadné a rychlé. Proto součástí nominální krycí vrstvy je přídavek na návrhovou odchylku.

Dle ČSN EN 1992-1-1 ed. 2 [\[10\]](#page-91-4) doporučená hodnota pro přídavek na návrhovou odchylku ∆*c*<sub>dev</sub> je 10 mm, jež může být snížena při variantě:

- 1. zajištěná kvalita s měřením betonové krycí vrstvy, poté 10 mm ≥ ∆*c*<sub>dev</sub> ≥ 5 mm;
- 2. velmi přesné přístroje pro měření krycí vrstvy s případnou selekcí nevyhovujících prvků, poté 5 mm  $\geq \Delta c_{dev} \geq 0$  mm.

#### <span id="page-29-0"></span>5.7 Předběžná kontrola mezních stavů

#### <span id="page-29-1"></span>5.7.1 MSP

Zde využijeme mezní stav omezení napětí MSP pro beton, jak je popsán v ČSN EN 1992-1-1 ed. 2 [\[10\]](#page-91-4). Ujistíme se o splnění podmínek pro zavedení určitých předpokladů a zabezpečení vyhnutí se nevyžadovaných trhlin.

Omezení tlakových napětí dle vztahu [\(5.42\)](#page-29-3) pro beton třídy XD, XF, XS slouží proti vzniku podélných trhlin za využití charakteristické kombinace zatížení.

<span id="page-29-3"></span>
$$
|\sigma_{c,char}| \leq k_1 \cdot f_{ck}, \qquad (5.42)
$$

kde  $\sigma_{c\,char}$  je tlakové napětí v krajních vláknech betonu za charakteristické kombinace zatížení;

 $k_1$  je součinitel nabývající doporučené hodnoty 0,6.

Omezení tlakového napětí v betonu pro možnost uvažovat lineární dotvarování za využití kva-zistálé kombinace zatížení je vyjádřeno nerovnicí [\(5.43\)](#page-30-3).

<span id="page-30-3"></span>
$$
|\sigma_{c,kv}| \leq k_2 \cdot f_{ck}, \tag{5.43}
$$

kde  $\sigma_{c,kv}$  je tlakové napětí v krajních vláknech betonu za kvazistálé kombinace; *k*<sub>2</sub> je součinitel nabývající doporučené hodnoty 0,45.

Při nesplnění některé z podmínek je vhodné zvýšit mocnost betonové krycí vrstvy.

#### <span id="page-30-0"></span>5.7.2 MSÚ

Kontrolou mezního stavu únosnosti předběžně zjistíme, zda-li navržená výška průřezu vyhovuje. Při výpočtu momentu únosnosti využíváme značného zjednodušení, proto vypočtený limit by měl posloužit pouze k porovnání a navržená výška by jej měla převyšovat s vhodnou rezervou. Vycházíme ze vztahu [\(5.44\)](#page-30-4).

<span id="page-30-4"></span>
$$
M_{Rd} \geq M_{Ed}. \tag{5.44}
$$

Výpočet ohybového momentu únosnosti průřezu postupně upravíme a zjednodušíme pro náš účel, viz rovnice  $(5.45)$ .

<span id="page-30-5"></span>
$$
M_{Rd} = F_c \cdot z = \alpha_h \cdot h \cdot b \cdot f_{cd} \cdot h,\tag{5.45}
$$

kde *F<sub>c</sub>* je síla od tlačené části betonového průřezu;

z je rameno vnitřních sil, zjednodušením se nahradí výškou průřezu;

 $\alpha_h \cdot h$  je odhad tlačené výšky průřezu,  $\alpha_h$  se nahradí hodnotou 0,15.

Následně získáváme finální omezující podmínku [\(5.46\)](#page-30-6) pro výšku průřezu.

<span id="page-30-6"></span>
$$
h \geq \sqrt{\frac{M_{Ed}}{\alpha_h \cdot b \cdot f_{cd}}}.\tag{5.46}
$$

#### <span id="page-30-1"></span>5.8 Návrh předpětí

#### <span id="page-30-2"></span>5.8.1 Úvod

Pro návrh předpětí je užita metoda vyrovnání napětí tak, jak je použita v publikaci [\[2\]](#page-91-0). Pro napětí vznikající v krajních vláknech průřezu uprostřed vazníku a v místě podpory se stanoví limitní hodnoty vycházející z MSP, stupně předpětí, okamžiku posuzování a omezujících podmínek pře-vzatých z ČSN EN 1992-1-1 ed. 2 [\[10\]](#page-91-4). Tak jsou sestaveny čtyři nerovnice  $(5.54)$ – $(5.59)$  pro průřez uprostřed rozpětí a čtyři nerovnice  $(5.56)$ – $(5.61)$  pro průřez v místě podpory, s jejichž pomocí hledáme onen návrh předpětí. Tím je myšlen návrh excentricity působiště předpínací síly vůči těžišti průřezu a velikosti předpínací síly vyhovující všem těmto nerovnicím.

#### <span id="page-31-0"></span>5.8.2 Předpínací síla

Z pohledu ekonomické efektivnosti návrhu je snahou využít maximální předpínací síly možné v okamžiku vnesení předpětí pro zvolený materiál a plochu předpínací výztuže. Maximální napětí pro předpínací výztuž bezprostředně po vnesení předpětí je dle [\[10\]](#page-91-4) vyjádřen vztahem [\(5.47\)](#page-31-1), poté můžeme rovnicí [\(5.48\)](#page-31-2) vyjádřit předpínací sílu v okamžiku vnesení zatížení při maximálním napětí na předpínaném konci dané výztuže.

<span id="page-31-1"></span>
$$
\sigma_{p0,max} = \min(0,75f_{pk}; 0,85f_{p0,1k});\tag{5.47}
$$

<span id="page-31-2"></span>
$$
P_0 = \sigma_{p0,max} \cdot A_p. \tag{5.48}
$$

Ve fázi návrhu se normálová síla od předpětí vyjádří vztahem [\(5.49\)](#page-31-3) pro okamžik vnesení předpětí a [\(5.50\)](#page-31-4) pro konec doby životnosti.

<span id="page-31-3"></span>
$$
N_{p,0} = r_0 \cdot P_0; \tag{5.49}
$$

<span id="page-31-4"></span>
$$
N_{p,\infty} = r_{\infty} \cdot x_z \cdot P_0,\tag{5.50}
$$

kde  $r_0$ ;  $r_\infty$  jsou součinitelé předpínací síly a pro přímé předpětí lze uvažovat:  $r_0 = 1,05; r_{\infty} = 0,95$  viz ČSN EN 1992-1-1 ed. 2 [\[10\]](#page-91-4);

$$
x_z
$$
 je součiniteľ zohledňující ztráty předpětí, doporučena je hodnota 0,8.

V okamžiku, kdy je navržena excentricita působiště předpínací síly a její hodnota v okamžiku vnesení zatížení, vypočteme předpínací sílu pro předpínání rovnicí [\(5.51\)](#page-31-5) a maximální působící napětí při předpínání rovnicí [\(5.52\)](#page-31-6).

<span id="page-31-5"></span>
$$
P_{max} = 1,05P_0;\t\t(5.51)
$$

<span id="page-31-6"></span>
$$
\sigma_{p,in} = \frac{P_{max}}{A_p}.\tag{5.52}
$$

Maximální napětí vznikající při předpínání na předpínaném konci musí splňovat nerovnici [\(5.53\)](#page-31-7) vycházející z MSÚ.

<span id="page-31-7"></span>
$$
\sigma_{p,in} \leq \min(0, 8f_{pk}; 0, 9f_{p0,1k}). \tag{5.53}
$$

#### <span id="page-32-0"></span>5.8.3 Omezující podmínky pro okamžik vnesení předpětí

Průřez uprostřed rozpětí vazníku

<span id="page-32-2"></span>
$$
\sigma_{c,h,0} = \frac{N_{p,0}}{A} + \frac{N_{p,0} \cdot e_p + M_{g0k}}{I_c} \cdot e_h \quad \geq \quad -0,7f_{ck(t_0)};\tag{5.54}
$$

$$
\sigma_{c,d,0} = \frac{N_{p,0}}{A} + \frac{N_{p,0} \cdot e_p + M_{g0k}}{I_c} \cdot e_d \quad \leq \quad f_{ctm(t_0)}, \tag{5.55}
$$

kde  $f_{ck(t_0)}$ je válcová pevnost betonu v tlaku v čase vnesení předpětí  $(t = t_0)$ ;  $f_{ctm(t_0)}$  průměrná pevnost betonu v tahu v čase vnesení předpětí ( $t = t_0$ );  $M_{g0k}$  je vnitřní ohybový moment od zatížení vlastní tíhou;  $N_{p,0}$  viz vztah [\(5.49\)](#page-31-3).

#### Průřez v místě podpory vazníku

<span id="page-32-4"></span>
$$
\sigma_{c,h,0} = \frac{N_{p,0}}{A} + \frac{N_{p,0} \cdot e_p}{I_c} \cdot e_h \leq f_{ctm(t_0)};
$$
\n(5.56)

$$
\sigma_{c,d,0} = \frac{N_{p,0}}{A} + \frac{N_{p,0} \cdot e_p}{I_c} \cdot e_d \quad \geq \quad -0,7f_{ck(t_0)},\tag{5.57}
$$

kde 
$$
f_{ck(t_0)}
$$
 je válcová pevnost betonu v tlaku v čase vnesení předpětí  $(t = t_0)$ ;  
\n $f_{ctm(t_0)}$  průměrná pevnost betonu v tahu v čase vnesení předpětí  $(t = t_0)$ ;  
\n $N_{p,0}$  viz vztah (5.49).

#### <span id="page-32-1"></span>5.8.4 Omezující podmínky na konci životnosti

#### Průřez uprostřed rozpětí vazníku

$$
\sigma_{c,h,\infty} = \frac{N_{p,\infty}}{A} + \frac{N_{p,\infty} \cdot e_p + M_{char}}{I_c} \cdot e_h \geq -0,6f_{ck};
$$
\n(5.58)

<span id="page-32-3"></span>
$$
\sigma_{c,d,\infty} = \frac{N_{p,\infty}}{A} + \frac{N_{p,\infty} \cdot e_p + M_{kvaz}}{I_c} \cdot e_d \quad \leq \quad 0,
$$
\n(5.59)

kde *N*<sub>*p*,∞</sub> viz vztah [\(5.50\)](#page-31-4).

#### Průřez v místě podpory vazníku

<span id="page-32-5"></span>
$$
\sigma_{c,h,\infty} = \frac{N_{p,\infty}}{A} + \frac{N_{p,\infty} \cdot e_p}{I_c} \cdot e_h \quad \leq \quad 0; \tag{5.60}
$$

$$
\sigma_{c,d,\infty} = \frac{N_{p,\infty}}{A} + \frac{N_{p,\infty} \cdot e_p}{I_c} \cdot e_d \quad \geq \quad -0, 6f_{ck}, \tag{5.61}
$$

kde  $N_{p,\infty}$  viz vztah [\(5.50\)](#page-31-4).

### <span id="page-33-0"></span>5.9 Ztráty předpětí

Ze ztrát uvedených v Tab. [4.1](#page-18-4) budou zohledněny pouze ztráty významné pro případ předem předpjatého betonového vazníku a uvedenými výpočty se získá absolutní hodnota těchto ztrát. Užité vztahy se opírají o ČSN EN 1992-1-1 ed. 2  $[10]$ .

#### <span id="page-33-1"></span>5.9.1 Okamžité

Z výrobních ztrát uvažujeme ztrátu pokluzem v kotevním bloku, krátkodobou relaxací a pružným přetvořením betonu vyjádřeny vztahy [\(5.62\)](#page-33-2)–[\(5.64\)](#page-34-1).

#### Pokluz v kotevním bloku:

<span id="page-33-2"></span>
$$
\Delta \sigma_{sl} = \frac{\Delta sl}{L} \cdot E_p, \tag{5.62}
$$

kde Δ*sl* je celková délka pokluzu v kotvě.

#### Krátkodobá relaxace:

$$
\Delta \sigma_{p,r,t,k} = \alpha_{r1} \cdot \rho_{1000} \cdot e^{\alpha_{r2} \cdot \mu} \cdot \left(\frac{t_0}{1000}\right)^{0,75 \cdot (1-\mu)} \cdot 10^{-5} \cdot \sigma_{p,1},
$$
(5.63)

kde  $\alpha_{r1}$  je součinitel s hodnotou dle třídy relaxačního chování viz Tab. [5.9;](#page-33-3)

 $\alpha_{r2}$  je mocnenec s hodnotou dle třídy relaxacního chování viz Tab. [5.9;](#page-33-3)

- $\rho_{1000}$  je hodnota relaxační ztráty v jednotkách % po 1000 h od napnutí při průměrné teplotě 20°C dle Tab. [5.9;](#page-33-3)
	- *t*<sub>0</sub> je staří betonu při vnesení předpětí v hodinách;
- $\mu$  je menšitel závisející na napětí při předpínání a pevnosti výztuže:  $\mu = \sigma_{p,in}/f_{pk};$

 $\sigma_{p,1}$  je napětí ve výztuži po zohlednění ztráty pokluzem:

<span id="page-33-3"></span>
$$
\sigma_{p,1}=\sigma_{p,in}-\Delta\sigma_{sl}.
$$

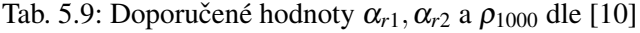

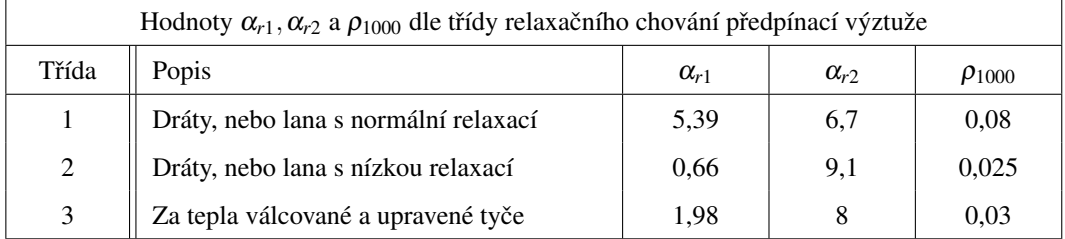

#### Pružné přetvoření betonu:

<span id="page-34-1"></span>
$$
\Delta \sigma_{p,cc} = \sigma_{p,2} \cdot \frac{A_p \cdot E_p}{A_c \cdot E_{cm(t_0)} + A_p \cdot E_p},
$$
\n(5.64)

kde  $\sigma_{p,2}$  je napětí ve výztuži po uvážení ztráty pokluzem a krátkodobou relaxací:  $\sigma_{p,2} = \sigma_{p,in} - \Delta \sigma_{sl} - \Delta \sigma_{p,r,t,k};$ 

*A<sub>c</sub>* je plocha čistě betonové části průřezu;

 $E_{cm(t_0)}$ je modul pružnosti betonu v čase vnesení předpětí  $t = t_0$ .

Posouzení zbytkového předpětí po okamžitých ztrátách: Napětí v předpínací výztuži po oka-mžitých ztrátách musí splňovat vztah [\(5.65\)](#page-34-2), tzn. nesmí převyšovat limitní napětí pro předpínací výztuž v okamžiku vnesení předpětí.

<span id="page-34-2"></span>
$$
\sigma_{p,ok} < \sigma_{p0,max},\tag{5.65}
$$

kde  $\sigma_{p,ok}$  je napětí v předpínací výztuži po zohlednění okamžitých ztrát:  $\sigma_{p,ok} = \sigma_{p,in} - \Delta \sigma_{sl} - \Delta \sigma_{p,r,t,k} - \Delta \sigma_{p,cc}$ .

#### <span id="page-34-0"></span>5.9.2 Dlouhodobé

Z provozních ztrát v Tab. [4.1](#page-18-4) zohledníme ztrátu dlouhodobou relaxací výztuže vyjádřenou pomocí vztahu [\(5.66\)](#page-34-3), dotvarováním betonu dle vztahu [\(5.67\)](#page-34-4) a ztrátu smršť ováním betonu, jejíž výpočet je uveden rovnicí [\(5.71\)](#page-36-0).

Dlouhodobá relaxace výztuže: Jedná se o obdobný vztah jako pro výpočet krátkodobé relaxace, musíme však zohlednit rozdílný časový úsek.

<span id="page-34-3"></span>
$$
\Delta \sigma_{p,r,t,\infty} = \alpha_{r1} \cdot \rho_{1000} \cdot \exp(\alpha_{r2} \cdot \mu) \cdot \left(\frac{t_d}{1000}\right)^{0,75 \cdot (1-\mu)} \cdot 10^{-5} \cdot \sigma_{p,ok},\tag{5.66}
$$

kde  $t_d$  je časové období od okamžiku vnesení předpětí do konce návrhové životnosti konstrukce v hodinách.

Dotvarování betonu:

<span id="page-34-4"></span>
$$
\Delta \sigma_{p,c} = E_p \cdot \frac{\sigma_{cp}^{g+p}}{E_{cm(t_0)}} \cdot \varphi_{(t_{\infty},t_0)}, \qquad (5.67)
$$

kde  $\sigma_{cp}^{g+p}$ je napětí v dolních krajních vláknech betonu od zatížení stálého a předpětí:

$$
\sigma_{cp}^{g+p} = \frac{P}{A} + \frac{P \cdot e_p + M_{Gk}}{I_c} \cdot e_d,
$$

kde *M<sub>Gk</sub>* je vnitřní ohybový moment od stálého zatížení;

$$
E_{cm(t_0)}
$$
 je sečnový modul pružnosti betonu v čase  $t = t_0$ ;

$$
\varphi_{(t_{\infty},t_0)}
$$
 je součinitel dotvarování definující dotvarování mezi okamžiky  $t_{\infty},t_0$ :

$$
\pmb{\varphi}_{(t_\infty,t_0)} = \pmb{\varphi}_0\!\cdot\!\pmb{\beta}_{c_{(t_\infty,t_0)}},
$$

kde  $\varphi_0$  je základní součinitel dotvarování viz [\(5.68\)](#page-35-0);

 $\beta_{c_{(t_\infty,t_0)}}$ je součinitel časového průběhu dotvarování viz [\(5.69\)](#page-35-1).

Základní součinitel dotvarování:

<span id="page-35-0"></span>
$$
\varphi_0 = \varphi_{RH} \cdot \beta_{f_{cm}} \cdot \beta_{t_0},\tag{5.68}
$$

kde φ<sub>RH</sub> je součinitel vlivu relativní vlhkosti,

$$
\text{pro} \quad f_{cm} \leq 35 \text{ MPa:} \\ 1 -
$$

 $\varphi_{RH} = 1 + \frac{1 - RH}{1 - H}$  $0, 1 \cdot h_0^{1/3}$ 0 ; pro *fcm* > 35 MPa:  $\varphi_{RH} =$  $\sqrt{ }$  $1+\frac{1-RH}{1}$  $0, 1 \cdot h_0^{1/3}$  $\boldsymbol{0}$  $\cdot \alpha_1$  $\setminus$  $\cdot \alpha_2$ ,

kde  $\alpha_1; \alpha_2$  jsou součinitelé vlivu pevnosti:

$$
\alpha_1 = \left(\frac{35}{f_{cm}}\right)^{0,7};
$$
  
\n
$$
\alpha_2 = \left(\frac{35}{f_{cm}}\right)^{0,2},
$$

kde 
$$
f_{cm}
$$
 je v jednotkách MPa;

 $\beta_{f_{cm}}$ je součinitel vlivu pevnosti betonu:  $\beta_{f_{cm}} = \frac{16,8}{\sqrt{f}}$  $\frac{f, \sigma}{f_{cm}}$ 

kde *fcm* je v jednotkách MPa;

 $\beta_{t_0}$ je součinitel vlivu stáří betonu v okamžiku vnesení zatížení:

$$
\beta_{t_0}=\frac{1}{0,1+t_0^{0,2}},
$$

kde  $t_0$  může být zde nahrazeno hodnotou  $t_{0,c}$ , viz [\(5.70\)](#page-36-1).

Součinitel časového průběhu dotvarování:

<span id="page-35-1"></span>
$$
\beta_{c(t_{\infty},t_0)} = \left(\frac{t_d}{\beta_H + t_d}\right)^{0,3},\tag{5.69}
$$
kde  $t_d$  je ve dnech;  $β$ *H* je součinitel vlivu relativní vlhkosti (*RH* v %, *h*<sub>0</sub> v mm), pro  $f_{cm} \leq 35 \text{ MPa}:$  $\beta_H = 1,5 \left[ 1 + (0,012 \cdot RH)^{18} \right] h_0 + 250 \leq 1500;$ pro  $f_{cm} > 35 \text{ MPa:}$  $\beta_H = 1,5 \left[ 1 + (0,012 \cdot RH)^{18} \right] h_0 + 250 \cdot \alpha_3 \le 1500 \cdot \alpha_3,$ kde  $\alpha_3$  je součinitel vlivu pevnosti:  $\alpha_3$  =  $\left(\frac{35}{f_{cm}}\right)^{0,5}$ , kde *fcm* je v jednotkách MPa.

Stáří betonu v okamžiku vnesení zatížení  $t_0$  ve vztahu [\(5.68\)](#page-35-0) můžeme nahradit hodnotou  $t_{0,c}$ , pokud chceme zohlednit vliv druhu cementu na součinitel dotvarování betonu.

$$
t_{0,c} = t_{0,T} \cdot \left(\frac{9}{2 + t_{0,T}^{1,2}} + 1\right)^{\alpha} \ge 0,5,
$$
 (5.70)

kde  $\alpha$  je mocnitel závisící na druhu cementu dle Tab. [5.10;](#page-36-0)

*t*<sub>0.*T* je stáří betonu ve dnech v okamžiku vnesení zatížení,</sub>

pro zohlednění i vlivu teplot v rozsahu 0 $\rm ^{\circ}C$  až 80 $\rm ^{\circ}C$  na zralost betonu:  $t_{0,T} = \sum_{i=1}^{n} e^{-(4000/[273+T_{\Delta t_i}]-13,65)} \cdot \Delta t_i,$ kde  $T_{\Delta t_i}$  je teplota ve  ${}^{\circ}$ C během období  $\Delta t_i$ ;

∆*t<sub>i</sub>* je počet dní, při převládající zvýšené či snížené teplotě *T*;

pro zohlednění pouze vlivu druhu cementu:

$$
t_{0,T}=t_0.
$$

<span id="page-36-0"></span>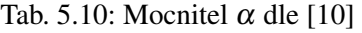

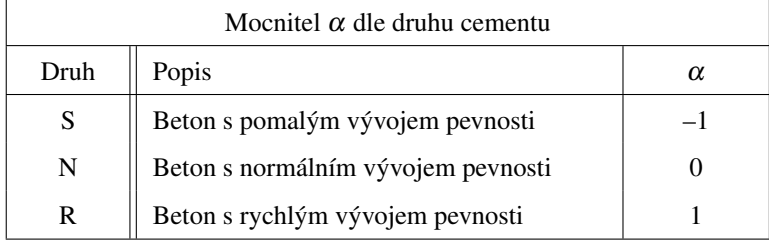

Smršt'ování betonu:

$$
\Delta \sigma_{p,s} = E_p \cdot (\varepsilon_{cd} + \varepsilon_{ca}), \tag{5.71}
$$

kde  $\varepsilon_{cd}$  je poměrné smršť ování vysycháním v čase  $(t_{\infty}, t_s)$ :

 $\varepsilon_{cd} = \beta_{ds(t_{\infty},t_s)} \cdot k_h \cdot \varepsilon_{cd,0},$ 

kde *k<sub>h</sub>* je součinitel dle náhradního rozměru prvku, viz Tab. [5.11;](#page-37-0)

 $\beta_{ds(t_\infty,t_s)}$  je součinitel vlivu začátku smršťování, viz [\(5.72\)](#page-37-1);

ε<sub>cd,0</sub> je hodnota neomezeného poměrného smršť ování vysycháním, vztah pro výpočet viz  $(5.73)$ ;

 $\varepsilon_{ca}$  je poměrné autogenní smršť ování:

 $\varepsilon_{ca} = \beta_{as(t_\infty)} \cdot \varepsilon_{ca(\infty)},$ 

kde  $\beta_{as(t_\infty)}$  je součinitel vlivu stáří betonového prvku:

$$
\beta_{as(t_{\infty})}=1-\exp(-0,2\cdot t_{\infty}^{0,5});
$$

 $\varepsilon_{ca(\infty)}$  je součinitel vlivu pevnosti betonu v tlaku:

<span id="page-37-0"></span> $\varepsilon_{ca(\infty)} = 2, 5(f_{ck} - 10) \cdot 10^{-6},$ kde *fck* v jednotkách MPa.

Tab. 5.11: Součinitel  $k_h$  dle [\[10,](#page-91-0) Tabulka 3.3]

| Součinitel $k_h$             |                |  |  |  |  |
|------------------------------|----------------|--|--|--|--|
| dle náhradního rozměru $h_0$ |                |  |  |  |  |
| ho                           | k <sub>h</sub> |  |  |  |  |
| 100                          | 1,0            |  |  |  |  |
| 200                          | 0.85           |  |  |  |  |
| 300                          | 0,75           |  |  |  |  |
| $\geq 500$                   | 0,70           |  |  |  |  |

Součinitel vlivu začátku smršťování:

<span id="page-37-1"></span>
$$
\beta_{ds(t_{\infty},t_s)} = \frac{t_{\infty} - t_s}{t_{\infty} - t_s + 0,04\sqrt{h_0^3}},
$$
\n(5.72)

kde *t<sup>s</sup>*

je stáří betonu při začátku smršť ování ve dnech;

*t*<sup>∞</sup> je stáˇrí betonu na konci životnosti prvku ve dnech.

Hodnota neomezeného poměrného smršť ování vysycháním:

<span id="page-37-2"></span>
$$
\varepsilon_{cd,0} = 0,85 \left[ (220 + 110 \cdot \alpha_{ds1}) \cdot exp(-\alpha_{ds2} \cdot \frac{f_{cm}}{10}) \right] \cdot 10^{-6} \cdot \beta_{RH}, \tag{5.73}
$$

kde  $\alpha_{ds1}; \alpha_{ds2}$  jsou součinitelé závisící na druhu cementu dle Tab. [\(5.12\)](#page-38-0);

*fcm* je v jednotkách MPa;

 $\beta_{RH}$  je součinitel vlivu relativní vlhkosti:

$$
\beta_{RH}=1,55\left[1-\left(\frac{RH}{1}\right)^3\right].
$$

<span id="page-38-0"></span>Tab. 5.12: Součinitelé  $\alpha_{ds1}; \alpha_{ds2}$  dle [\[10\]](#page-91-0)

| Součinitelé $\alpha_{ds1}; \alpha_{ds2}$ dle druhu cementu |  |      |  |  |  |
|------------------------------------------------------------|--|------|--|--|--|
| Druh<br>$\alpha_{ds1}$<br>$\alpha_{ds2}$                   |  |      |  |  |  |
|                                                            |  | 0,13 |  |  |  |
|                                                            |  | 0,12 |  |  |  |
|                                                            |  | 0,11 |  |  |  |

### Hodnota předpětí na konci životnosti:

Pro účel posouzení návrhu je třeba vyjádřit předpětí na konci životnosti vztahem [\(5.74\)](#page-38-1).

<span id="page-38-1"></span>
$$
\sigma_{p,dl} = \sigma_{p,ok} - \Delta \sigma_{p,r,t,\infty} - \Delta \sigma_{p,c} - \Delta \sigma_{p,s}.
$$
\n(5.74)

#### 5.10 Posouzení MSP

### 5.10.1 Úvod

Posouzení MSP proběhne ve dvou okamžicích – v okamžiku vnesení předpětí a na konci životnosti, v krajních vláknech dvou kritických průřezů – v poli a v místě podpory. Z tohoto vyplývá, že se bude jednat o osm nerovnic, první čtyři [\(5.76](#page-39-0)[–5.79\)](#page-39-1) pro okamžik vnesení předpětí, další čtyři vztahy [\(5.81–](#page-39-2)[5.84\)](#page-39-3) pro okamžik na konci doby životnosti.

Limitující hodnoty jsou zavedeny dle požadavků na vznikající napětí či např. dle zvoleného stupně předpětí. Pro stádium předpínání je zvoleno omezené předpětí a v provozním stádiu varianta plného předpětí.

#### 5.10.2 Okamžik vnesení předpětí

Jedná se o posouzení v okamžiku uvedení do provozu, a tedy stáří betonu je uvažováno hodnotou  $t_0$  (okamžik vnesení předpětí) a ztráty předpětí jsou uvažovány pouze okamžité.

Hodnota normálové síly od předpětí v okamžiku vnesení zatížení se vypočte pomocí vztahu [\(5.75\)](#page-38-2).

<span id="page-38-2"></span>
$$
N_{p,ok} = A_p \cdot \sigma_{p,ok}.\tag{5.75}
$$

### Průřez v místě podpory

Horní krajní vlákna:

<span id="page-39-0"></span>
$$
\frac{N_{p,ok}}{A} + \frac{N_{p,ok} \cdot e_p}{W_h} \leq f_{ctm(t_0)}.\tag{5.76}
$$

Dolní krajní vlákna:

$$
\frac{N_{p,ok}}{A} + \frac{N_{p,ok} \cdot e_p}{W_d} \quad \geq \quad -0, \mathcal{I} f_{ck(t_0)}.
$$
\n(5.77)

### Průřez ve středu pole

Horní krajní vlákna:

$$
\frac{N_{p,ok}}{A} + \frac{N_{p,ok} \cdot e_p}{W_h} + \frac{M_{g0k}}{W_h} \quad \geq \quad -0, 7f_{ck(t_0)}.\tag{5.78}
$$

Dolní krajní vlákna:

<span id="page-39-1"></span>
$$
\frac{N_{p,ok}}{A} + \frac{N_{p,ok} \cdot e_p}{W_d} + \frac{M_{g0k}}{W_d} \le f_{ctm(t_0)}.
$$
\n(5.79)

### 5.10.3 Na konci životnosti

Tentokrát se jedná o posouzení v okamžiku na konci životnosti, a tedy stáří betonu je uvažováno hodnotou *t*∞ a zahrnuty jsou jak okamžité, tak i dlouhodobé ztráty předpětí.

Hodnota normálové síly od předpětí na konci životnosti se vypočte pomocí vztahu [\(5.80\)](#page-39-4).

<span id="page-39-4"></span>
$$
N_{p,dl} = A_p \cdot \sigma_{p,dl}.\tag{5.80}
$$

### Průřez v místě podpory

Horní krajní vlákna:

<span id="page-39-2"></span>
$$
\frac{N_{p,dl}}{A} + \frac{N_{p,dl} \cdot e_p}{W_h} \leq 0. \tag{5.81}
$$

Dolní krajní vlákna:

$$
\frac{N_{p,dl}}{A} + \frac{N_{p,dl} \cdot e_p}{W_d} \quad \geq \quad -0,6f_{ck}.\tag{5.82}
$$

#### Průřez ve středu pole

Horní krajní vlákna:

<span id="page-39-5"></span>
$$
\frac{N_{p,dl}}{A} + \frac{N_{p,dl} \cdot e_p}{W_h} + \frac{M_{char}}{W_h} \quad \geq \quad -0,6f_{ck}.\tag{5.83}
$$

Dolní krajní vlákna:

<span id="page-39-3"></span>
$$
\frac{N_{p,dl}}{A} + \frac{N_{p,dl} \cdot e_p}{W_d} + \frac{M_{kvaz}}{W_d} \leq 0.
$$
\n(5.84)

40

## 5.11 Posouzení MSÚ

#### 5.11.1 Ohyb a normálová síla

Základní podmínkou jest vztah [\(5.85\)](#page-40-0), jedná se o posouzení návrhové hodnoty působícího vnitřního ohybového momentu vůči ohybovému momentu únosnosti. Posouzení a následné ověření zplastizování výztuže je uskutečněno stejným postupem, jako tomu je v publikaci  $[4]$ .

<span id="page-40-0"></span>
$$
M_{Ed} \leq M_{Rd}, \tag{5.85}
$$

kde  $M_{Rd} = F_{pd} \cdot z$ ,

kde  $F_{pd}$  je síla únosnosti předpínací výztuže:

$$
F_{pd} = A_p \cdot f_{pd};
$$
  
\nz =  $|e_h| + e_p - e_{\lambda \cdot x},$   
\n
$$
k \cdot e_{\lambda \cdot x} = k \cdot \frac{1}{2} \cdot \frac{1}{2} \cdot \
$$

ičené oblasti od horních vláken.

Vztah [\(5.86\)](#page-40-1) je odvozeným vztahem pro výpočet výšky tlačené oblasti, jenž je potřebný pro určení  $e_{\lambda x}$ .

<span id="page-40-1"></span>
$$
x = \frac{F_{pd}}{b \cdot \lambda \cdot f_{cd}},\tag{5.86}
$$

kde  $\lambda$  je součinitel pro účinnou výšku tlačené oblasti s hodnotou 0,8 pro beton běžné pevnosti.

Pro výpočet momentu únosnosti zavádíme předpoklad zplastizování předpínací výztuže při dosažení mezního přetvoření betonu. Tento předpoklad je nyní nutné ověřit pomocí vztahu [\(5.87\)](#page-40-2), a to porovnáním celkového přetvoření předpínací výztuže  $\sum \varepsilon_p$  při dosažení mezního přetvoření betonu s mezním přetvořením předpínací výztuže ε<sub>pu</sub>, kdy dochází k jejímu zplastizování, a tedy:

<span id="page-40-2"></span>
$$
\sum \varepsilon_p \geq \varepsilon, \tag{5.87}
$$

kde  $\Sigma \varepsilon_p$  je celkové přetvoření předpínací výztuže při mezním přetvoření betonu, viz [\(5.88\)](#page-40-3);

> ε*pu* je mezní pˇretvoˇrení, kdy dochází ke zplastizování pˇredpínací výztuže:  $\varepsilon_{pu} = \frac{f_{pd}}{F}$  $\frac{p}{E_p}$ .

Vztah pro celkové přetvoření předpínací výztuže při mezním přetvořením betonu:

<span id="page-40-3"></span>
$$
\sum \varepsilon_p = \varepsilon_c^p + \varepsilon_p + \Delta \varepsilon_p, \tag{5.88}
$$

41

kde  $\varepsilon_c^p$  je přetvoření betonu v místě předpínací výztuže:

$$
\varepsilon_c^p = \frac{\sigma_c^p}{E_{cm}}
$$

*p*

,

kde  $\sigma_c^p$ je napětí od předpínací síly v jejím působišti na konci životnosti:

$$
\sigma_c^p = \frac{N_{p,dl}}{A} + \frac{N_{p,dl} \cdot e_p}{W_{e_p}},
$$

kde *W*<sub>*e*</sub> je průřezový modul v působišti předp. síly:

$$
W_{e_p}=\frac{I_c}{e_p};
$$

ε*<sup>p</sup>* je pˇretvoˇrení pˇredpínací výztuže od pˇredpínání:

$$
\mathcal{E}_p = \frac{\sigma_{p,dl}}{E_p};
$$

 $\Delta \varepsilon_p$  je přírůstek poměrného přetvoření výztuže na mezi únosnosti:

$$
\Delta \varepsilon_p = \frac{\varepsilon_{cu}}{\lambda \cdot x} \cdot (d_p^h - x),
$$

kde  $x$  je výška tlačené oblasti viz  $(5.86)$ ;

*d h p* je nejkratší vzdálenost mezi polohou předpínací výztuže a horních krajních vláken;

 $\lambda$  je součinitel s hodnotou 0,8;

ε<sub>cu</sub> je absolutní mezní přetvoření betonu v tlaku roven 3,5 ‰.

### 5.11.2 Smyk

Nejdříve je třeba vztahu [\(5.89\)](#page-41-0) pro vyjádření návrhové posouvající síly.

<span id="page-41-0"></span>
$$
V_{Ed} = \frac{1}{2} \cdot f_{Ed} \cdot L. \tag{5.89}
$$

Dále vztah pro výpočet napětí od předpínací síly na konci životnosti v těžišti průřezu viz [\(5.90\)](#page-41-1).

<span id="page-41-1"></span>
$$
\sigma_c^t = \frac{N_{p,dl}}{A}.\tag{5.90}
$$

A posouzení návrhové posouvající síly skrze nerovnici [\(5.91\)](#page-41-2) převzaté z publikace [\[4\]](#page-91-1), pokud nebude této podmínce vyhověno, musí se navrhnout konkrétní smyková výztuž, nepostačí pouze konstrukční.

<span id="page-41-2"></span>
$$
\tau_{cp} \leq f_{cvd}, \tag{5.91}
$$

kde  $\tau_{cp}$  je smykové napětí na konci životnosti:

 $\tau_{cp} = k \cdot \frac{V_{Ed}}{4}$  $\frac{E}{A}$ <sup>,</sup> kde *k* je součinitel zohledňující průměr předpínací výztuže:

$$
k = 1 + \sqrt{\frac{200}{d_p}} \le 2, \qquad d_p \quad \text{je v jednotkách mm};
$$

*fcvd* je návrhová smyková pevnost,

$$
\begin{aligned}\n\text{pro} \qquad & \sigma_c^t \leq \sigma_{c,lim}: \\
& f_{cvd} = \sqrt{f_{cd}^2 + \sigma_c^t \cdot f_{ctd}};\n\end{aligned}
$$

pro

$$
\sigma_c^t > \sigma_{c,lim} :
$$
  

$$
f_{cvd} = \sqrt{f_{cd}^2 + \sigma_c^t \cdot f_{ctd} - \left(\frac{\sigma_c^t - \sigma_{c,lim}}{2}\right)^2}.
$$

# 6 Výpočetní aplikace

## 6.1 Úvod

V této části je popsána vytvořená výpočetní aplikace a její grafická podoba ve fázích 0.–IV. tak, jak je postupně uživateli po spuštění odkrývána. Podoba aplikace po dokončení návrhu předem předpjatého betonového vazníku je k vidění na Obr. [6.1.](#page-14-0)

Nejnovější verze výpočetní aplikace je volně dostupná na internetové adrese [\[14\]](#page-92-0).

### 6.2 Vývoj

Páteří výpočetní aplikace je zdrojový kód napsaný pomocí stále vyvíjeného programovacího jazyka Python [\[8\]](#page-91-2) v distribuci Anaconda [\[1\]](#page-91-3).

Při výběru programovacího prostředí bylo rozhodující: fakt, že se jedná o freeware, možnost využití konkrétních knihoven pro posunutí skriptu na vyšší úroveň, příjemné grafické uživatelské rozhraní poskytnutý skrze modul Tkinter. Mezi zmíněné, subjektivně shledané za obohacující, knihovny řadím: Math pro matematické funkce, NumPy pro práci s vícerozměrovými poli, Matplotlib, jakožto vykreslovací knihovna pro tvorbu grafů, a Python Imaging Library pro užití obrázkových souborů.

Získávání znalostí ve vývoji výpočetní aplikace, případné nalezení řešení problému a nacházení různých vylepšení umožňují naučná videa  $[3]$ , nápomocné návody a popisy  $[7]$ , též v mnoha případech webové poradny [\[12\]](#page-91-6), [\[13\]](#page-91-7) aj.

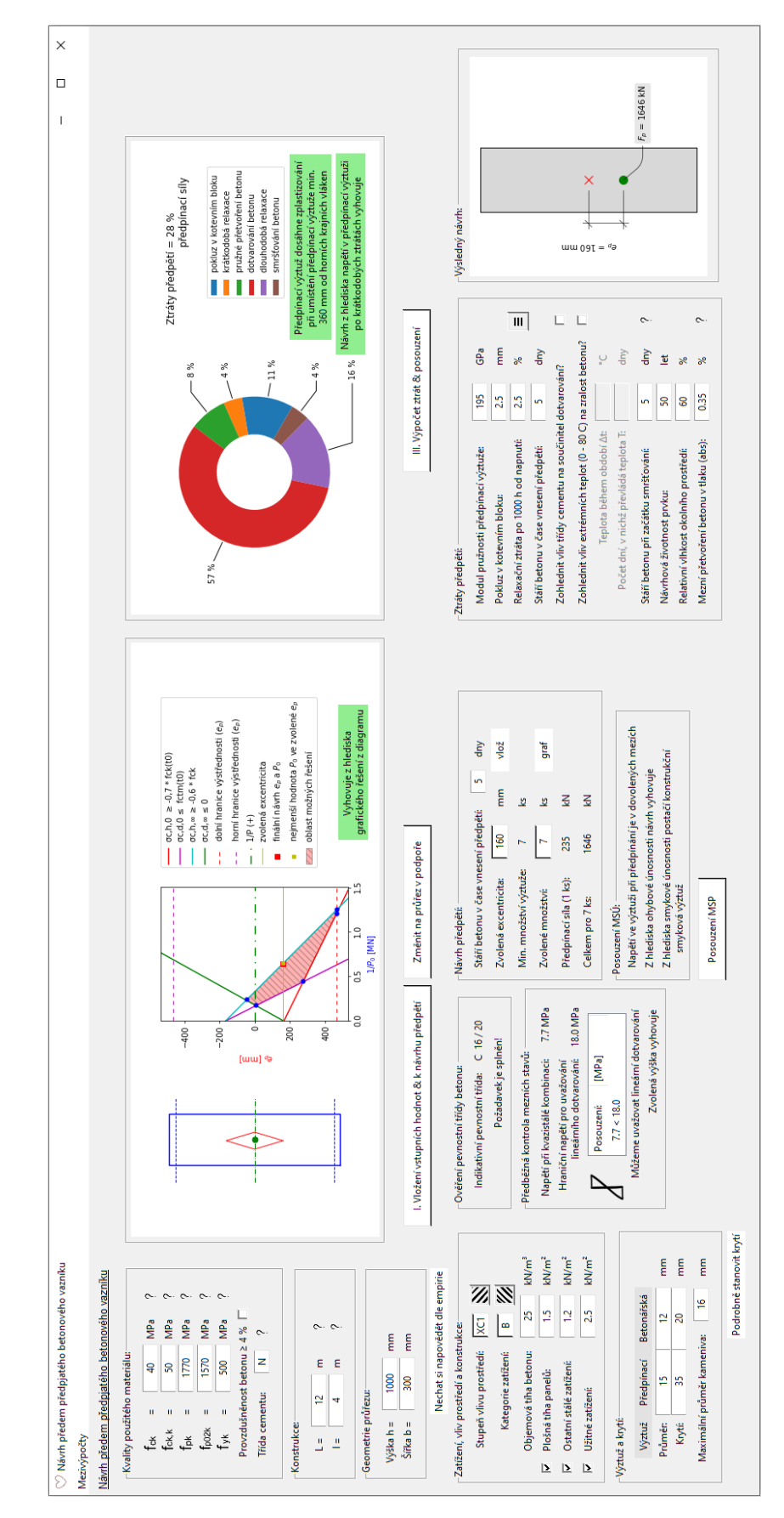

Obr. 6.1: Náhled aplikace po ukončeném návrhu

### 6.3 Fáze 0. Vstupní hodnoty

Po spuštění programu se uživateli zobrazí počáteční verze hlavního okna, viz Obr. [6.2,](#page-45-0) určená k zadání základních vstupů pro přechod k návrhu předpětí. Tyto základní vstupy jsou tématicky rozdělené do jednotlivých rámcových polí pro snazší orientaci, rámcová pole jsou dále popsána.

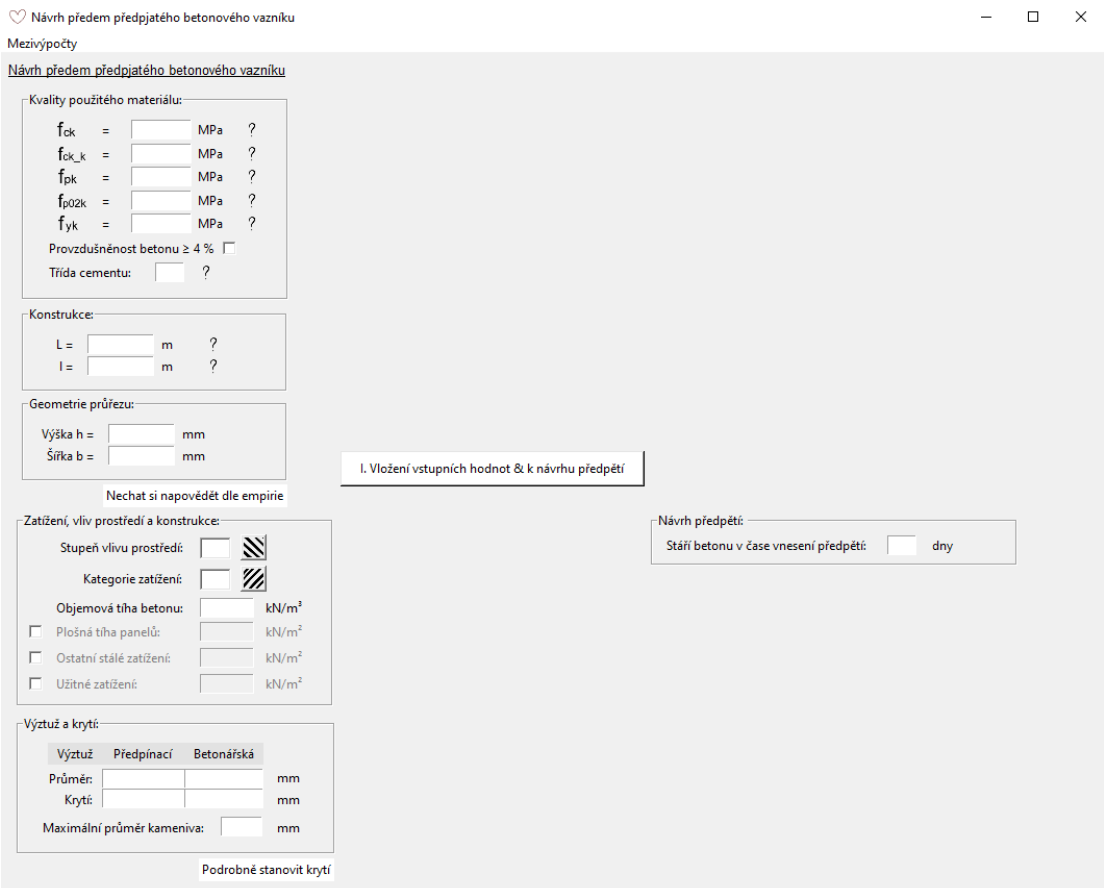

<span id="page-45-0"></span>Obr. 6.2: Okno aplikace po spuštění

#### Kvality použitého materiálu

Rámcové pole *Kvality použitého materiálu* slouží pro definování materiálových charakteristik zvoleného materiálu, tj. betonu a oceli pro předpínací i betonářskou výztuž, mimo jiné i rozhodnutí o provzdušněnosti betonu. Požadovaný formát vstupu plyne z jednotek vedle polí. Je-li jinak, informaci získáme skrze kliknutí na ikonu otazníku poblíž. Zpravidla ikona "*?*"obsahuje popis veličiny, nebo např. u třídy cementu se nabízí její možné hodnoty pro zapsání. Popsané skutečnosti jsou k nahlédnutí na Obr. [6.3.](#page-46-0)

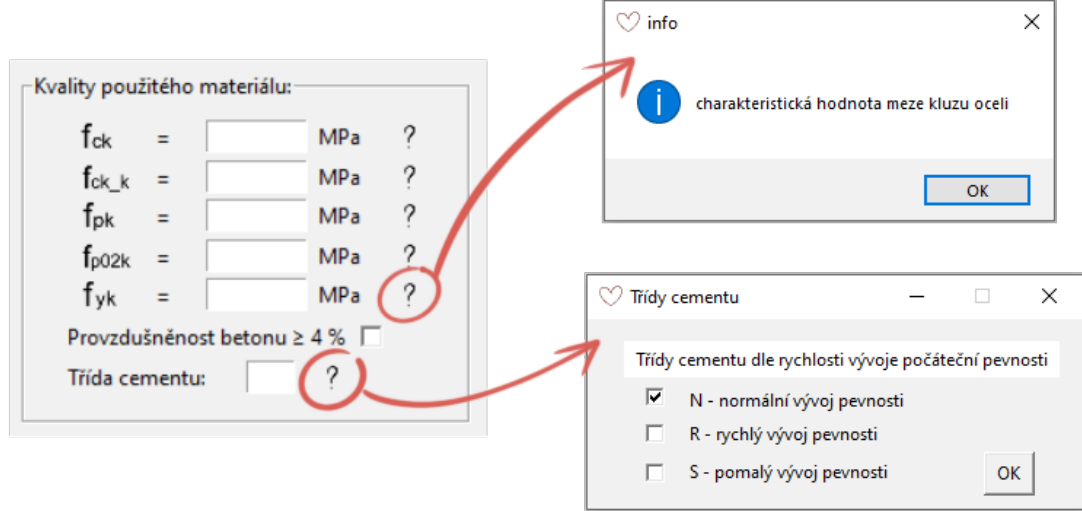

<span id="page-46-0"></span>Obr. 6.3: Pole *Kvality použitého materiálu*

#### Geometrie průřezu a konstrukce

Geometrii průřezu a konstrukce určíme ve stejnojmenných polích (viz Obr. [6.4\)](#page-46-1). I zde se nachází ikony otevírající okno s dovysvětlením veličiny.

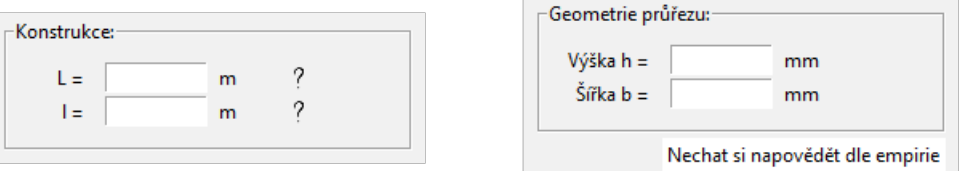

<span id="page-46-1"></span>Obr. 6.4: Pole *Konstrukce* a *Geometrie pr ˚uˇrezu*

Při navrhování výšky a šířky průřezu může být využito možnosti uplatnění vztahů vycházející z empirie. Okno otevírající se skrze tlačítko "Nechat si napovědět dle empirie" je zobrazeno v ne-vyplněném i ve vyplněném stavu na Obr. [6.5.](#page-47-0)

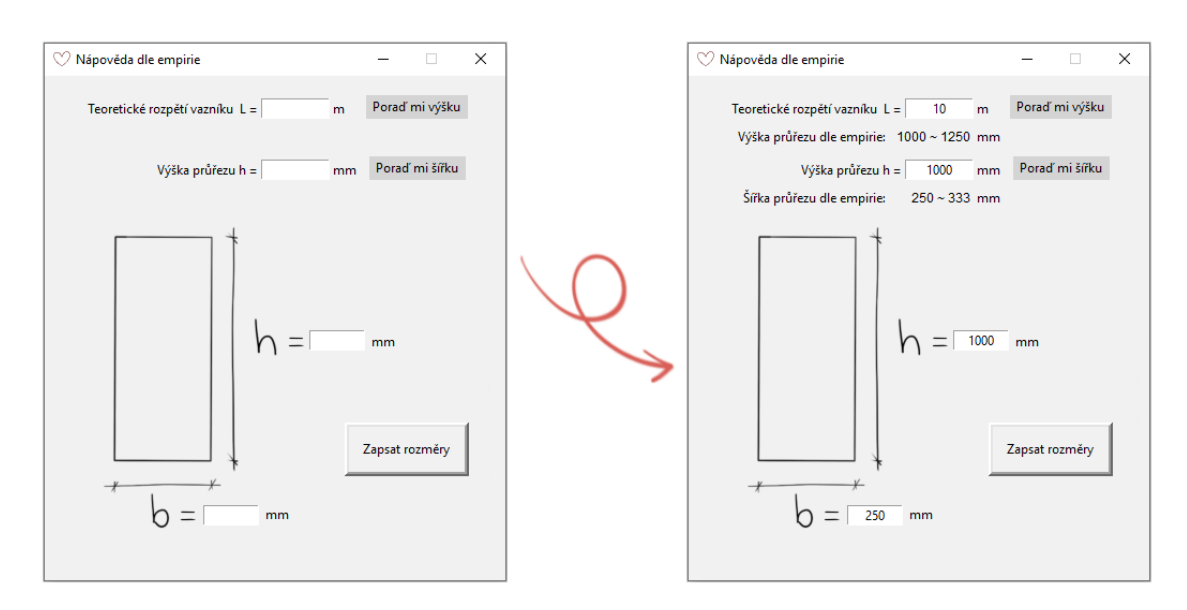

<span id="page-47-0"></span>Obr. 6.5: Okno *Nápověda dle empirie*, nevyplněné vlevo, vyplněné vpravo

#### Zatížení, vliv prostředí a konstrukce

V rámcovém poli *Zatížení, vliv prostředí a konstrukce* se definuje stupeň vlivu prostředí a kategorie zatížení, objemová tíha betonu a dále zde může být, při zatrhnutí příslušného potvrzovacího pole, zavedena i další zatížení než-li pouze zatížení vlastní tíhou vazníku. Vzhled pole viz Obr. [6.6.](#page-47-1)

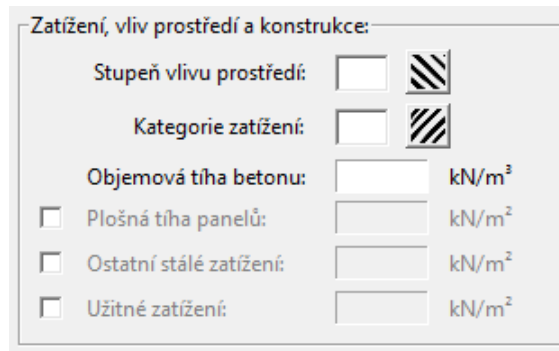

<span id="page-47-1"></span>Obr. 6.6: Pole *Zatížení, vliv prostˇredí a konstrukce*

Při zadávání stupně vlivu prostředí může být využito horního šrafovaného tlačítka, které otevře okno s výčtem stupňů vlivů prostředí dle platné normy a krátkých charakteristik ke každému z nich. Na ukázku je zobrazen náhled okna při volbě stupně XD3 na Obr. [6.7.](#page-48-0) Totéž platí pro zadávání kategorie zatížení. Skrze šrafované tlačítko vedle pole pro vložení hodnoty se zpřístupní okno s výčtem kategorií zatížení, viz Obr. [6.8.](#page-48-1)

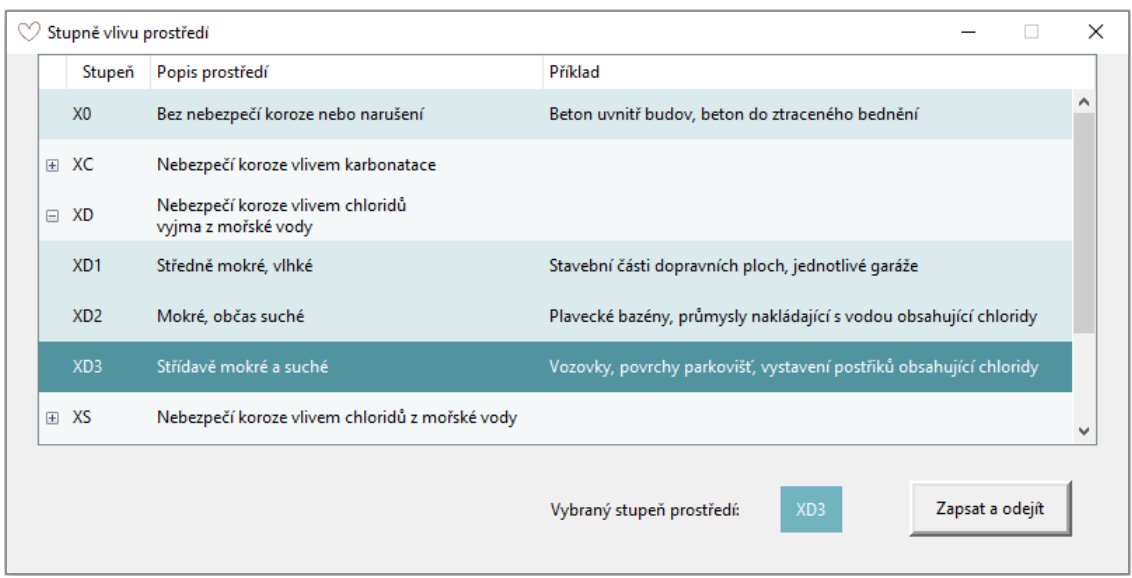

Obr. 6.7: Náhled okna *Stupně vlivu prostředí* při volbě XD3

<span id="page-48-0"></span>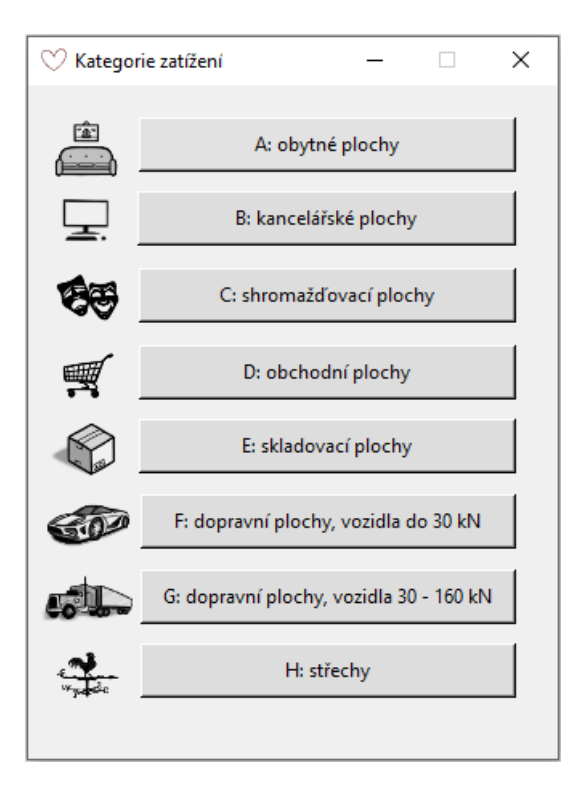

<span id="page-48-1"></span>Obr. 6.8: Náhled okna *Kategorie zatížení*

### Výztuž a krytí

Pro zavedení průměru a krytí výztuže, jak betonářské, tak i předpínací, slouží pole Výztuž a krytí (Obr. [6.9\)](#page-49-0). Mimo jiné se zde uvádí hodnota maximálního průměru kameniva.

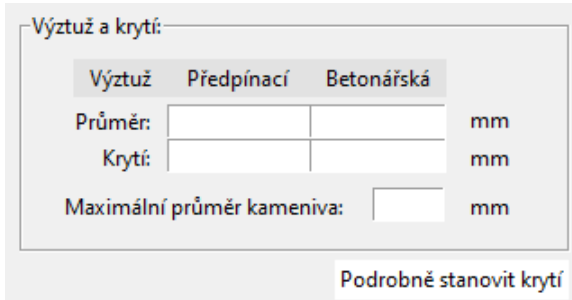

<span id="page-49-0"></span>Obr. 6.9: Pole *Výztuž a krytí*

Výpočetní aplikace skýtá možnost podrobného stanovení betonové krycí vrstvy. Skrze tlačítko Podrobně stanovit krytí, viz Obr. [6.9,](#page-49-0) se otevře příslušné pomocné okno. Pomocné okno zprvu nezobrazí nic, než-li rozbalovací menu pro výběr výztuže, které se podrobné stanovení tloušť ky krycí vrstvy týká. Tento okamžik je společně s náhledem okna po výběru varianty stanovení krytí pouze pro předpínací výztuž zobrazen na Obr. [6.10.](#page-49-1)

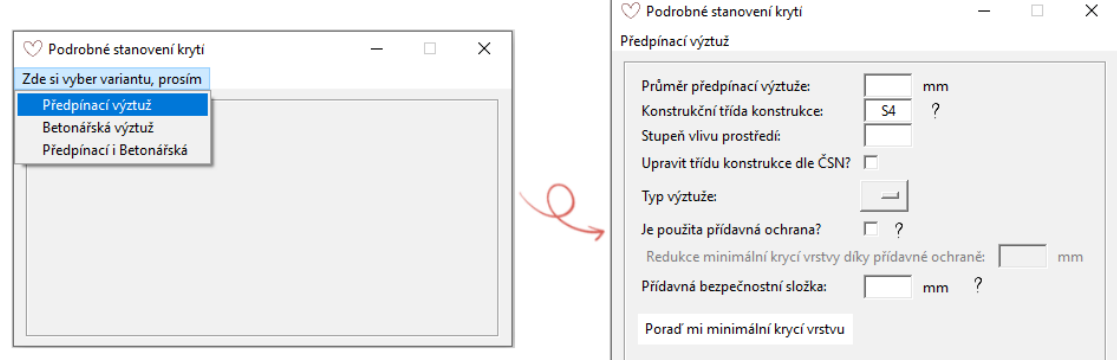

<span id="page-49-1"></span>Obr. 6.10: Okno *Podrobné stanovení krytí*, vlevo při volbě varianty, vpravo po předpínací výztuž

V pomocném okně je vždy předvyplněná třída konstrukce. K vysvětlení slouží opět ikona otazníku sousedící. Zpřístupněné okno a posouzení související je zobrazeno na Obr. [6.11.](#page-49-2)

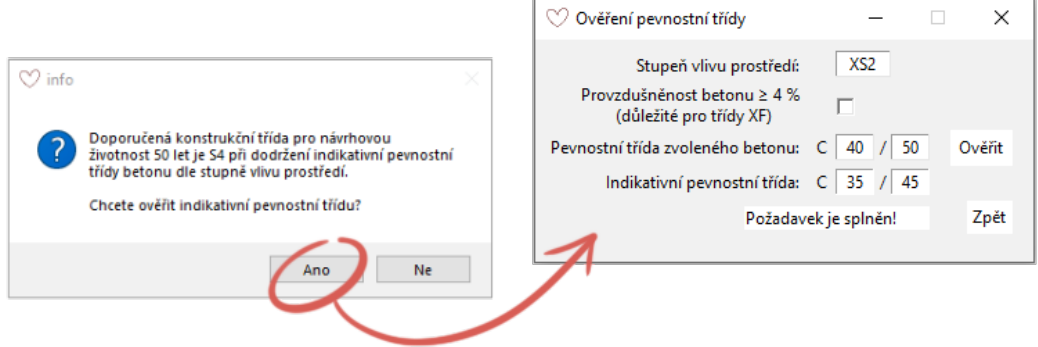

<span id="page-49-2"></span>Obr. 6.11: Vysvětlující a doplňující okna Podrobného stanovení krytí

Při zatrhnutí úpravy třídy konstrukce ve zpřístupněném okně dojde k rozšíření vyžadující další, podrobnější informace o konstrukci. Vyplněné a takto rozšířené okno s výslednou hodnotou krytí je zachyceno na Obr. [6.12.](#page-50-0)

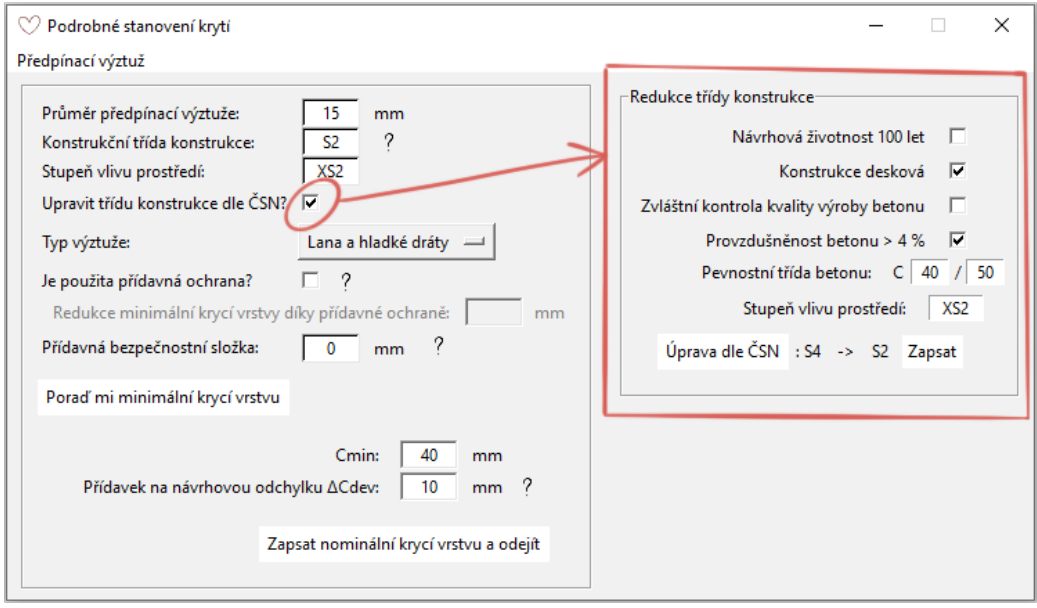

<span id="page-50-0"></span>Obr. 6.12: Okno *Podrobné stanovení krytí* s finálním návrhem

### První údaj o předpětí

Pro postup v aplikaci k návrhu předpětí a vykreslení grafů (o nichž později) musí být zadána informace o čase vnesení předpětí vzhledem ke stáří betonu. Prostor pro zadání této informace se nachází v poli *Návrh předpětí* (Obr. [6.13\)](#page-50-1). Pole je zatím nerozvinuté, v plné šíři bude zobrazeno v další kapitole.

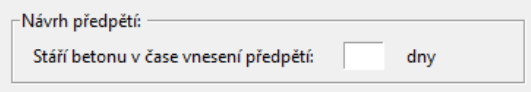

<span id="page-50-1"></span>Obr. 6.13: Pole Návrh předpětí ve fázi I.

### Mezivýpočty

Na konci fáze 0. jsou k dispozici mezivýpočty aplikace. Mohou posloužit jako forma kontroly či zpětné vazby zadaných vstupních hodnot. Nabídka mezivýpočtů k zobrazení je v rozbalovacím menu v liště hlavního okna viz Obr. [6.14.](#page-51-0) Na Obr. [6.15](#page-51-1) jsou mezivýpočty týkající se materiálových charakteristik a zatížení konstrukce, na Obr. [6.16](#page-51-2) týkající se průřezových charakteristik.

| $\heartsuit$ Návrh předem předpjatého betonového vazníku |                |  |  |  |  |  |  |
|----------------------------------------------------------|----------------|--|--|--|--|--|--|
| Mezivýpočty                                              |                |  |  |  |  |  |  |
| Materiálové charakteristiky                              | nového vazníku |  |  |  |  |  |  |
| Průřezové charakteristiky                                |                |  |  |  |  |  |  |
| Přehled zatížení konstrukce                              |                |  |  |  |  |  |  |
| fek                                                      | <b>MPa</b>     |  |  |  |  |  |  |
| $f_{ck\_k}$<br>Ξ                                         | <b>MPa</b>     |  |  |  |  |  |  |
| $f_{\rm pk}$<br>Ξ                                        | <b>MPa</b>     |  |  |  |  |  |  |
| $f_{0.02k}$                                              | <b>MPa</b>     |  |  |  |  |  |  |

<span id="page-51-0"></span>Obr. 6.14: Náhled na menu mezivýpočtů

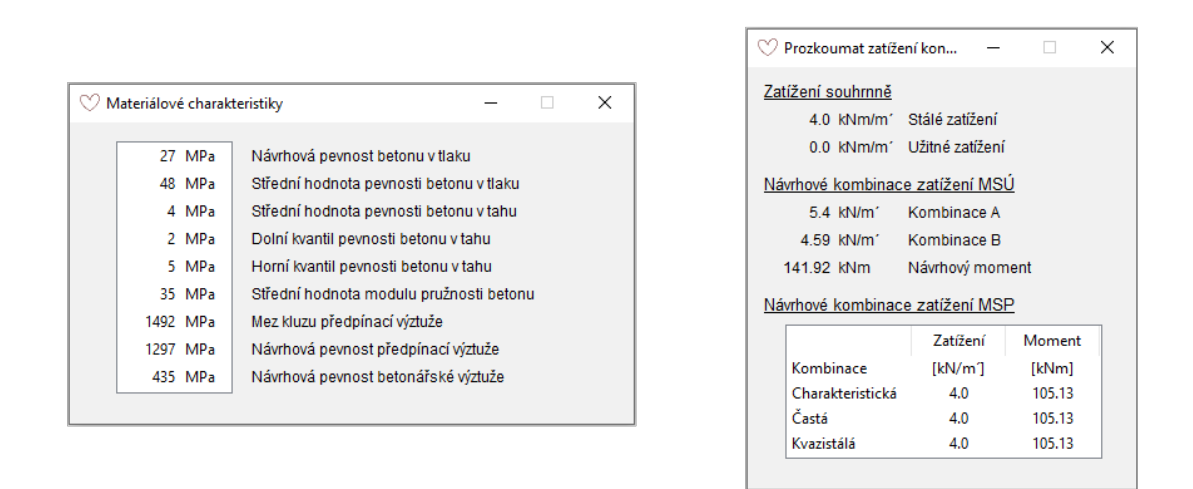

<span id="page-51-1"></span>Obr. 6.15: Vedlejší okno *Materiálové charakteristiky* vlevo a *Pˇrehled zatížení*

| Průřezové charakteristiky |                        |                                  |  | × |
|---------------------------|------------------------|----------------------------------|--|---|
|                           |                        |                                  |  |   |
|                           |                        |                                  |  |   |
|                           | $0.16 \text{ m}^2$     | Plocha průřezu                   |  |   |
|                           | 2.0 m                  | Obvod průřezu                    |  |   |
|                           | $0.009$ m <sup>4</sup> | Moment setrvačnosti              |  |   |
|                           | $0.021 \text{ m}^3$    | Průřezový modul horní            |  |   |
|                           | $0.021 \text{ m}^3$    | Průřezový modul dolní            |  |   |
|                           | 400 mm                 | Poloha těžiště od dolních vláken |  |   |
|                           | 400 mm                 | Poloha těžiště od horních vláken |  |   |
|                           | $133$ mm               | Velikost jádra horní             |  |   |
|                           | 133 mm                 | Velikost jádra dolní             |  |   |
|                           | 33 mm                  | Velikost jádra levá              |  |   |
|                           | 33 mm                  | Velikost jádra pravá             |  |   |
|                           |                        |                                  |  |   |
|                           |                        |                                  |  |   |
|                           |                        |                                  |  |   |

<span id="page-51-2"></span>Obr. 6.16: Vedlejší okno Průřezové charakteristiky

#### 6.4 Fáze I. Vložení vstupních hodnot  $\&$  k návrhu předpětí

#### Vložení vstupních hodnot

Fáze I. začíná potvrzením fáze 0. Vstupní hodnoty pomocí tlačítka *I. Vložení vstupních hodnot & k návrhu předpětí* viz Obr. [6.17,](#page-52-0) tak dojde k zapsání hodnot do skriptu aplikace na pozadí a může být zahájena specifikace předpětí vazníku. Pokud některé zadávací pole zůstalo při stisknutí tlačítka prázdné, či pokud hodnota vložená byla špatného formátu, pozadí zadávacího pole mající tento problém zčervená, jak je vidno na Obr. [6.18.](#page-52-1) Za označením špatný formát se skrývá: malá písmena namísto velkých písmen, psaní desetinné čárky namísto desetinných teček, desetinná čísla pro hodnoty veličin typicky o číslech celých a záměna číslovek za slovní vyjádření. Tento mechanismus platí pro jakékoliv další zadávací pole.

<span id="page-52-0"></span>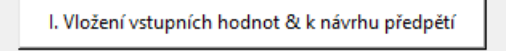

Obr. 6.17: Tlačítko I. Vložení vstupních hodnot & k návrhu předpětí

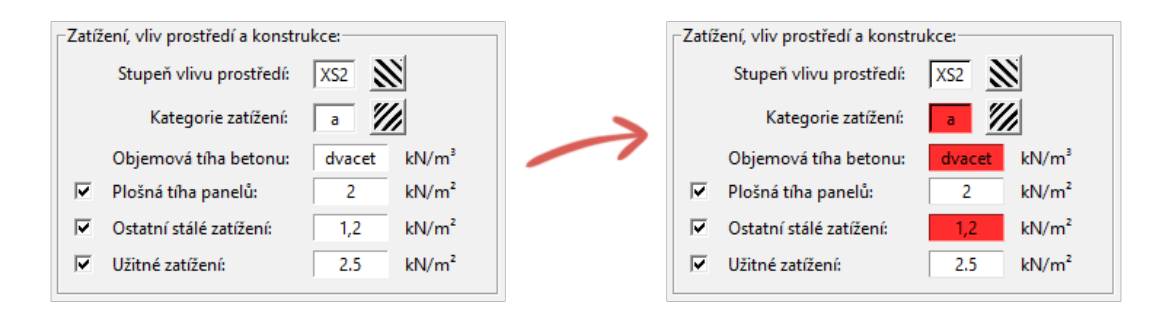

<span id="page-52-1"></span>Obr. 6.18: Ukázkový příklad zadání špatného a správného formátu vstupu

Při úspěšném potvrzení fáze 0. se základní okno aplikace doplní, jak je zobrazeno na Obr. [6.19,](#page-53-0) o ověření pevnostní třídy betonu, předběžnou kontrolu mezních stavů a o velmi důležitý diagram. Diagram vychází z konkrétních požadavků na předpětí sloužící k návrhu parametrů předpětí. Tyto parametry se zadávají do rozšířeného rámcového pole *Návrh předpětí* a v průběhu fáze I. dochází k jejich grafickému posouzení zanesením do diagramu.

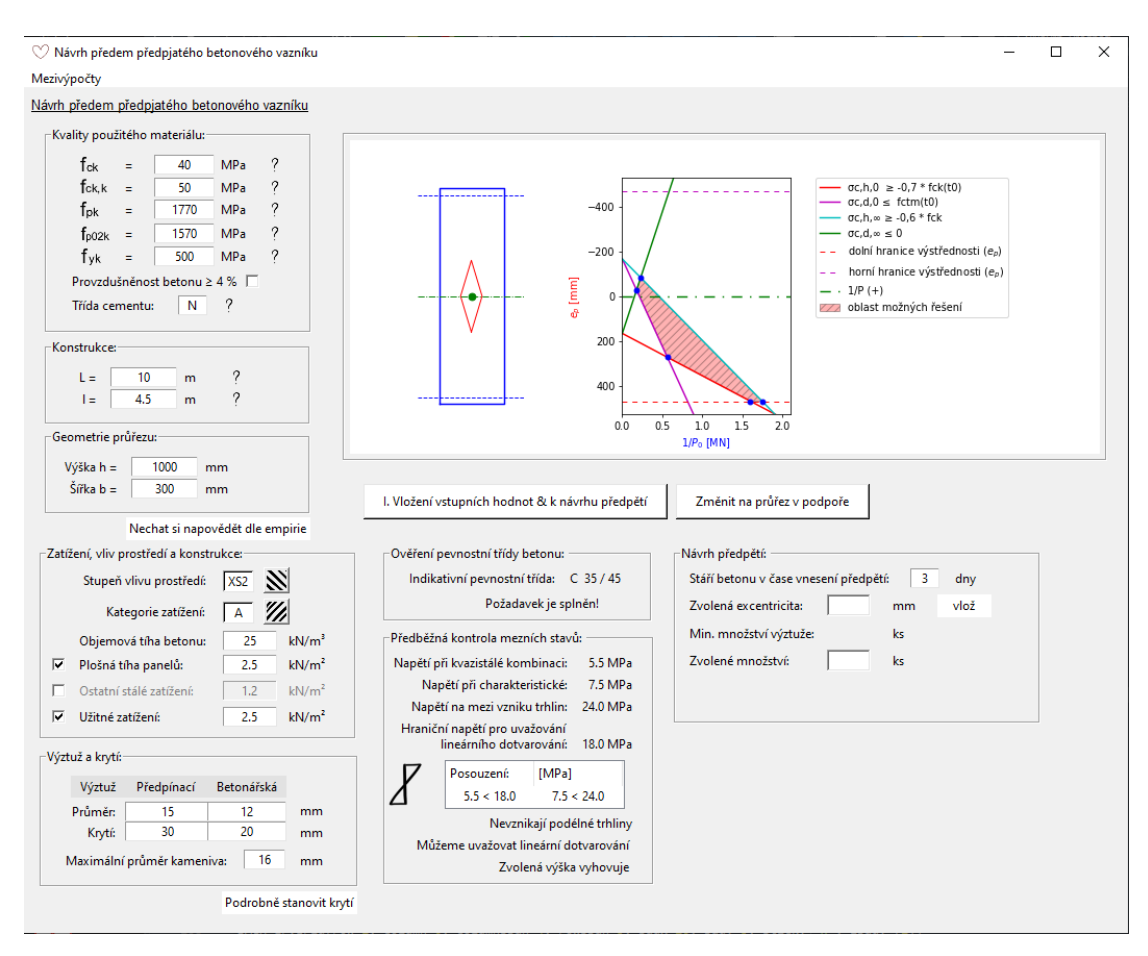

<span id="page-53-0"></span>Obr. 6.19: Okno aplikace po potvrzení fáze 0.

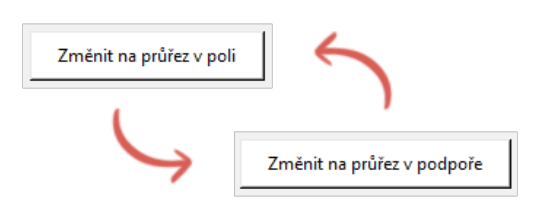

Obr. 6.20: Tlačítka pro změnu náhledu diagramu

#### Předběžná kontrola vstupních hodnot

Rámcová pole Ověření pevnostní třídy betonu a Předběžná kontrola mezních stavů slouží jako prvotní zpětná vazba návrhu. Pole obsahují informace a hodnoty pro posouzení relevantní. Pokud by některá z posouzení nevyhovovala, musí se související vstupní hodnoty návrhu upravit. Při nesplnění indikativní pevnostní třídy se musí zvolit beton o vyšší pevnostní třídě. Trochu složitější je to u modifikace vstupních hodnot při nepříznivém výsledku předběžného posouzení mezních stavů, výsledné stanovisko ovlivňuje působící zatížení, délka vazníku, geometrie průřezu a pevnost betonu v tlaku. Níže je zachycen detail obou polí, tentokrát s kladným výsledkem posouzení, Obr. [6.21.](#page-54-0)

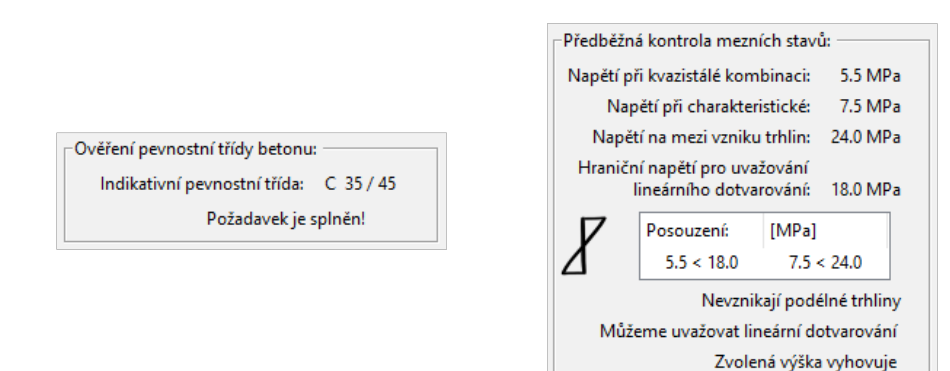

<span id="page-54-0"></span>Obr. 6.21: Rámcová pole *Ovˇeˇrení pevnostní tˇrídy betonu* a *Pˇredbˇežná kontrola mezních stav ˚u*

#### Návrh předpětí

Při splnění podmínek ve věci předběžné kontroly vstupních hodnot následuje návrh předpětí. K tomu slouží nově rozvinuté stejnojmenné rámcové pole a nápomocné jsou též diagramy vycházející z metody návrhu předpětí. Prvně je při spuštění fáze I. zobrazen diagram platný pro průřez uprostřed rozpětí, jenž můžeme jednoduše pomocí stisknutí tlačítka Změnit na průřez v místě *podpory* vystřídat za diagram pro průřez v místě podpory a vice versa.

V rozvinutém poli *Návrh předpětí* se zadá hodnota excentricity působiště předpínací síly a množství předpínací výztuže. Intuitivně se zde postupně zadané hodnoty potvrzují sousedícími tlačítky. První tlačítko *vlož* zpřístupní informaci o minimálním množství výztuže a následně nabízené tlačítko *graf* po zadání množství výztuže zobrazí informace o předpínací síle a prvotní verzi rámcového pole Posouzení MSÚ. Dále doplní diagram o konkrétní návrh předpětí. Počáteční a výsledná, vyplněná konfigurace pole *Návrh předpětí* jsou zachyceny na Obr. [6.22.](#page-54-1) Pole *Posouzení*  $MSU$  bude popsáno až ve své finální podobě ve fázi III.

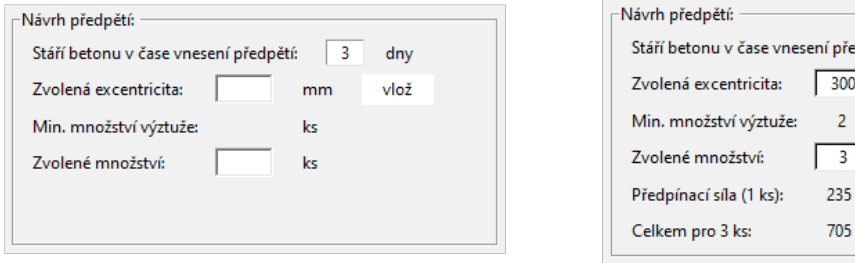

edpětí:  $\vert$  3 dny  $mm$ vlož ks ks araf kN kN

<span id="page-54-1"></span>Obr. 6.22: Pole *Návrh předpětí* před vyplněním vlevo, po vyplnění vpravo

Zmíněné diagramy, každý s vysvětlující legendou, jsou součástí vykreslovacího pole zobrazeného v rámci fáze I. Pro kontext s dosavadním návrhem je nalevo od diagramu vykreslován průřez vazníku s těžištěm, jádrem průřezu a přímkami ohraničující největší možnou vertikální excentricitu předpínací výztuže vzhledem k příslušné krycí betonové vrstvě.

Vykreslovací pole s diagramem doplněným o vyhovující návrh předpětí je zobrazeno na Obr. [6.23](#page-55-0) a o nevyhovující návrh předpětí na Obr. [6.24.](#page-55-1) Jelikož se pro koncové uživatele jedná pouze o grafické znázornění matematických rovnic, nerovnic a veličin, je zde doplněn výrok o vyhovění všem zavedeným podmínkám na konkrétní diagram se vztahující. Výrok je zobrazován po vložení návrhu tlačítkem graf. Kontrolu obou kritických míst musí proběhnout zvlášť.

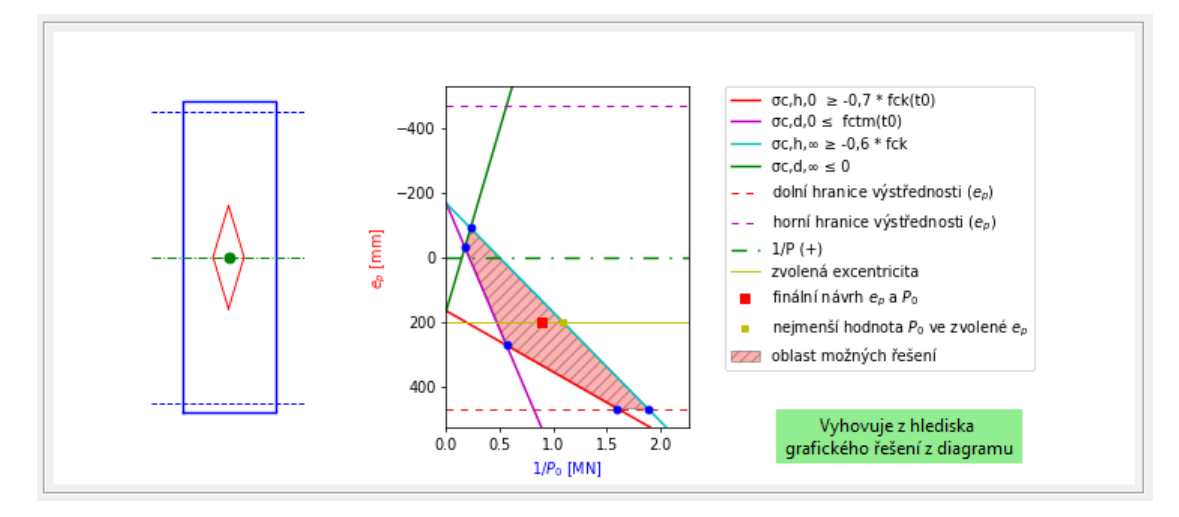

<span id="page-55-0"></span>Obr. 6.23: Vykreslovací pole – průřez a diagram při vyhovujícím návrhu

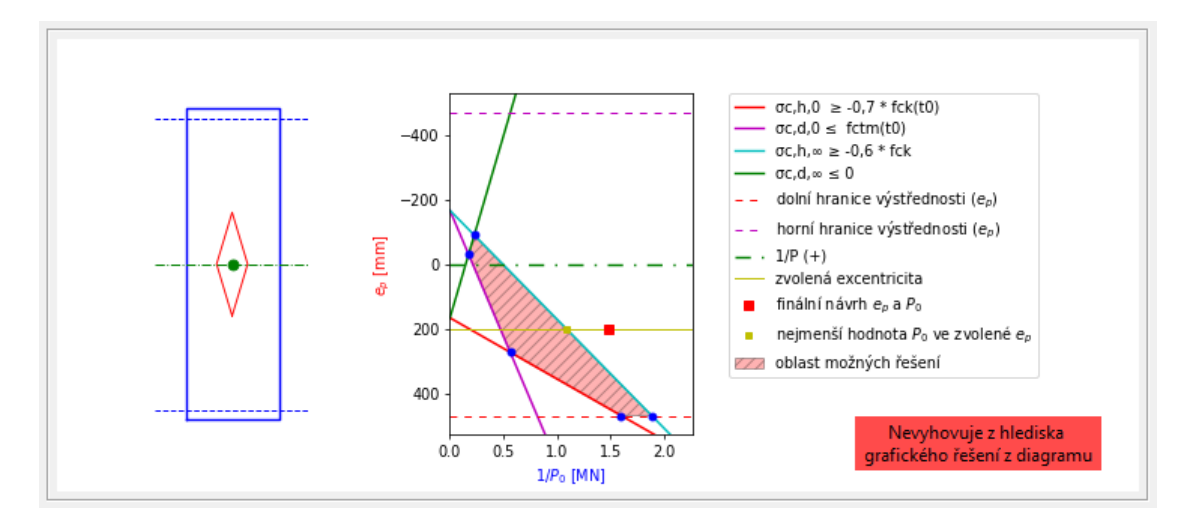

<span id="page-55-1"></span>Obr. 6.24: Vykreslovací pole – průřez a diagram při nevyhovujícím návrhu

## 6.5 Fáze II. Ke ztrátám

Po úspěšném dokončení návrhu předpětí se zobrazí tlačítko *II. Ke ztrátám* vyznačeno na Obr. [6.25,](#page-56-0) pomocí něhož se opět hlavní okno aplikace rozšíří a tlačítko samotné zanikne.

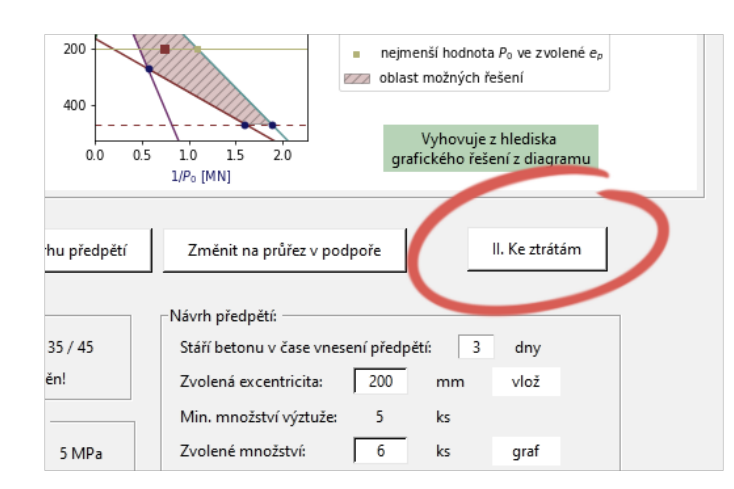

<span id="page-56-0"></span>Obr. 6.25: Označené tlačítko II. Ke ztrátám

Další rozšíření hlavního okna s sebou nese zobrazení nového rámcového pole Ztráty předpětí viz Obr. [6.26.](#page-56-1) Zde je naprogramováno převzetí hodnoty o stáří betonu v čase vnesení předpětí, která má zůstat neměnná. Šrafované pole tentokrát nabízí okno vyžadující výběr jedné z možností relaxačních tříd pro předpínací výztuž (Obr. [6.26\)](#page-56-1).

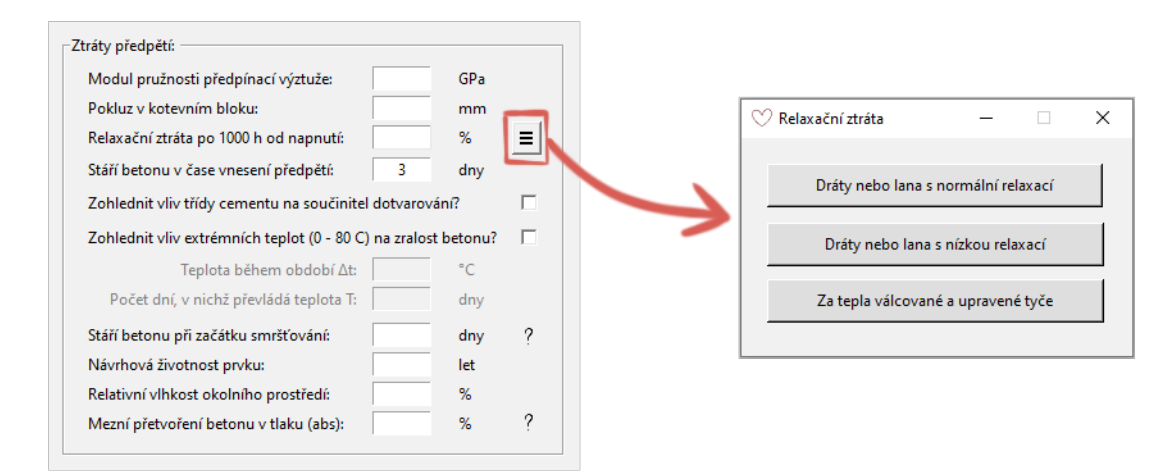

<span id="page-56-1"></span>Obr. 6.26: Pole Ztráty předpětí a vyskakovací okno výběru relaxační třídy

### 6.6 Fáze III. Výpočet ztrát & posouzení

### Výpočet ztrát

Před spuštěním fáze III. je ukončené definování veličin pro výpočet ztrát. K výpočtu a potvrzení hodnot slouží tlačítko *III. Výpočet ztrát & posouzení*, to provede několik úkonů. Zobrazí další, v pořadí druhé, vykreslovací pole, tentokrát s koláčovým grafem, dále doplní pole Posouzení MSÚ, zobrazí tlačítko na posouzení MSP a také tlačítko IV. Finální návrh. Vzhled takto obohaceného základního okna s vyznačeným tlačítkem *III. Výpočet ztrát & posouzení* je na Obr. [6.27.](#page-57-0)

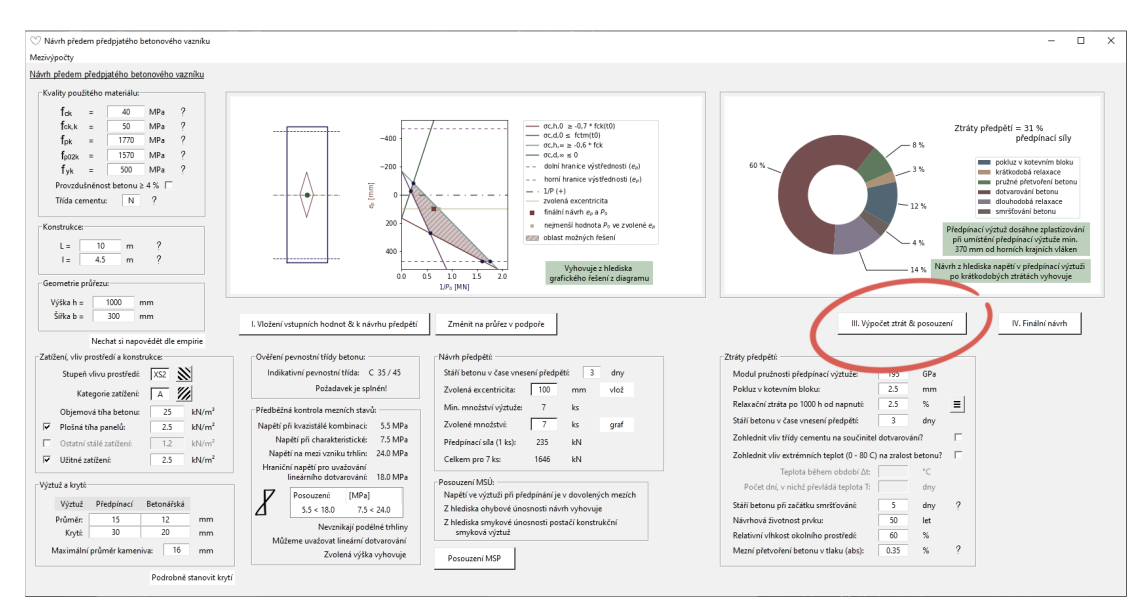

<span id="page-57-0"></span>Obr. 6.27: Hlavní okno po spuštění fáze III. s vyznačeným potvrzovacím tlačítkem

Nově zpřístupněné vykreslovací pole (Obr. [6.28\)](#page-57-1) obsahuje koláčový graf, jenž zobrazuje procentuální zastoupení druhů ztrát předpětí od počátku předpínání až po konec doby životnosti, blíže popsány v kapitole [4](#page-18-0) a [5.9.](#page-33-0) Součástí pole je též popisná legenda, vyčíslení podílu ztrát z předpínací síly, posouzení ohledně napětí po zohlednění krátkodobých ztrát a požadavek na umístění předpínací výztuže (vzhledem k posouzení MSÚ).

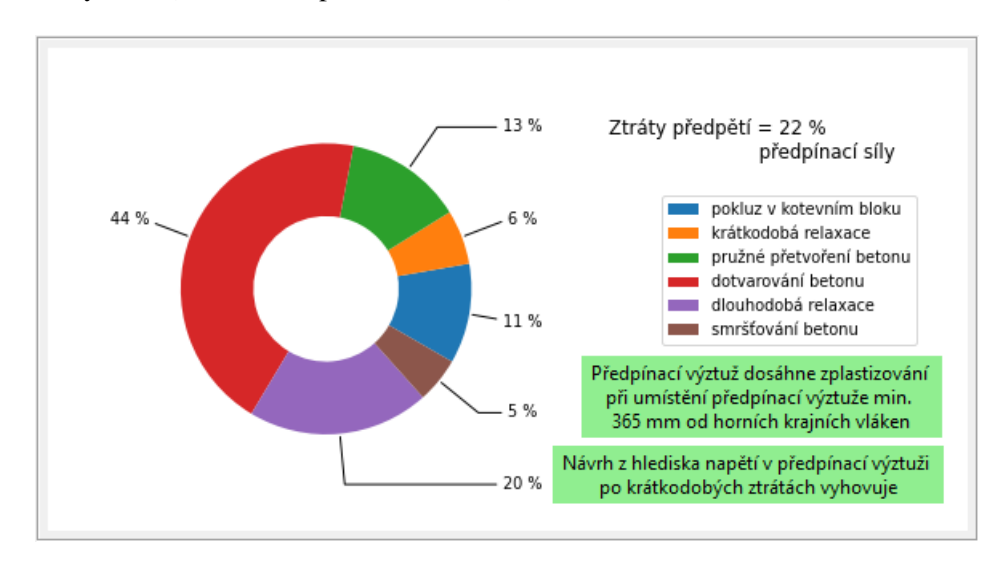

<span id="page-57-1"></span>Obr. 6.28: Vykreslovací pole s grafem ztrát předpětí a posudky

### Posouzení

V rámcovém poli *Posouzení MSÚ* jsou nyní doplněny zbývající posudky a pod tímto polem je nově zobrazeno tlačítko *Posouzení MSP* viz Obr. [6.29.](#page-58-0)

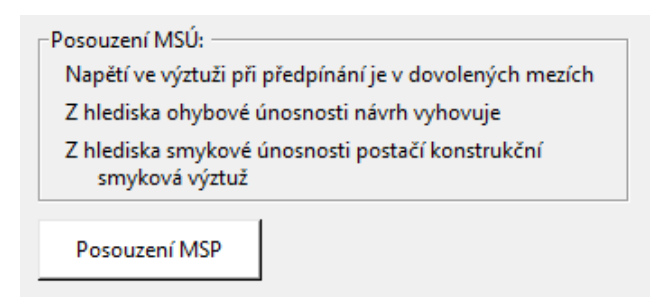

<span id="page-58-0"></span>Obr. 6.29: Rámcové pole *Posouzení MSÚ* a tlačítko *Posouzení MSP* 

Tlačítko Posouzení MSP otevírá nové okno s úvodním polem, kde jsou shrnuty posudky v rámci posouzení MSP. Nevyhovující posudky se zobrazí s červeně zbarveným pozadím, jak je tomu na Obr. [6.30](#page-58-1) u třetího posudku. Pokud informace o splnění, či nesplnění limitních napětí není dostačující, může být využito rozbalovacího menu v liště okna pro výběr čase posouzení a zobrazí se pole s vykreslením napětí po výšce průřezu. Celé podružné okno Ověření MSP s rozbaleným menu s volbou posouzení MSP v čase provozu je zobrazeno na Obr. [6.31.](#page-59-0)

<span id="page-58-1"></span>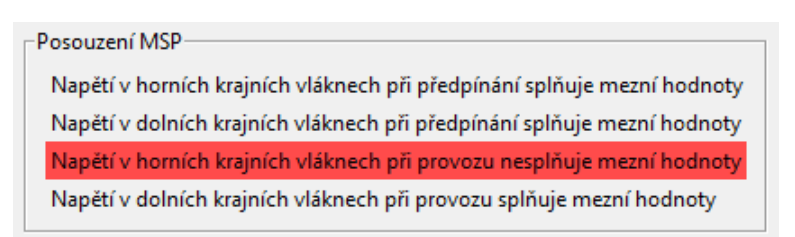

Obr. 6.30: Rámcové pole *Posouzení MSP*

Vykreslení dílčího napětí po výšce průřezu od působícího ohybového momentu od zatížení při provozu uprostřed rozpětí je zobrazováno tlakové napětí od zatížení v charakteristické kombinaci a tahové napětí od zatížení ve kvazistálé kombinaci z důvodu vyplývajícího z rovnic [\(5.83](#page-39-5) a [5.84\)](#page-39-3), tzn. daná krajní vlákna jsou posuzována za účinku pouze jedné a navzájem odlišné kombinace zatížení.

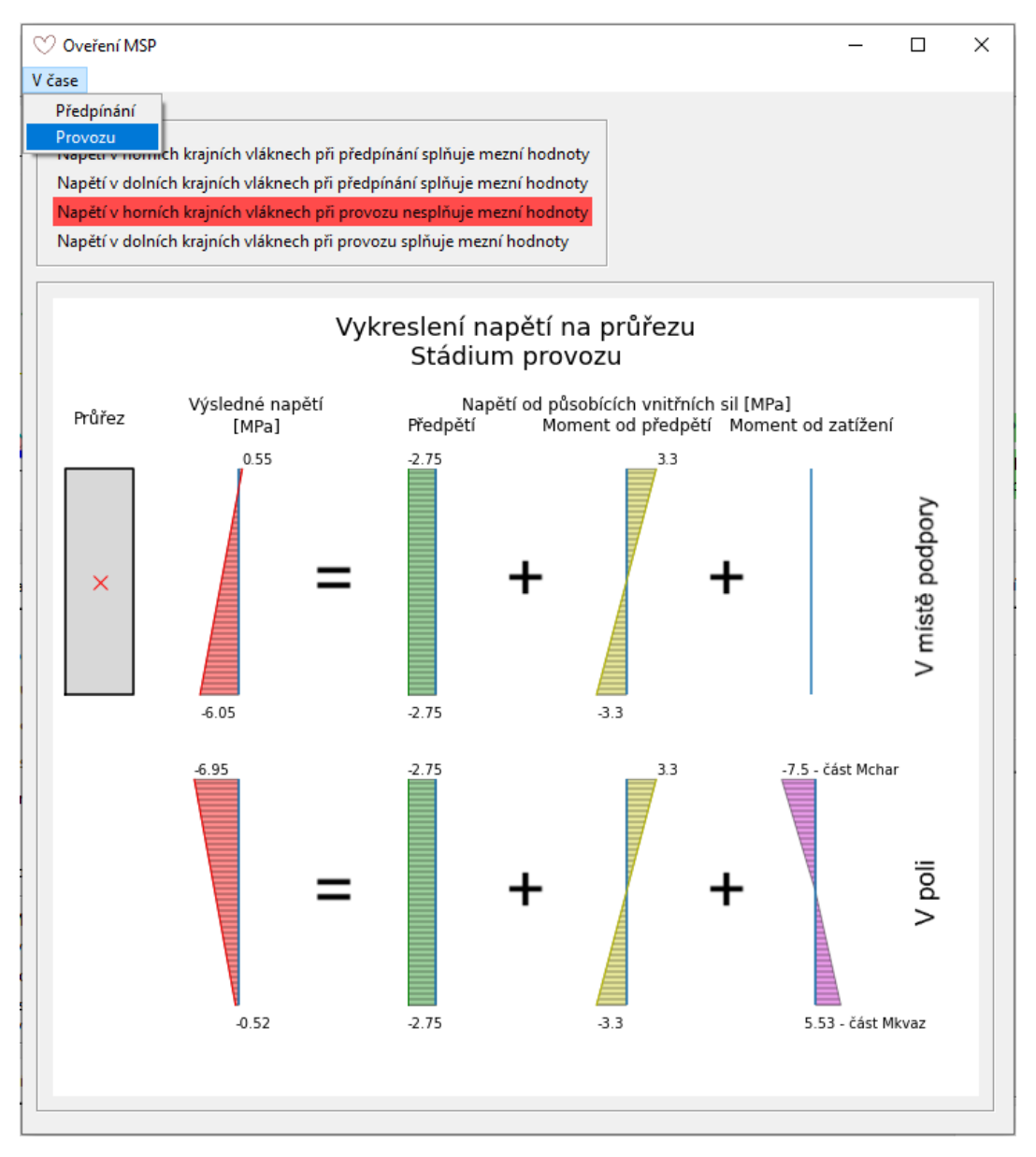

<span id="page-59-0"></span>Obr. 6.31: Okno Ověření MSP s náhledem do menu

## 6.7 Fáze IV. Finální návrh

Pokud jsou podmínky posouzení splněny, návrh předem předpjatého betonového vazníku je hotov. Skrze tlačítko IV. Finální návrh se naposledy rozšíří hlavní okno a zobrazí se rámcové pole *Výsledný návrh* s vykreslovacím polem obsahující průřez vazníku se základními parametry navr-ženého předpětí, viz Obr. [6.32,](#page-60-0) tlačítko samotné zanikne.

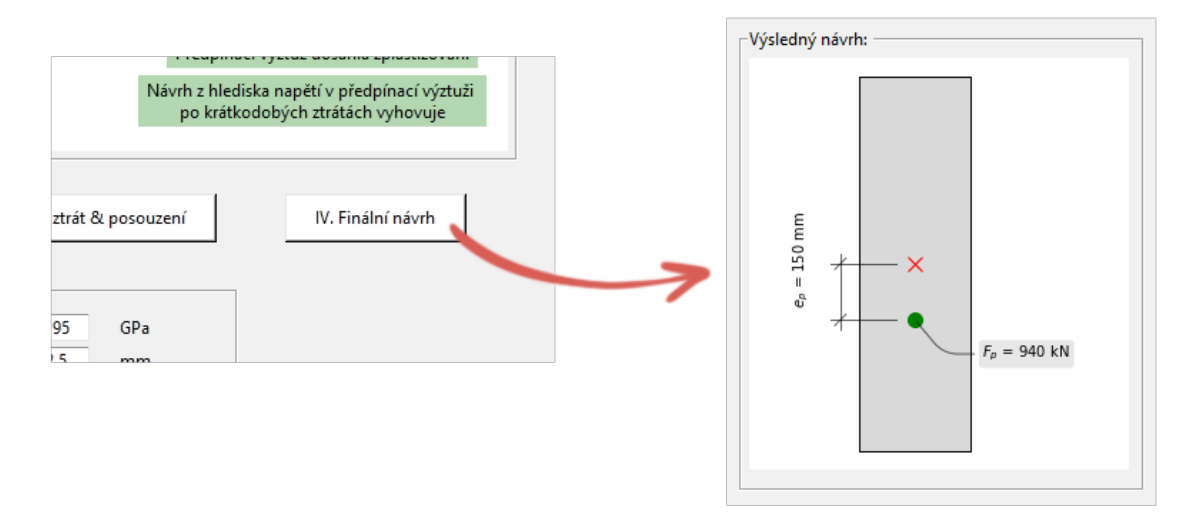

<span id="page-60-0"></span>Obr. 6.32: Tlacítko ˇ *IV. Finální návrh* a pole *Výsledný návrh*

# 7 Ověření výpočetní aplikace

## 7.1 Úvod

Vytvořená výpočetní aplikace bude ověřena pomocí řešeného příkladu z publikace [\[2\]](#page-91-8), jelikož návrh předpětí je zde řešen za stejných předpokladů, stejnou metodou.

Příklad z publikace [\[2\]](#page-91-8) je uveden tabulkou [7.1](#page-18-1) s potřebnými vstupními hodnotami pro vykres-lení diagramu. Jak diagram (Obr. [7.1\)](#page-14-0), tak i body jej tvořící (viz Tab. [7.2\)](#page-24-0) budou porovnány. Též chci zmínit, že diagram převzatý k porovnání je zhotoven pro průřez uprostřed pole.

|                | Vstupní hodnoty ověřovacího příkladu |                |                                                              |  |  |  |
|----------------|--------------------------------------|----------------|--------------------------------------------------------------|--|--|--|
| $\overline{A}$ | 0,325                                | m <sup>2</sup> | plocha průřezu                                               |  |  |  |
| $e_d$          | 0,511                                | m              | vzdálenost dolních krajních vláken od těžiště průřezu        |  |  |  |
| $e_h$          | $-0,229$                             | m              | poloha horních krajních vláken vzhledem k těžišti průřezu    |  |  |  |
| $e_p$          | 0,451                                | m              | excentricita působiště předpínací síly vůči těžišti průřezu  |  |  |  |
| $f_{ck}$       | 40                                   | <b>MPa</b>     | charakteristická válcová pevnost betonu v tlaku              |  |  |  |
| $f_{ck(t_0)}$  | 25/0,7                               | <b>MPa</b>     | char. válcová pevnost betonu v tlaku v čase vnesení předpětí |  |  |  |
| $f_{ctm(t_0)}$ | 3,1                                  | <b>MPa</b>     | průměrná pevnost betonu v tahu v čase vnesení předpětí       |  |  |  |
| $I_c$          | 0,0173                               | m <sup>4</sup> | moment setrvačnosti průřezu                                  |  |  |  |
| $M_{char}$     | 0,565                                | <b>MNm</b>     | ohybový moment od charakteristické kombinace zatížení        |  |  |  |
| $M_{kvaz}$     | 0,413                                | <b>MNm</b>     | ohybový moment od kvazistálé kombinace zatížení              |  |  |  |
| $M_{g0k}$      | 0,329                                | <b>MNm</b>     | ohybový moment od zatížení vlastní tíhou                     |  |  |  |

Tab. 7.1: Vstupní hodnoty ověřovacího příkladu

## 7.2 Porovnání bodů tvořící diagram

Při tvorbě jediného diagramu je zapotřebí vynést čtyři dvojice bodů, které jsou následně propojeny přímkami, hraničními přímkami polorovin. Tyto body jsou průsečíky hlavních os. Zde si dovolím odkázat na nerovnice [\(5.54\)](#page-32-0)–[\(5.59\)](#page-32-1) a [\(5.81\)](#page-39-2)–[\(5.84\)](#page-39-3), jelikož diagramy jsou jejich grafickým řešením a body z nich vychází.

Pro účel porovnání jsou nenulové souřadnice těchto bodů vypsány v Tab. [7.2](#page-24-0) dle osy a nerovnice, které jsou součástí. A jak můžeme v tabulce spatřit, jednotlivé hodnoty jsou totožné, tedy docházím k závěru, že aplikace ve věci výpočtů na pozadí je funkční a funguje správně.

| Nerovnice    | (5.54)           |       | (5.55)  |        | (5.58)           |                      | (5.59)  |        |
|--------------|------------------|-------|---------|--------|------------------|----------------------|---------|--------|
|              | 1/P <sub>0</sub> | $e_p$ | $1/P_0$ | $e_p$  | 1/P <sub>0</sub> | $e_p$                | $1/P_0$ | $e_p$  |
| Průsečík osy | [MN]             | [mm]  | [MN]    | [mm]   | [MN]             | $\lceil$ mm $\rceil$ | [MN]    | [mm]   |
| Publikace    | $-0.433$         | 232   | 0,093   | $-104$ | 0,114            | 232                  | 0,192   | $-104$ |
| Aplikace     | $-0,433$         | 232   | 0,093   | $-104$ | 0,114            | 232                  | 0,192   | $-104$ |

Tab. 7.2: Body tvořící diagramy

## 7.3 Porovnání výsledných diagramů

Nyní přistoupíme k porovnání diagramů. Diagramy jsou tedy tvořeny přímkami, které jsou tvořeny body z Tab. [7.2.](#page-24-0) Jako první je uveden diagram z publikace [\[2\]](#page-91-8) na Obr. [7.1,](#page-14-0) dále je zobrazen diagram z výpočetní aplikace na Obr. [7.2.](#page-45-0)

Ačkoliv hodnoty pro tvorbu obou diagramů byly totožné, tak po delším prozkoumání si můžeme povšimnout rozdílnosti ve vzájemném protínání přímek 1 a 2 vůči excentricitě 451 mm (rozdíl ve vzájemném měřítku os neberu, jakožto irelevantní záležitost, v potaz). Po podrobnějším vyšetření zdárného problému jsem došla k závěru, že dva body diagramu jsou v publikaci při vykreslování zaměněny, a tak diagramy nemohou býti zcela shodné, ačkoliv hodnoty jsou stejné. Vykreslování diagramů ve výpočetní aplikaci je správné.

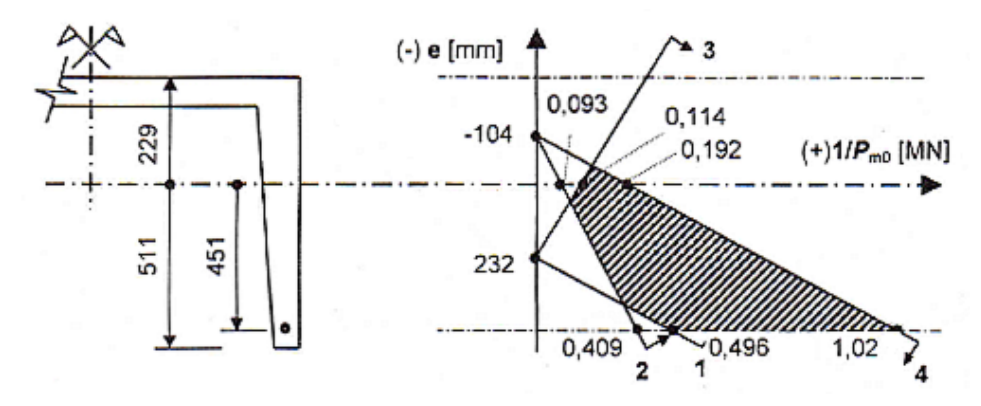

Obr. 7.1: Diagram pro oblast možných řešení převzat z publikace [\[2,](#page-91-8) Obr. 5.10.10]

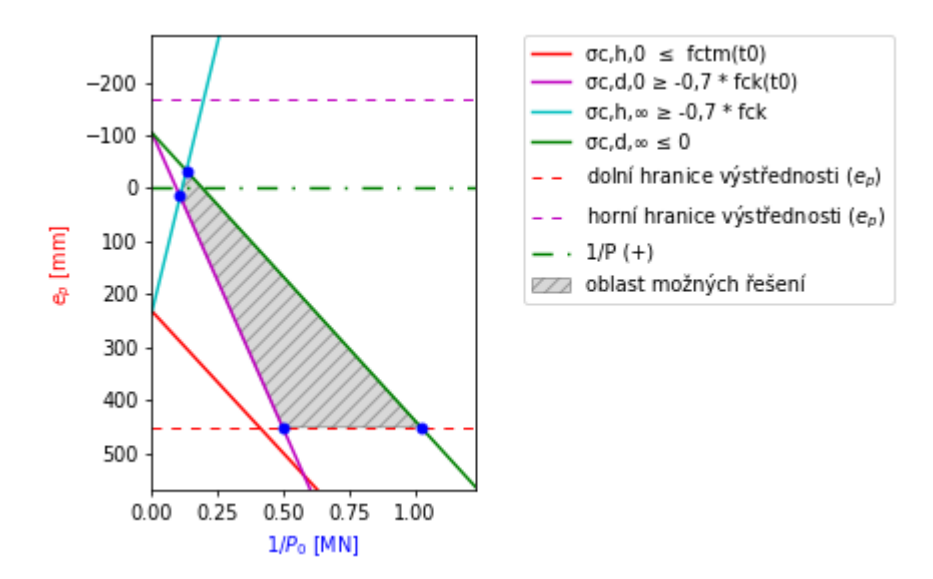

Obr. 7.2: Diagram pro oblast možných řešení z výpočetní aplikace

# 8 Vzorový příklad

# 8.1 Úvod

Nyní, po představení návrhu předem předpjatého betonového vazníku a výpočetní aplikace řešící tuto problematiku, včetně s ověřením správného fungování, bude proveden konkrétní návrh jako vzorový příklad. Jedná se o obdobný příklad, jaký byl řešen v rámci předmětu BK02.

Vzorový příklad je veden tak, jak je popsán v části [5](#page-19-0) Návrh předpjatého betonového vazníku s úvodním výčtem vstupních hodnot pro fázi I. a II. viz Tab. [8.1](#page-18-1) a ve správném okamžiku výčet doplňujících vstupních hodnot fáze III. v Tab. [8.3](#page-25-0) později. Na Obr. [8.1](#page-14-0) je zobrazen půdorys řešené konstrukce, příslušné schéma vazníku a jeho průřez.

Vzorový příklad je doplněn o výstupy z výpočetní aplikace, pokud je tak užitečné k nahlédnutí či porovnání.

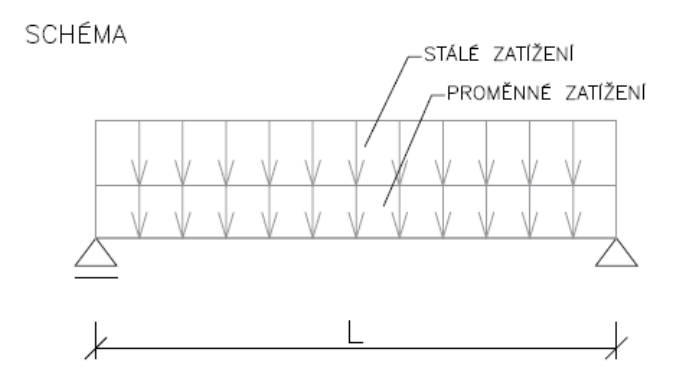

PŮDORYS

PRŮŘEZ

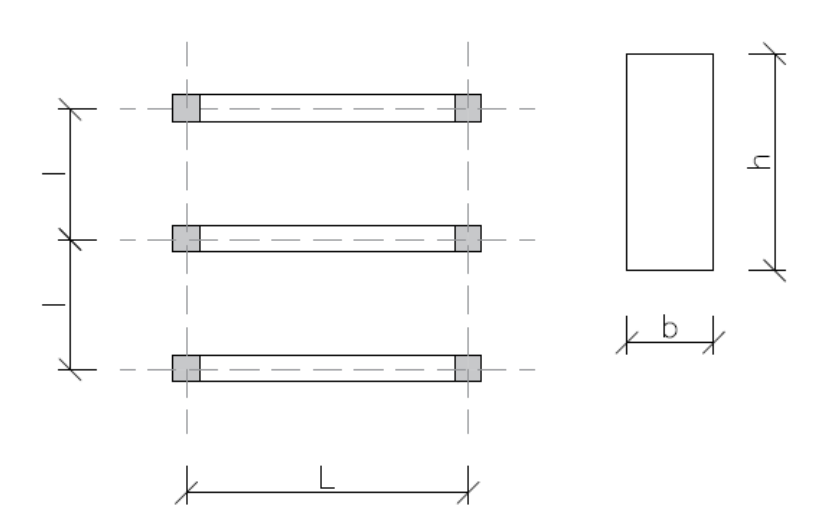

Obr. 8.1: Půdorys konstrukce, schéma a průřez vazníku

# 8.2 Vstupní hodnoty

|              | Vstupní hodnoty vzorového příkladu pro fázi I. a II. |                   |                                                              |  |  |  |  |
|--------------|------------------------------------------------------|-------------------|--------------------------------------------------------------|--|--|--|--|
| $f_{ck}$     | 40                                                   | MPa               | Charakteristická válcová pevnost betonu v tlaku              |  |  |  |  |
| $f_{ck,k}$   | 50                                                   | MPa               | Charakteristická krychelná pevnost betonu v tlaku            |  |  |  |  |
| $f_{pk}$     | 1770                                                 | MPa               | Charakteristická pevnost předpínací oceli v tahu             |  |  |  |  |
| $f_{p0,2k}$  | 1570                                                 | MPa               | Char. smluvní mez kluzu 0,2 % předpínací oceli               |  |  |  |  |
| $f_{yk}$     | 500                                                  | MPa               | Charakteristická mez kluzu betonářské výztuže                |  |  |  |  |
|              | < 4                                                  | $\%$              | Provzdušnění betonu                                          |  |  |  |  |
|              | N                                                    |                   | Třída cementu                                                |  |  |  |  |
| L            | 12                                                   | m                 | Teoretické rozpětí vazníku                                   |  |  |  |  |
| l            | $\overline{4}$                                       | m                 | Osová vzdálenost vazníků                                     |  |  |  |  |
| h            | 1 000                                                | mm                | Výška průřezu                                                |  |  |  |  |
| b            | 300                                                  | mm                | Šířka průřezu                                                |  |  |  |  |
|              | XC1                                                  |                   | Stupeň vlivu prostředí                                       |  |  |  |  |
|              | B                                                    |                   | Kategorie zatížení                                           |  |  |  |  |
| $\rho_c$     | 25                                                   | $kN/m^3$          | Objemová tíha betonu                                         |  |  |  |  |
| 81           | 1, 5                                                 | $kN/m^2$          | Plošná tíha panelů na vaznících                              |  |  |  |  |
| 82           | 1,2                                                  | kN/m <sup>2</sup> | Ostatní stálé zatížení                                       |  |  |  |  |
| q            | 2, 5                                                 | $kN/m^2$          | Užitné zatížení                                              |  |  |  |  |
| $d_p$        | 15                                                   | mm                | Průměr předpínací výztuže                                    |  |  |  |  |
| $d_b$        | 12                                                   | mm                | Průměr betonářské výztuže                                    |  |  |  |  |
| $c_{nom,b}$  | 20                                                   | mm                | Nominální krycí vrstva betonářské výztuže                    |  |  |  |  |
| $d_{g}$      | 16                                                   | mm                | Maximální průměr kameniva                                    |  |  |  |  |
| $t_{0}$      | 5                                                    | dní               | Stáří betonu v čase vnesení předpětí                         |  |  |  |  |
| $t_{\infty}$ | 50                                                   | let               | Návrhová životnost                                           |  |  |  |  |
|              | lano                                                 |                   | Typ předpínací vložky                                        |  |  |  |  |
| $d_p^h$      | 610                                                  | mm                | Nejkratší vzdálenost mezi předpínací výztuží a horními kraj- |  |  |  |  |
|              |                                                      |                   | ními vlákny                                                  |  |  |  |  |

Tab. 8.1: Vstupní hodnoty fáze I. a II.

# <span id="page-65-0"></span>8.3 Průřezové charakteristiky

# 8.3.1 Výpočet

Plocha průřezu vazníku:

$$
A = b \cdot h = 300 \cdot 1000 = 3 \cdot 10^5 \quad [\text{mm}^2]
$$

Plocha průřezu 1 ks předpínací výztuže:

$$
A_{p,1} = \frac{\pi \cdot d_p^2}{4} = \frac{\pi \cdot 15^2}{4} = 177 \quad \text{[mm}^2\text{]}
$$

Náhradní rozměr prvku:

$$
h_0 = \frac{2 \cdot A}{u_o} = \frac{2 \cdot 3 \cdot 10^5}{2\,300} = 261 \quad \text{[mm]}
$$

Poloha těžiště od dolních krajních vláken:

$$
e_d = \frac{h}{2} = \frac{1000}{2} = 500 \quad \text{[mm]}
$$

Poloha těžiště od horních krajních vláken:

$$
e_h = \frac{h}{2} = \frac{1000}{2} = 500 \quad \text{[mm]}
$$

Moment setrvačnosti:

$$
I_c = \frac{1}{12}b \cdot h^3 = \frac{1}{12} \cdot 300 \cdot 1000^3 = 2,5 \cdot 10^{10} \quad [\text{mm}^4]
$$

Průřezový modul k dolním krajním vláknům:

$$
W_d = \frac{I_c}{e_d} = \frac{2,5 \cdot 10^{10}}{500} = 5 \cdot 10^7 \quad [\text{mm}^3]
$$

Průřezový modul k horním krajním vláknům:

$$
W_h = \frac{I_c}{e_h} = \frac{2,5 \cdot 10^{10}}{500} = 5 \cdot 10^7 \quad [\text{mm}^3]
$$

Velikost jádra průřezu od těžiště ke spodní hraně:

$$
r_d = \frac{W_h}{A} = \frac{5 \cdot 10^7}{3 \cdot 10^5} = 167 \quad \text{[mm]}
$$

Velikost jádra průřezu od těžiště k horní hraně:

$$
r_h = \frac{W_d}{A} = \frac{5 \cdot 10^7}{3 \cdot 10^5} = 167 \quad \text{[mm]}
$$

Velikost jádra průřezu od těžiště k levé hraně:

$$
r_l = \frac{b}{6} = \frac{300}{6} = 50 \quad \text{[mm]}
$$

Velikost jádra průřezu od těžiště k pravé hraně:

$$
r_p = \frac{b}{6} = \frac{300}{6} = 50 \quad \text{[mm]}
$$

67

### 8.3.2 Výpočetní aplikace

Část [8.3](#page-65-0) jako výstup výpočetní aplikace viz Obr. [8.2.](#page-45-0)

| Průřezové charakteristiky |                        |                                  | $\times$ |
|---------------------------|------------------------|----------------------------------|----------|
|                           |                        |                                  |          |
|                           |                        |                                  |          |
|                           | $0.3 \text{ m}^2$      | Plocha průřezu                   |          |
|                           | $2.6$ m                | Obvod průřezu                    |          |
|                           | $0.025$ m <sup>4</sup> | Moment setrvačnosti              |          |
|                           | $0.05 \text{ m}^3$     | Průřezový modul horní            |          |
|                           | $0.05 \text{ m}^3$     | Průřezový modul dolní            |          |
|                           | 500 mm                 | Poloha těžiště od dolních vláken |          |
|                           | 500 mm                 | Poloha těžiště od horních vláken |          |
|                           | 167 mm                 | Velikost jádra horní             |          |
|                           | 167 mm                 | Velikost jádra dolní             |          |
|                           | 50 mm                  | Velikost jádra levá              |          |
|                           | 50 mm                  | Velikost jádra pravá             |          |
|                           |                        |                                  |          |
|                           |                        |                                  |          |

Obr. 8.2: Průřezové charakteristiky vzorového příkladu z výpočetní aplikace

### <span id="page-67-0"></span>8.4 Materiálové charakteristiky

#### 8.4.1 Materiálové charakteristiky betonu

Návrhová válcová pevnost betonu v tlaku:

$$
f_{cd} = \frac{f_{ck}}{\gamma_c} = \frac{40}{1,5} = 27
$$
 [MPa]

Průměrná hodnota válcové pevnosti betonu v tlaku:

$$
f_{cm} = f_{ck} + 8 = 40 + 8 = 48
$$
 [MPa]

Průměrná hodnota pevnosti betonu v dostředném tahu:

 $40 \le 50$  [MPa], zároveň  $50 \le 60$  [MPa]:

$$
f_{ctm} = 0, 3f_{ck}^{2/3} = 0, 3 \cdot 40^{2/3} = 3, 5
$$
 [MPa]

Dolní kvantil pevnosti betonu v dostředném tahu:

$$
f_{\text{ctk};0,05} = 0, 7 \cdot f_{\text{ctm}} = 0, 7 \cdot 3, 5 = 2, 5 \quad [\text{MPa}]
$$

Horní kvantil pevnosti betonu v dostředném tahu:

$$
f_{\text{ctk};0,95} = 1,3 \cdot f_{\text{ctm}} = 1,3 \cdot 3,5 = 4,6 \quad [\text{MPa}]
$$

Návrhová pevnost betonu v dostředném tahu:

$$
f_{ctd} = \frac{f_{ctk;0,05}}{\gamma_c} = \frac{2,5}{1,5} = 1,7
$$
 [MPa]

Průměrná hodnota válcové pevnosti betonu v tlaku v čase  $t_0$ :

$$
f_{cm(t_0)} = \beta_{cc(t)} \cdot f_{cm} = 0{,}71 \cdot 48 = 34 \quad [MPa]
$$

kde 
$$
\beta_{cc(t_0)} = \exp\left\{ s \left[ 1 - \left(\frac{28}{t_0}\right)^{0.5} \right] \right\} = \exp\left\{ 0.25 \left[ 1 - \left(\frac{28}{5}\right)^{0.5} \right] \right\} = 0.71
$$
 [-]

Charakteristická válcová pevnost betonu v tlaku v čase  $t_0$ 

 $3 < 5 < 28$  dní:

$$
f_{ck(t_0)} = f_{cm(t_0)} - 8 = 34 - 8 = 26 \quad [MPa]
$$

Průměrná hodnota pevnosti betonu v dostředném tahu v čase  $t_0$ :

$$
f_{ctm(t_0)} = \beta_{cc(t_0)}^{\alpha_t} \cdot f_{ctm} = 0{,}71^1 \cdot 3{,}5 = 2{,}5 \quad [MPa]
$$

Sečnový modul pružnosti betonu:

$$
E_{cm} = 22 \cdot \left(\frac{f_{cm}}{10}\right)^{0,3} = 22 \cdot \left(\frac{48}{10}\right)^{0,3} = 35 \quad \text{[GPa]}
$$

Sečnový modul pružnosti betonu v čase  $t_0$ :

$$
E_{cm(t_0)} = \left(\frac{f_{cm(t_0)}}{f_{cm}}\right)^{0,3} \cdot E_{cm} = \left(\frac{34}{48}\right)^{0,3} \cdot 35 = 32 \quad \text{[GPa]}
$$

Limitní tlakové napětí v betonu:

$$
\sigma_{c,lim} = f_{cd} - 2\sqrt{f_{cd} \cdot (f_{cd} + f_{cd})} = 27 - 2\sqrt{1,7 \cdot (1,7 + 27)} = 13 \quad [\text{MPa}]
$$

### 8.4.2 Materiálové charakteristiky předpínací a betonářské výztuže

Charakteristická smluvní mez kluzu 0,1% předpínací oceli:

$$
f_{p0,1k} = 0.95 f_{p0,2k} = 0.95 \cdot 1570 = 1492 \quad [MPa]
$$

Návrhová pevnost předpínací oceli v tahu:

$$
f_{pd} = \frac{f_{p0,1k}}{\gamma_s} = \frac{1\,492}{1,15} = 1\,297 \quad \text{[MPa]}
$$

Návrhová mez kluzu betonářské výztuže:

$$
f_{yd} = \frac{f_{yk}}{\gamma_s} = \frac{500}{1,15} = 435 \quad [MPa]
$$

# 8.4.3 Materiálové charakteristiky – výpočetní aplikace

Část [8.4](#page-67-0) jako výstup výpočetní aplikace viz Obr. [8.3.](#page-46-0)

| Materiálové charakteristiky |          |                                         |  | × |
|-----------------------------|----------|-----------------------------------------|--|---|
|                             |          |                                         |  |   |
|                             | 27 MPa   | Návrhová pevnost betonu v tlaku         |  |   |
|                             | 48 MPa   | Střední hodnota pevnosti betonu v tlaku |  |   |
|                             | 3.5 MPa  | Střední hodnota pevnosti betonu v tahu  |  |   |
|                             | 2.5 MPa  | Dolní kvantil pevnosti betonu v tahu    |  |   |
|                             | 4.6 MPa  | Horní kvantil pevnosti betonu v tahu    |  |   |
|                             | 35 MPa   | Střední hodnota modulu pružnosti betonu |  |   |
|                             | 1492 MPa | Mez kluzu předpínací výztuže            |  |   |
|                             | 1297 MPa | Návrhová pevnost předpínací výztuže     |  |   |
|                             | 435 MPa  | Návrhová pevnost betonářské výztuže     |  |   |
|                             |          |                                         |  |   |

Obr. 8.3: Materiálové charakteristiky vzorového příkladu z výpočetní aplikace

# <span id="page-69-0"></span>8.5 Zatížení

### 8.5.1 Tabulka zatížení

Liniové zatížení a jeho složky pro následné užití v dalších kapitolách je shrnuto v Tab. [8.2.](#page-24-0)

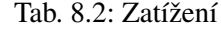

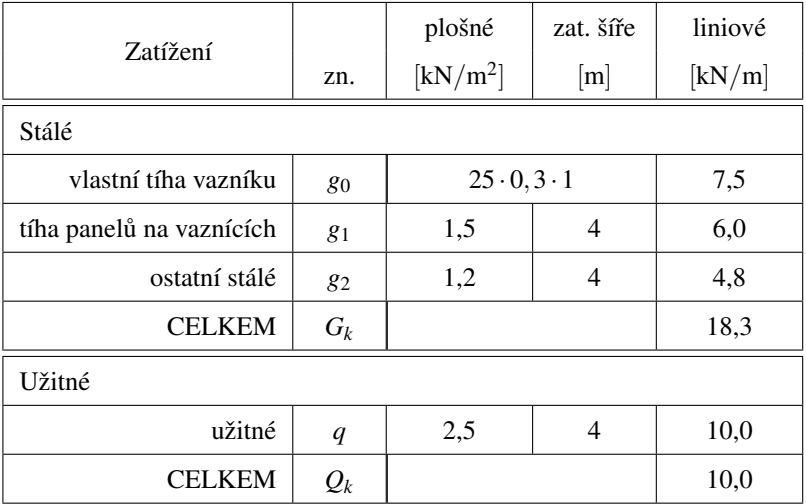

### 8.5.2 Kombinace zatížení MSÚ

Kombinace zatížení A:

A 
$$
\sum_{j\geq 1} \gamma_{G,j} \cdot G_{k,j} + \gamma_p \cdot P'' + \sum_{i>1} \gamma_{Q,i} \cdot \Psi_{0,i} \cdot Q_{k,i} =
$$
  
1,35 · 18,3 + 1,5 · 0,7 · 10,0 = 35,2 [kN/m]

Kombinace zatížení B:

B  
\n
$$
\sum_{j\geq 1} \xi_j \cdot \gamma_{G,j} \cdot G_{k,j} + \gamma_p \cdot P'' + \gamma_{Q,1} \cdot Q_{k,1} + \gamma \sum_{i>1} \gamma_{Q,i} \cdot \Psi_{0,i} \cdot Q_{k,i} =
$$
\n
$$
0,85 \cdot 1,35 \cdot 18,3+1,5 \cdot 10,0 = 36,0 \quad [\text{kN/m}]
$$

Návrhová hodnota zatížení:

$$
f_{Ed} = min(kombinace A; kombinace B) = min(35, 2; 36, 0) = 36, 0
$$
 [kN/m]

Návrhová hodnota působícího vnitřního ohybového momentu:

$$
M_{Ed} = \frac{1}{8} f_{Ed} \cdot L^2 = \frac{1}{8} 36, 0 \cdot 12^2 = 648 \quad \text{[kNm]}
$$

### 8.5.3 Kombinace zatížení MSP

### Charakteristická kombinace:

$$
f_{char} = \sum_{j\geq 1} G_{k,j}" + "P" + "Q_{k,1}" + "\sum_{i>1} \Psi_{0,i} \cdot Q_{k,i} = 18,3 + 10,0 = 28,3 \quad [\text{kN/m}]
$$

Působící vnitřní ohybový moment od charakteristické kombinace zatížení:

$$
M_{char} = \frac{1}{8} f_{char} \cdot L^2 = \frac{1}{8} 28, 3 \cdot 12^2 = 509 \quad \text{[kNm]}
$$

### Častá kombinace:

$$
f_{\text{Cas}} = \sum_{j\geq 1} G_{k,j}'' + "P" + " \Psi_{1,1} \cdot Q_{k,1}'' + " \sum_{i>1} \Psi_{2,i} \cdot Q_{k,i} = 18, 3 + 0, 5 \cdot 10, 0 = 23, 3 \quad [\text{kN/m}]
$$

Působící vnitřní ohybový moment od časté kombinace zatížení:

$$
M_{\text{čas}} = \frac{1}{8}23, 3 \cdot 12^2 = 419 \quad \text{[kNm]}
$$

### Kvazistálá kombinace:

$$
f_{kvaz} = \sum_{j\geq 1} G_{k,j}" + "P" + "\sum_{i\geq 1} \Psi_{2,i} \cdot Q_{k,i} = 18, 3 + 0, 3 \cdot 10, 0 = 21, 3 \quad [\text{kN/m}]
$$

Působící vnitřní ohybový moment od kvazistálé kombinace zatížení:

$$
M_{kvaz} = \frac{1}{8} f_{kvaz} \cdot L^2 = \frac{1}{8} 21, 3 \cdot 12^2 = 383 \quad \text{[kNm]}
$$

### 8.5.4 Zatížení – výpočetní aplikace

Část [8.5](#page-69-0) jako výstup výpočetní aplikace viz Obr. [8.4.](#page-46-1)

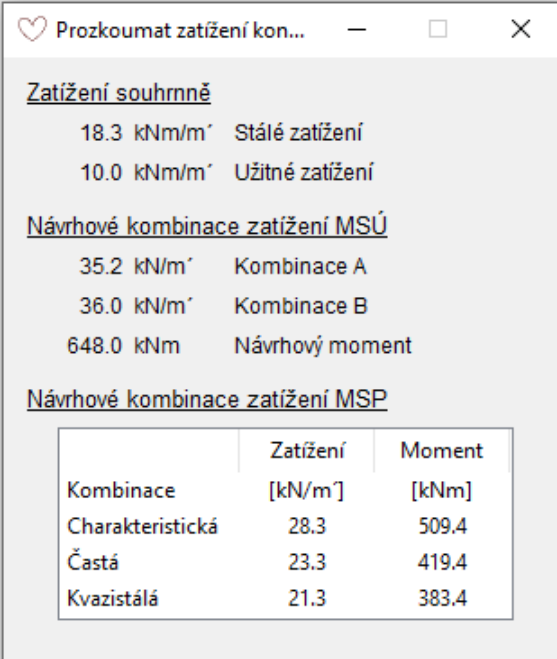

Obr. 8.4: Zatížení vzorového příkladu z výpočetní aplikace

### 8.6 Krycí vrstva

Pro betonářskou výztuž byla krycí vrstva definována v Tab. [8.1.](#page-18-1) Pro předpínací výztuž bude stanovena v následujících řádcích podrobně.

### Minimální krycí vrstva

Minimální krycí vrstva předpínací výztuže:

 $c_{min,p} = \max\{c_{min,b}; c_{min,dur} + \Delta c_{dur,y} - \Delta c_{dur,st} - \Delta c_{dur,add}; 10\}$ 

 $max{1, 5 \cdot 15; 15 + 0 - 0 - 0; 10} = max{25; 15; 10} = 25$  [mm]
Ověření dodržení minimální indikativní pevnostní třídy:

$$
C40/50 > C16/20 \quad \text{Vyhovuje}
$$

Úprava třídy konstrukce:

$$
\textrm{S4} \rightarrow \textrm{S2}
$$

Poznámka: zmenšení třídy konstrukce díky splnění kritéria pevnostní třída a zvl. kontrola kvality výroby betonu.

### Přídavek na návrhovou odchylku

Použití doporučené hodnoty dle ČSN EN 1992-1-1 ed. 2 [\[10\]](#page-91-0):

$$
\Delta c_{dev} = 10 \text{ mm}
$$

### Nominální krycí vrstva

Nominální krycí vrstva předpínací výztuže:

$$
c_{nom,p} = c_{min,p} + \Delta c_{dev} = 25 + 10 = 35 \quad [mm]
$$
 (8.1)

### <span id="page-72-0"></span>8.7 Předběžná kontrola mezních stavů

### 8.7.1 MSP

$$
|\sigma_{c,kv}| \leq k_2 \cdot f_{ck}
$$
  
\n
$$
\frac{1}{8} \cdot \frac{f_{kvaz} \cdot L^2}{I_c} \cdot e_h \leq k_2 \cdot f_{ck}
$$
  
\n
$$
\frac{1}{8} \cdot \frac{21,3 \cdot 12000^2}{2,5 \cdot 10^{10}} \cdot 500 \leq 0,45 \cdot 40 \quad [\text{MPa}]
$$
  
\n7,7  $\leq 18$  [MPa] vynovuje

8.7.2 MSÚ

$$
h \ge \sqrt{\frac{M_{Ed}}{\alpha_h \cdot b \cdot f_{cd}}}
$$
  
1 000  $\ge \sqrt{\frac{648 \cdot 10^6}{0, 15 \cdot 300 \cdot 27}} = 731$  [mm] vyhovuje

### 8.7.3 Předběžná kontrola mezních stavů – výpočetní aplikace

Část [8.7](#page-72-0) jako výstup výpočetní aplikace viz Obr. [8.5.](#page-47-0)

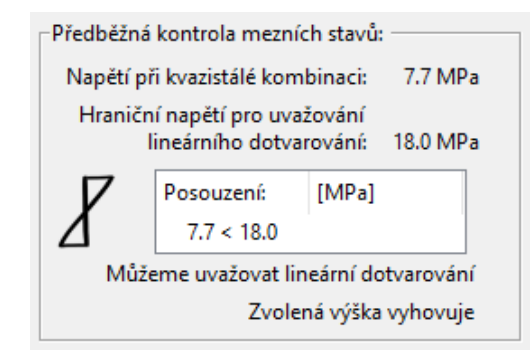

Obr. 8.5: Předběžná kontrola mezních stavů vzorového příkladu ve výpočetní aplikaci

### <span id="page-73-0"></span>8.8 Návrh předpětí

#### 8.8.1 Parametry předpětí

Návrh excentricity:

$$
e_p = 160 \quad \text{[mm]}
$$

Návrh množství předpínací výztuže:

 $n = 7$  [ks]

Celková průřezová plocha předpínací výztuže:

$$
A_p = n \cdot A_{p,1} = 7 \cdot 177 = 1239 \quad [\text{mm}^2]
$$

Maximální napětí pro předpínací výztuž v okamžiku vnesení zatížení:

$$
\sigma_{p0,max} = \min(0,75f_{pk};0,85f_{p0,1k}) =
$$

 $\min(0.75 \cdot 1.770; 0.85 \cdot 1.492) = \min(1.328; 1.268) = 1.268$  [MPa]

Předpínací síla pro předpínací výztuž v okamžiku vnesení zatížení (předběžný výpočet):

$$
P_0 = \sigma_{p0,max} \cdot A_p = 1\ 268 \cdot 1\ 239 = 1\ 571 \cdot 10^3 \quad [N]
$$

Předpínací síla při předpínání pro celkové množství předpínací výztuže:

$$
P_{max} = 1,05 \cdot P_0 = 1,05 \cdot 1,571 \cdot 10^3 = 1,650 \cdot 10^3 \quad [N]
$$

Napětí pro předpínací výztuž při předpínání:

$$
\sigma_{p,in} = \frac{P_{max}}{A_p} = \frac{1.650 \cdot 10^3}{1.239} = 1.332 \quad [MPa]
$$

Posouzení maximální napětí vznikající při předpínání:

$$
\sigma_{p,in} \leq \min(0, 8f_{pk}; 0, 9f_{p0,1k})
$$
  
1 332  $\leq \min(0, 8 \cdot 1 \cdot 770; 0, 9 \cdot 1 \cdot 492) = \min(1 \cdot 416; 1 \cdot 342) \quad [\text{MPa}]$   
1 332  $\leq$  1 342  $[\text{MPa}]$  vyhovuje

Normálová síla od předpětí pro okamžik vnesení předpětí ve fázi návrhu:

$$
N_{p,0} = r_0 \cdot P_0 = 1,05 \cdot 1571 \cdot 10^3 = 1650 \cdot 10^3
$$
 [N]

Normálová síla od předpětí pro konec doby životnosti ve fázi návrhu:

$$
N_{p,\infty} = r_{\infty} \cdot x_z \cdot P_0 = 0,95 \cdot 0,8 \cdot 1,571 \cdot 10^3 = 1,194 \cdot 10^3
$$
 [N]

# 8.8.2 Předběžné posouzení v okamžiku vnesení předpětí

### Průřez uprostřed rozpětí vazníku

Horní vlákna:

$$
\frac{N_{p,0}}{A} + \frac{N_{p,0} \cdot e_p + M_{g0k}}{I_c} \cdot e_h \ge -0.7 f_{ck(t_0)}
$$
  

$$
\frac{-1.650 \cdot 10^3}{3 \cdot 10^5} + \frac{-1.650 \cdot 10^3 \cdot 160 + 135 \cdot 10^6}{2.5 \cdot 10^{10}} \cdot (-500) \ge -0.7 \cdot 26 \quad [\text{MPa}]
$$
  

$$
-2.9 \ge -18.2 \quad [\text{MPa}] \quad \text{vyhovuje}
$$

Spodní vlákna:

$$
\frac{N_{p,0}}{A} + \frac{N_{p,0} \cdot e_p + M_{g0k}}{I_c} \cdot e_d \le f_{ctm(t_0)}
$$
  
\n
$$
\frac{-1.650 \cdot 10^3}{3 \cdot 10^5} + \frac{-1.650 \cdot 10^3 \cdot 160 + 135 \cdot 10^6}{2,5 \cdot 10^{10}} \cdot 500 \le 2,5 \quad [\text{MPa}]
$$
  
\n
$$
-8,1 \le 2,5 \quad [\text{MPa}] \quad \text{vyhovuje}
$$
  
\n
$$
\text{Kde} \qquad M_{g0k} = \frac{1}{8} \cdot g_0 \cdot L^2 = \frac{1}{8} \cdot 7,5 \cdot 12^2 = 135 \quad [\text{kNm}]
$$

### Průřez v místě podpory vazníku

Horní vlákna:

$$
\frac{N_{p,0}}{A} + \frac{N_{p,0} \cdot e_p}{I_c} \cdot e_h \leq f_{ctm(t_0)}
$$
\n
$$
\frac{-1.650 \cdot 10^3}{3 \cdot 10^5} + \frac{-1.650 \cdot 10^3 \cdot 160}{2,5 \cdot 10^{10}} \cdot (-500) \leq 2,5 \quad [\text{MPa}]
$$
\n
$$
-0,2 \leq 2,5 \quad [\text{MPa}] \quad \text{vyhovuje}
$$
\n(8.2)

Spodní vlákna:

$$
\frac{N_{p,0}}{A} + \frac{N_{p,0} \cdot e_p}{I_c} \cdot e_d \ge -0.7 f_{ck(t_0)}
$$
\n
$$
\frac{-1.650 \cdot 10^3}{3 \cdot 10^5} + \frac{-1.650 \cdot 10^3 \cdot 160}{2.5 \cdot 10^{10}} \cdot 500 \ge -0.7 \cdot 26 \quad [\text{MPa}]
$$
\n
$$
-10.8 \ge -18.2 \quad [\text{MPa}] \quad \text{vyhovuje}
$$
\n(8.3)

### 8.8.3 Předběžné posouzení na konci životnosti

# Průřez uprostřed rozpětí vazníku

Horní vlákna:

$$
\frac{N_{p,\infty}}{A} + \frac{N_{p,\infty} \cdot e_p + M_{char}}{I_c} \cdot e_h \ge -0,6f_{ck}
$$
  

$$
\frac{-1.194 \cdot 10^3}{3 \cdot 10^5} + \frac{-1.194 \cdot 10^3 \cdot 160 + 509 \cdot 10^6}{2,5 \cdot 10^{10}} \cdot (-500) \ge -0,6.40 \quad [\text{MPa}]
$$
  

$$
-10,3 \ge -24 \quad [\text{MPa}] \quad \text{vyhovuje}
$$

Spodní vlákna:

$$
\frac{N_{p,\infty}}{A} + \frac{N_{p,\infty} \cdot e_p + M_{kvaz}}{I_c} \cdot e_d \leq 0
$$
  

$$
\frac{-1.194 \cdot 10^3}{3 \cdot 10^5} + \frac{-1.194 \cdot 10^3 \cdot 160 + 383 \cdot 10^6}{2,5 \cdot 10^{10}} \cdot 500 \leq 0 \quad [\text{MPa}]
$$
  

$$
-0,1 \leq 0 \quad [\text{MPa}] \quad \text{vyhovuje}
$$

Průřez v místě podpory vazníku

Horní vlákna:

$$
\frac{N_{p,\infty}}{A} + \frac{N_{p,\infty} \cdot e_p}{I_c} \cdot e_h \leq 0
$$
  
-1.194 \cdot 10<sup>3</sup> + -1.194 \cdot 10<sup>3</sup> \cdot 160 \cdot (-500) \leq 0 [MPa]  
-0,2 \leq 0 [MPa] vyhovuje

Spodní vlákna:

$$
\frac{N_{p,\infty}}{A} + \frac{N_{p,\infty} \cdot e_p}{I_c} \cdot e_d \ge -0,6f_{ck}
$$
  

$$
\frac{-1.194 \cdot 10^3}{3 \cdot 10^5} + \frac{-1.194 \cdot 10^3 \cdot 160}{2,5 \cdot 10^{10}} \cdot 500 \ge -0,6.40 \quad [\text{MPa}]
$$
  

$$
-7,8 \ge -24 \quad [\text{MPa}] \quad \text{vyhovuje}
$$

### 8.8.4 Návrh předpětí – výpočetní aplikace

Část [8.8](#page-73-0) pro průřez v polovině rozpětí jako výstup výpočetní aplikace viz Obr. [8.6](#page-47-1) společně s předběžným posouzením napětí.

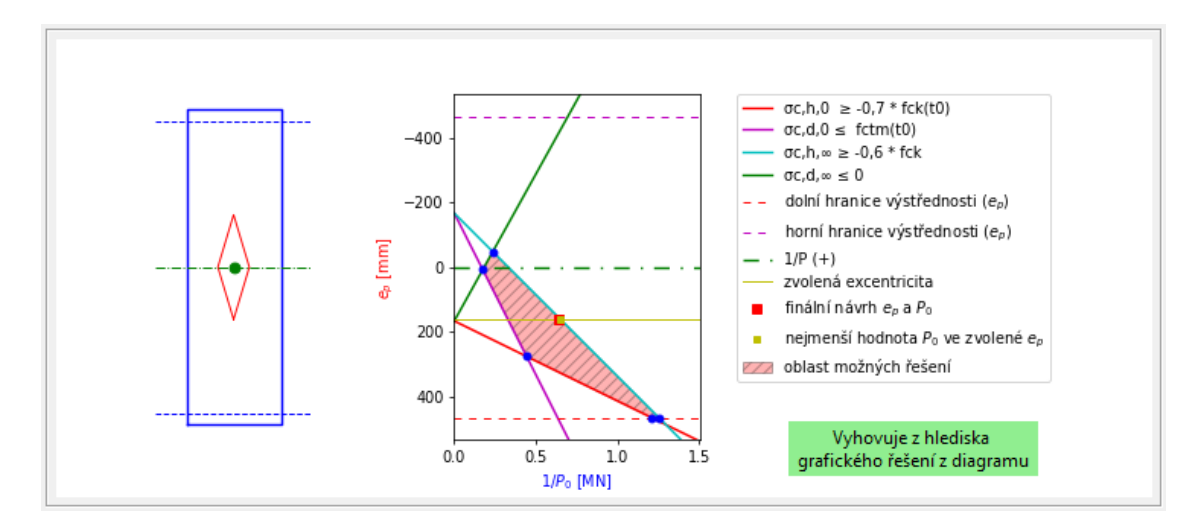

Obr. 8.6: Návrh předpětí pro průřez v poli ze vzorového příkladu ve výpočetní aplikaci

### <span id="page-76-0"></span>8.9 Ztráty předpětí

### 8.9.1 Doplňující vstupní hodnoty

Podrobnější hodnoty potřebné k výpočtu jsou uvedeny v Tab. [8.3.](#page-25-0)

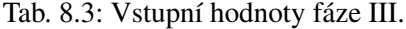

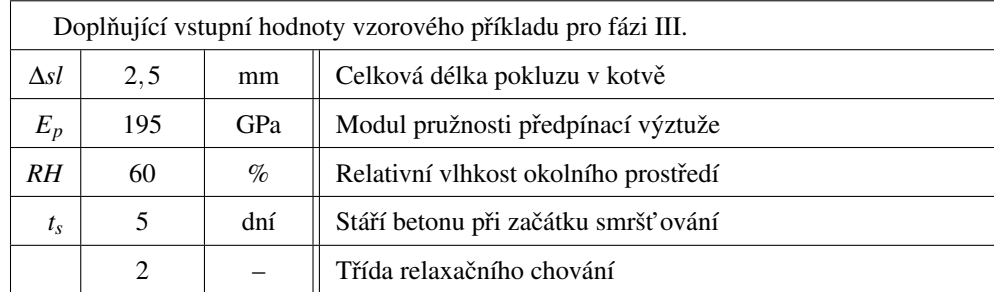

### 8.9.2 Okamžité

Pokluz v kotevním bloku:

$$
\Delta \sigma_{sl} = \frac{\Delta sl}{L} \cdot E_p = \frac{2,5}{12 \cdot 10^3} \cdot 195 \cdot 10^3 = 40,6 \quad [\text{MPa}]
$$

# Krátkodobá relaxace:

$$
\Delta \sigma_{p,r,t,k} = \alpha_{r1} \cdot \rho_{1\ 000} \cdot \exp(\alpha_{r2} \cdot \mu) \cdot \left(\frac{t_0}{1\ 000}\right)^{0,75 \cdot (1-\mu)} \cdot 10^{-5} \cdot \sigma_{p,1} =
$$
  
0,66 · 2,5 · exp(9,1 · 0,75) ·  $\left(\frac{120}{1\ 000}\right)^{0,75 \cdot (1-0,75)} \cdot 10^{-5} \cdot 1\ 291,4 = 13,2$  [MPa]  
kde  $\mu = \sigma_{p,in}/f_{pk} = 1\ 332/1\ 770 = 0,75$  [-]  
 $\sigma_{p,1} = \sigma_{p,in} - \Delta \sigma_{sl} = 1\ 332 - 40,6 = 1\ 291,4$  [MPa]

$$
\sigma_{p,1} = \sigma_{p,in} - \Delta \sigma_{sl} = 1 \ 332 - 40, \sigma = 1 \ 291,4
$$

# Pružné přetvoření betonu:

$$
\Delta \sigma_{p,cc} = \sigma_{p,2} \cdot \frac{A_p \cdot E_p}{A_c \cdot E_{cm(t_0)} + A_p \cdot E_p} = 1\ 278, 2 \cdot \frac{1\ 239 \cdot 195 \cdot 10^3}{298\ 761 \cdot 32 \cdot 10^3 + 1\ 239 \cdot 195 \cdot 10^3} = 31, 5 \quad [\text{MPa}]
$$
  
\n
$$
\text{kde} \qquad \sigma_{p,2} \qquad = \sigma_{p,in} - \Delta \sigma_{sl} - \Delta \sigma_{p,r,t,k} = 1\ 332 - 40, 6 - 13, 2 = 1\ 278, 2 \quad [\text{MPa}]
$$
  
\n
$$
A_c \qquad = A - A_p = 3 \cdot 10^5 - 1\ 239 = 298\ 761 \quad [\text{mm}^2]
$$

## Posouzení zbytkového předpětí po okamžitých ztrátách:

$$
\sigma_{p,ok} < \sigma_{p0,max}
$$
\n
$$
1\ 246,7 < 1\ 268,0 \quad [\text{MPa}] \quad \text{vyhovuje}
$$
\nkde

\n
$$
\sigma_{p,ok} = \sigma_{p,in} - \Delta \sigma_{sl} - \Delta \sigma_{p,r,t,k} - \Delta \sigma_{p,cc} = 1\ 332 - 40,6 - 13,2 - 31,5 = 1\ 246,7 \quad [\text{MPa}]
$$

### 8.9.3 Dlouhodobé

# Dlouhodobá relaxace výztuže:

$$
\Delta \sigma_{p,r,t,\infty} = \alpha_{r1} \cdot \rho_{1000} \cdot \exp(\alpha_{r2} \cdot \mu) \cdot \left(\frac{t_d}{1000}\right)^{0,75 \cdot (1-\mu)} \cdot 10^{-5} \cdot \sigma_{p,ok} =
$$
  
0,66 · 2,5 · exp(9, 1 · 0,75) ·  $\left(\frac{437880}{1000}\right)^{0,75 \cdot (1-0,75)} \cdot 10^{-5} \cdot 1246,7 = 59,2$  [MPa]  
kde  $t_d = 24 \cdot 365 \cdot t_\infty - 24 \cdot t_0 = 50 \cdot 365 \cdot 24 - 5 \cdot 24 = 437880$  [h]

Dotvarování betonu:

Základní součinitel dotvarování:

$$
\varphi_0 = \varphi_{RH} \cdot \beta_{f_{cm}} \cdot \beta_{t_0} = 1,41 \cdot 2,43 \cdot 0,68 = 2,33 \quad [-]
$$

kde pro 48 > 35 [MPa]:

$$
\varphi_{RH} = \left(1 + \frac{1 - RH}{0, 1 \cdot h_0^{1/3}} \cdot \alpha_1\right) \cdot \alpha_2 = \left(1 + \frac{1 - 0, 6}{0, 1 \cdot 261^{1/3}} \cdot 0, 80\right) \cdot 0, 94 =
$$
  
1,41 [-]  
kde  $\alpha_1 = \left(\frac{35}{f_{cm}}\right)^{0,7} = \left(\frac{35}{48}\right)^{0,7} = 0, 80 [-]$   

$$
\alpha_2 = \left(\frac{35}{f_{cm}}\right)^{0,2} = \left(\frac{35}{48}\right)^{0,2} = 0, 94 [-]
$$
  

$$
\beta_{f_{cm}} = \frac{16, 8}{\sqrt{f_{cm}}} = \frac{16, 8}{\sqrt{48}} = 2, 43 [-]
$$
  

$$
\beta_{t_0} = \frac{1}{0, 1 + t_0^{0,2}} = \frac{1}{0, 1 + t_{0,c}^{0,2}} = \frac{1}{0, 1 + 5^{0,2}} = 0, 68 [-]
$$

kde *t*<sub>0</sub> zde bude nahrazeno hodnotou *t*<sub>0,*c*</sub> pro zohlednění vlivu druhu cementu pouze, nikoliv i vliv teploty na zralost betonu:

$$
t_{0,c} = t_0 \cdot \left(\frac{9}{2 + t_0^{1,2}} + 1\right)^{\alpha} = 5 \cdot \left(\frac{9}{2 + 5^{1,2}} + 1\right)^{0} = 5 \ge 0,5 \quad \text{[day]}
$$

Součinitel časového průběhu dotvarování:

$$
\beta_{c(t_{\infty},t_0)} = \left(\frac{t_d}{\beta_H + t_d}\right)^{0,3} = \left(\frac{437\ 880}{605 + 437\ 880}\right)^{0,3} = 1 \quad [-]
$$

kde pro 48 > 35 MPa:

$$
\beta_H = 1,5 \left[ 1 + (0,012 \cdot RH)^{18} \right] h_0 + 250 \cdot \alpha_3 \le 1500 \cdot \alpha_3
$$
  
\n
$$
1,5 \left[ 1 + (0,012 \cdot 60)^{18} \right] \cdot 261 + 250 \cdot 0,85 \le 1500 \cdot 0,85 \left[ - \right]
$$
  
\n
$$
605 \le 1275 \left[ - \right]
$$
  
\n
$$
\alpha_3 = \left( \frac{35}{f_{cm}} \right)^{0,5} = \left( \frac{35}{48} \right)^{0,5} = 0,85 \left[ - \right]
$$

### Ztráta předpětí dotvarováním betonu:

$$
\Delta \sigma_{p,c} = E_p \cdot \frac{\sigma_{cp}^{g+p}}{E_{cm(t_0)}} \cdot \varphi_{(t_\infty, t_0)} = 195 \cdot 10^3 \cdot \frac{-3.5}{32 \cdot 10^3} \cdot 2,33 = -49,7 \quad [MPa]
$$

kde 
$$
\sigma_{cp}^{g+p} = \frac{M_{Gk}}{I_c} \cdot e_d + \frac{P_{ok}}{A} + \frac{P_{ok} \cdot e_p}{I_c} \cdot e_d = \frac{329 \cdot 10^6}{2,5 \cdot 10^{10}} \cdot 500 + \frac{-1545 \cdot 10^3}{3 \cdot 10^5} + \frac{-1545 \cdot 10^3 \cdot 160}{2,5 \cdot 10^{10}} \cdot 500 = -3,5 \quad [MPa]
$$
  
\nkde 
$$
M_{Gk} = \frac{1}{8} \cdot G_k \cdot L^2 = \frac{1}{8} \cdot 18,3 \cdot 12^2 = 329 \quad [\text{kNm}]
$$
\n
$$
P_{ok} = A_p \cdot \sigma_{p,ok} = 1239 \cdot 1246,7 = 1545 \cdot 10^3 \quad [\text{N}]
$$
\n
$$
\varphi_{(t_{\infty},t_0)} = \varphi_0 \cdot \beta_{c_{(t_{\infty},t_0)}} = 2,33 \cdot 1 = 2,33 \quad [-]
$$

### Smršt'ování betonu:

Součinitel vlivu začátku smršťování:

$$
\beta_{ds(t_{\infty},t_s)} = \frac{t_{\infty} - t_s}{t_{\infty} - t_s + 0.04\sqrt{h_0^3}} = \frac{50 \cdot 365 - 5}{50 \cdot 365 - 5 + 0.04\sqrt{261^3}} = 0.99 \quad [-]
$$

Konečná hodnota poměrného smršťování

$$
\varepsilon_{cd,0} = 0,85 \left[ (220 + 110 \cdot \alpha_{ds1}) \cdot \exp(-\alpha_{ds2} \cdot \frac{f_{cm}}{10}) \right] \cdot 10^{-6} \cdot \beta_{RH} =
$$
  
0,85 \left[ (220 + 110 \cdot 4) \cdot \exp(-0,12 \cdot \frac{48}{10}) \right] \cdot 10^{-6} \cdot 1,22 = 3,85 \cdot 10^{-4} [-]  
kde  $\beta_{RH}$  = 1,55 \left[ 1 - \left( \frac{RH}{1} \right)^3 \right] = 1,55 \left[ 1 - \left( \frac{0,6}{1} \right)^3 \right] = 1,22 [-]

# Ztráta předpětí smršťováním betonu:

$$
\Delta \sigma_{p,s} = E_p \cdot (\varepsilon_{cd} + \varepsilon_{ca}) = 195 \cdot 10^3 \cdot (3,01 \cdot 10^{-4} + 7,5 \cdot 10^{-5}) = 73,3 \quad [\text{MPa}]
$$
  
\n
$$
\text{kde} \qquad \varepsilon_{cd} \qquad = \beta_{ds(t_{\infty},t_s)} \cdot k_h \cdot \varepsilon_{cd,0} = 0,99 \cdot 0,79 \cdot 3,85 \cdot 10^{-4} = 3,01 \cdot 10^{-4} \quad [-]
$$
  
\n
$$
\varepsilon_{ca} \qquad = \beta_{as(t_{\infty})} \cdot \varepsilon_{ca(\infty)} = 1 \cdot 7,5 \cdot 10^{-5} = 7,5 \cdot 10^{-5} \quad [-]
$$
  
\n
$$
\text{kde} \qquad \beta_{as(t_{\infty})} \qquad = 1 - \exp(-0,2 \cdot t_{\infty}^{0.5}) = 1 - \exp(-0,2 \cdot (50 \cdot 365)^{0.5}) =
$$
  
\n
$$
1 \quad [-]
$$
  
\n
$$
\varepsilon_{ca(\infty)} \qquad = 2,5 \cdot (f_{ck} - 10) \cdot 10^{-6} = 2,5 \cdot (40 - 10) \cdot 10^{-6} =
$$
  
\n
$$
7,5 \cdot 10^{-5} \quad [-]
$$

Hodnota předpětí na konci životnosti:

$$
\sigma_{p,dl} = \sigma_{p,ok} - \Delta \sigma_{p,r,t,\infty} - \Delta \sigma_{p,c} - \Delta \sigma_{p,s} = 1246,7 - 59,2 - 49,7 - 73,3 = 1064,5 \quad [MPa]
$$

### 8.9.4 Ztráty předpětí – výpočetní aplikace

Část [8.9](#page-76-0) jako výstup výpočetní aplikace viz Obr. [8.7,](#page-48-0) zároveň je zde uveden požadavek na polohu výztuže a posouzení napětí po krátkodobých ztrátách.

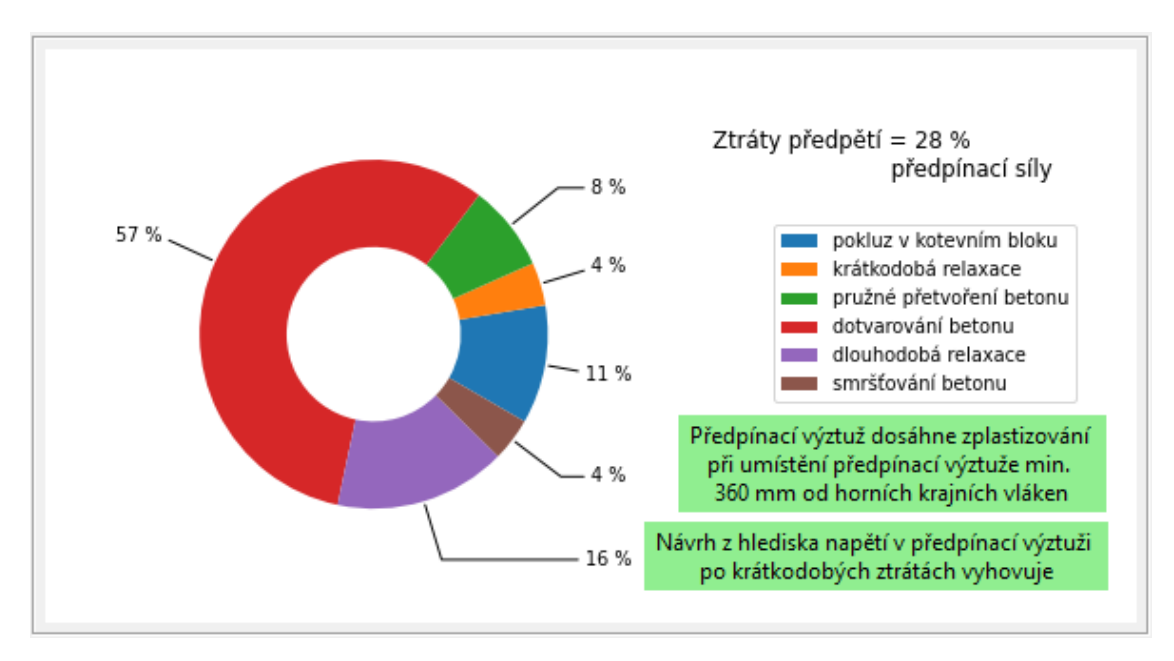

Obr. 8.7: Ztráty předpětí vzorového příkladu z výpočetní aplikace

### <span id="page-80-0"></span>8.10 Posouzení MSP

### 8.10.1 Posouzení v okamžiku vnesení předpětí

Velikost normálové síly od předpětí v okamžiku vnesení zatížení:

$$
N_{p,ok} = A_p \cdot \sigma_{p,ok} = 1\ 239 \cdot 1\ 246, 7 = 1\ 545 \cdot 10^3 \quad [N]
$$

### Průřez uprostřed rozpětí vazníku

Horní vlákna:

$$
\frac{N_{p,ok}}{A} + \frac{N_{p,ok} \cdot e_p + M_{g0k}}{I_c} \cdot e_h \ge -0.7 f_{ck(t_0)}
$$
  

$$
\frac{-1.545 \cdot 10^3}{3 \cdot 10^5} + \frac{-1.545 \cdot 10^3 \cdot 160 + 135 \cdot 10^6}{2,5 \cdot 10^{10}} \cdot (-500) \ge -0.7 \cdot 26 \quad [\text{MPa}]
$$
  

$$
-2.91 \ge -18.2 \quad [\text{MPa}] \quad \text{vyhovuje}
$$

Spodní vlákna:

$$
\frac{N_{p,ok}}{A} + \frac{N_{p,ok} \cdot e_p + M_{g0k}}{I_c} \cdot e_d \leq f_{ctm(t_0)}
$$

$$
\frac{-1\,545 \cdot 10^3}{3 \cdot 10^5} + \frac{-1\,545 \cdot 10^3 \cdot 160 + 135 \cdot 10^6}{2,5 \cdot 10^{10}} \cdot 500 \leq 2,5 \quad [\text{MPa}]
$$
  
-7,39 \leq 2,5 \quad [\text{MPa}] \quad \text{vyhovuje}

### Průřez v místě podpory vazníku

Horní vlákna:

$$
\frac{N_{p,ok}}{A} + \frac{N_{p,ok} \cdot e_p}{I_c} \cdot e_h \leq f_{ctm(t_0)}
$$
  
-1.545 \cdot 10<sup>3</sup> + -1.545 \cdot 10<sup>3</sup> \cdot 160 \cdot (-500) \leq 2.5 [MPa]  
-0.21 \leq 2.5 [MPa] vyhovuje

Spodní vlákna:

$$
\frac{N_{p,ok}}{A} + \frac{N_{p,ok} \cdot e_p}{I_c} \cdot e_d \ge -0.7 f_{ck(t_0)}
$$
  

$$
\frac{-1.545 \cdot 10^3}{3 \cdot 10^5} + \frac{-1.545 \cdot 10^3 \cdot 160}{2.5 \cdot 10^{10}} \cdot 500 \ge -0.7 \cdot 26 \quad [\text{MPa}]
$$
  

$$
-10.09 \ge -18.2 \quad [\text{MPa}] \quad \text{vyhovuje}
$$

### 8.10.2 Posouzení na konci životnosti

Velikost normálové síly od předpětí na konci životnosti:

$$
N_{p,dl} = A_p \cdot \sigma_{p,dl} = 1\ 239 \cdot 1\ 064, 5 = 1\ 319 \cdot 10^3 \quad [N]
$$

### Průřez uprostřed rozpětí vazníku

Horní vlákna:

$$
\frac{N_{p,dl}}{A} + \frac{N_{p,dl} \cdot e_p + M_{char}}{I_c} \cdot e_h \ge -0,6f_{ck}
$$
  

$$
\frac{-1319 \cdot 10^3}{3 \cdot 10^5} + \frac{-1319 \cdot 10^3 \cdot 160 + 509 \cdot 10^6}{2,5 \cdot 10^{10}} \cdot (-500) \ge -0,6.40 \quad [\text{MPa}]
$$
  

$$
-10,36 \ge -24 \quad [\text{MPa}] \quad \text{vyhovuje}
$$

Spodní vlákna:

$$
\frac{N_{p,dl}}{A} + \frac{N_{p,dl} \cdot e_p + M_{kvaz}}{I_c} \cdot e_d \le 0
$$
  
-1319 \cdot 10<sup>3</sup> + -1319 \cdot 10<sup>3</sup> \cdot 160 + 383 \cdot 10<sup>6</sup>}{2,5 \cdot 10<sup>10</sup>} \cdot 500 \le 0 [MPa]  
-0,96 \le 0 [MPa] vyhovuje

### Průřez v místě podpory vazníku

Horní vlákna:

$$
\frac{N_{p,dl}}{A} + \frac{N_{p,dl} \cdot e_p}{I_c} \cdot e_h \leq 0
$$
  

$$
\frac{-1319 \cdot 10^3}{3 \cdot 10^5} + \frac{-1319 \cdot 10^3 \cdot 160}{2,5 \cdot 10^{10}} \cdot (-500) \leq 0 \quad [\text{MPa}]
$$
  

$$
-0,18 \leq 0 \quad [\text{MPa}] \quad \text{vyhovuje}
$$

Spodní vlákna:

$$
\frac{N_{p,dl}}{A} + \frac{N_{p,dl} \cdot e_p}{I_c} \cdot e_d \ge -0,6f_{ck}
$$
  

$$
\frac{-1319 \cdot 10^3}{3 \cdot 10^5} + \frac{-1319 \cdot 10^3 \cdot 160}{2,5 \cdot 10^{10}} \cdot 500 \ge -0,6.40 \quad [\text{MPa}]
$$
  

$$
-8,62 \ge -24 \quad [\text{MPa}] \quad \text{vyhovuje}
$$

# 8.10.3 Posouzení MSP – výpočetní aplikace

Část [8.10](#page-80-0) pro čas provozu jako výstup výpočetní aplikace viz Obr. [8.8.](#page-48-1)

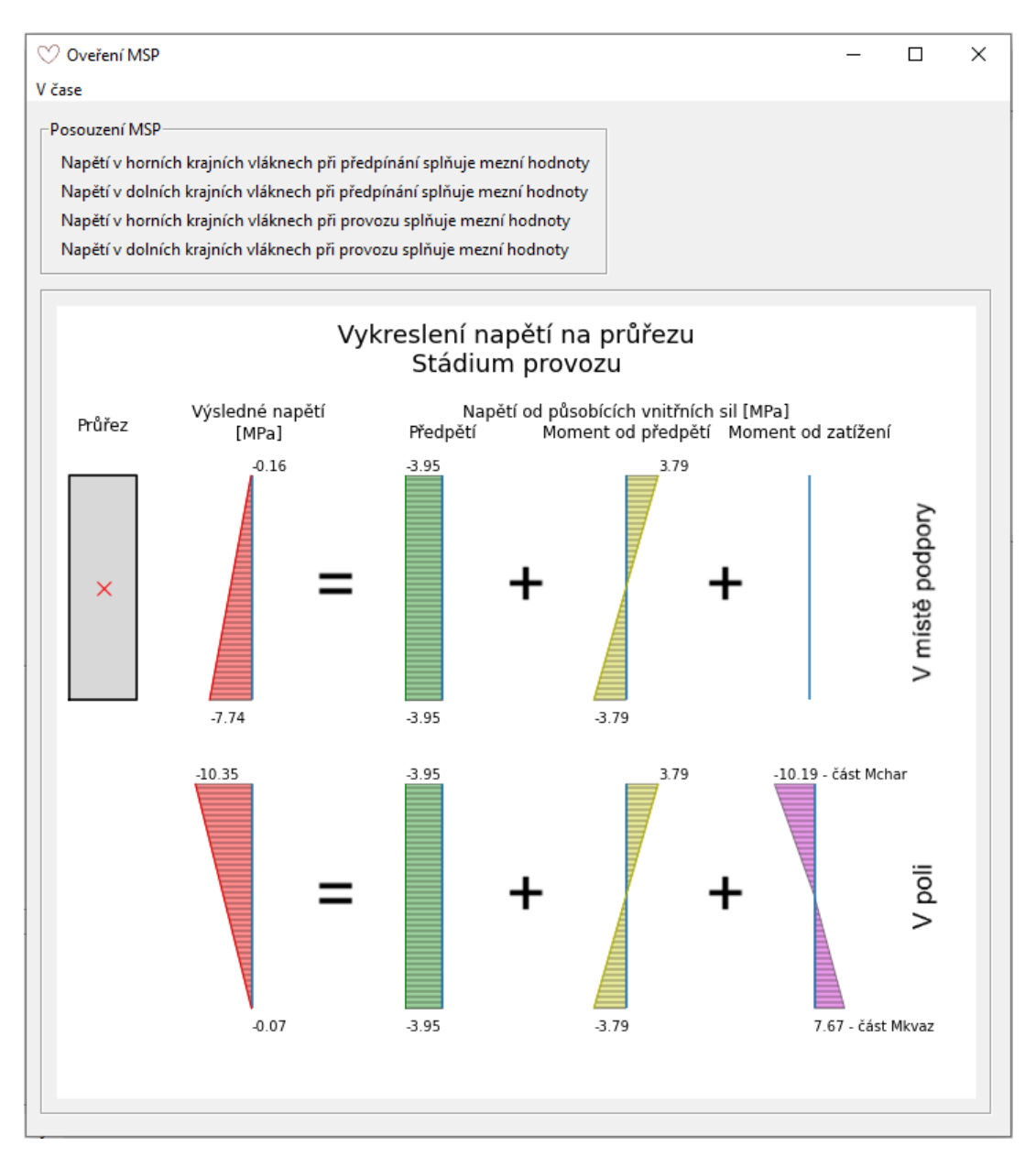

Obr. 8.8: Posouzení MSP vzorového příkladu z výpočetní aplikace

# <span id="page-83-0"></span>8.11 Posouzení MSÚ

### 8.11.1 Ohyb a normálová síla

Posouzení ohybové únosnosti:

$$
M_{Ed} \leq M_{Rd} \tag{8.4}
$$

648  $\leq$  861 [kNm] vyhovuje

kde 
$$
M_{Rd} = F_{pd} \cdot z = 1\ 607 \cdot 10^3 \cdot 536 = 861 \cdot 10^6
$$
 [Nmm]  
\nkde  $F_{pd} = A_p \cdot f_{pd} = 1\ 239 \cdot 1\ 297 = 1\ 607 \cdot 10^3$  [N]  
\n $z = |e_h| + e_p - e_{\lambda \cdot x} = |-500| + 160 - 124 = 536$  [mm]

Výška tlačené oblasti:

$$
x = \frac{F_{pd}}{b \cdot \lambda \cdot f_{cd}} = \frac{1\ 607 \cdot 10^3}{300 \cdot 0.8 \cdot 27} = 248 \quad \text{[mm]}
$$

### Ověření předpokladu zplastizování předpínací výztuže:

Mezní přetvoření při zplastizování:

$$
\varepsilon_{pu} = \frac{f_{pd}}{E_p} = \frac{1\ 297}{195 \cdot 10^3} = 6,65 \cdot 10^{-3} \quad [-]
$$

Celkové přetvoření předpínací výztuže:

$$
\sum \varepsilon_{p} = \varepsilon_{c}^{p} + \varepsilon_{p} + \Delta \varepsilon_{p} = -1,64 \cdot 10^{-4} + 5,46 \cdot 10^{-3} + 6,39 \cdot 10^{-3} = 11,69 \cdot 10^{-3} \quad [-]
$$
  
\n
$$
\text{kde} \qquad \varepsilon_{c}^{p} = \frac{\sigma_{c}^{p}}{E_{cm}} = \frac{-5,75}{35 \cdot 10^{3}} = -1,64 \cdot 10^{-4} \quad [-]
$$
  
\n
$$
\text{kde} \qquad \sigma_{c}^{p} = \frac{N_{p,dl}}{A} + \frac{N_{p,dl} \cdot e_{p}}{W_{e_{p}}} = -\frac{1319 \cdot 10^{3}}{3 \cdot 10^{5}} - \frac{1319 \cdot 10^{3} \cdot 160}{15,63 \cdot 10^{7}} = -5,75 \quad [\text{MPa}]
$$
  
\n
$$
\text{kde} \qquad W_{e_{p}} = \frac{I_{c}}{e_{p}} = \frac{2,5 \cdot 10^{10}}{160} = 15,63 \cdot 10^{7} \quad [\text{mm}^{3}]
$$
  
\n
$$
\varepsilon_{p} = \frac{\sigma_{p,dl}}{E_{p}} = \frac{1064,5}{195 \cdot 10^{3}} = 5,46 \cdot 10^{-3} \quad [-]
$$
  
\n
$$
\Delta \varepsilon_{p} = \frac{\varepsilon_{cu}}{\lambda \cdot x} \cdot (d_{p}^{h} - x) = \frac{0,0035}{0,8 \cdot 248} \cdot (610 - 248) = 6,39 \cdot 10^{-3} \quad [-]
$$

Posouzení:

$$
\sum \varepsilon_p \geq \varepsilon_{pu}
$$
  
11,69 \cdot 10<sup>-3</sup>  $\geq$  6,65 \cdot 10<sup>-3</sup> [-] vyhovuje

### 8.11.2 Smyk

Návrhová posouvající síla:

$$
V_{Ed} = \frac{1}{2} \cdot f_{Ed} \cdot L = \frac{1}{2} \cdot 36, 0 \cdot 12 \cdot 10^3 = 216 \cdot 10^3 \quad [N]
$$

Napětí od předpětí na konci doby životnosti v těžišti průřezu:

$$
\sigma_c^t = \frac{N_{p,dl}}{A} = \frac{1\ 319 \cdot 10^3}{3 \cdot 10^5} = 4,4 \quad \leq 0,2 \cdot f_{cd} = 0,2 \cdot 27 = 5,4 \quad [\text{MPa}]
$$

Smykové napětí na konci životnosti:

$$
\tau_{cp} = k \cdot \frac{V_{Ed}}{A} = 2 \cdot \frac{216 \cdot 10^3}{3 \cdot 10^5} = 1,44 \quad [\text{MPa}]
$$

kde *k* = 1+

$$
k = 1 + \sqrt{\frac{200}{d_p}} = 1 + \sqrt{\frac{200}{15}} = 4,7 \le 2
$$

Návrhová smyková pevnost:

pro  $\sigma_c^t \leq \sigma_{c,lim}$   $(4, 4 \leq 13$  [MPa]):

$$
f_{cvd} = \sqrt{f_{ctd}^2 + \sigma_c^t \cdot f_{ctd}} = \sqrt{1,7^2 + 4,4 \cdot 1,7} = 3,22 \quad [MPa]
$$

Posouzení:

$$
\tau_{cp} \leq f_{cvd}
$$
  
1,44  $\leq$  3,22 [MPa] vyhovuje

Díky kladnému stanovisku, postačí z hlediska smykové únosnosti pouze konstrukční smyková výztuž.

# 8.11.3 Posouzení MSÚ – výpočetní aplikace

Část [8.11](#page-83-0) spoplečně s posouzením napětí vznikajícího při předpínání jako výstup výpočetní aplikace viz Obr. [8.9.](#page-49-0)

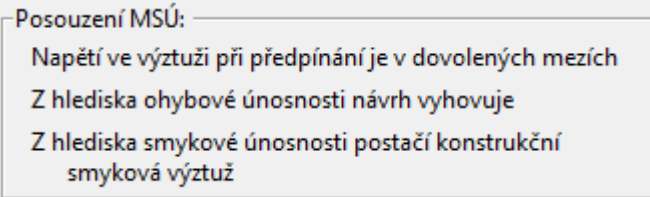

Obr. 8.9: Posouzení MSÚ vzorového příkladu z výpočetní aplikace

### 8.12 Finální návrh – výpočetní aplikace

Pro představu navrženého vazníku je na Obr. [8.10](#page-49-1) zobrazeno schéma finálního návrhu z výpočetní aplikace.

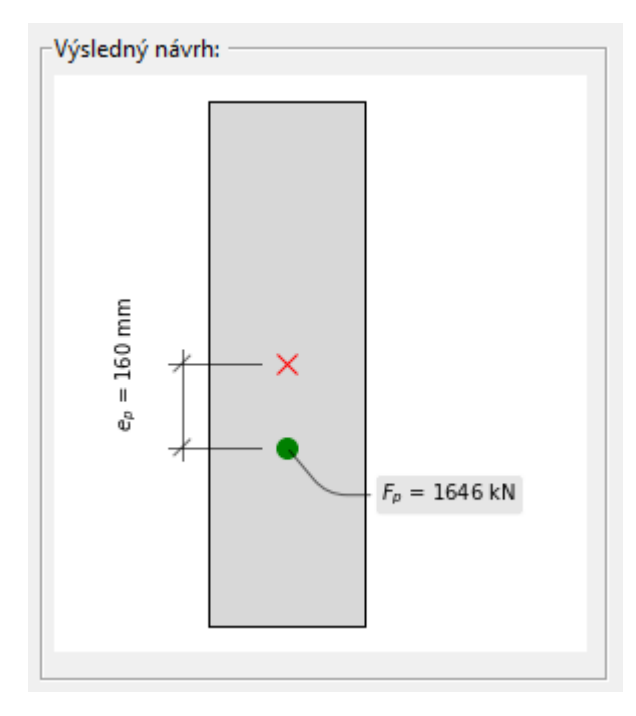

Obr. 8.10: Schéma finálního návrhu z výpočetní aplikace

# 9 Závěr

Stanoveného cíle, vytvoření výpočetní aplikace, se podařilo dosáhnout. Slouží k pohodlnému ná-vrhu předpjatého betonového vazníku pomocí metody vyrovnání napětí (popsána v kap. [2.2.1\)](#page-14-0). Během návrhu nabízí podrobnější informace a cesty stanovení hodnot za současné tendence uplatňovat vztahy vycházející z českých technických norem.

Výpočetní aplikace je volně dostupná na internetové adrese [\[14\]](#page-92-0) skrze ZIP soubor zde poskytnutý ke stažení. K samotnému spuštění aplikace je zapotřebí pouze ve staženém ZIP souboru najít výpočetní aplikaci Navrh\_predpeti (soubor s příponou .exe) a tu spustit.

Vztahy, hodnoty a výpočty využívány aplikací, jsou společně s vizuální stránkou aplikace ˇrádne popsány a vysv ˇ etleny v kapitolách [5](#page-19-0) ˇ *Návrh pˇredpjatého betonového vazníku* a [6](#page-43-0) *Výpoˇcetní aplikace*. Pˇredcházející kapitoly [2](#page-14-1) *Návrh pˇredpˇetí*, [3](#page-16-0) *Stupe ˇn pˇredpˇetí*, [4](#page-18-0) *Ztráty pˇredpˇetí*, zabývající se teorií spjatou s předpjatým betonem, mohou posloužit ke seznámení s problematikou návrhu předpětí.

# Seznam obrázků

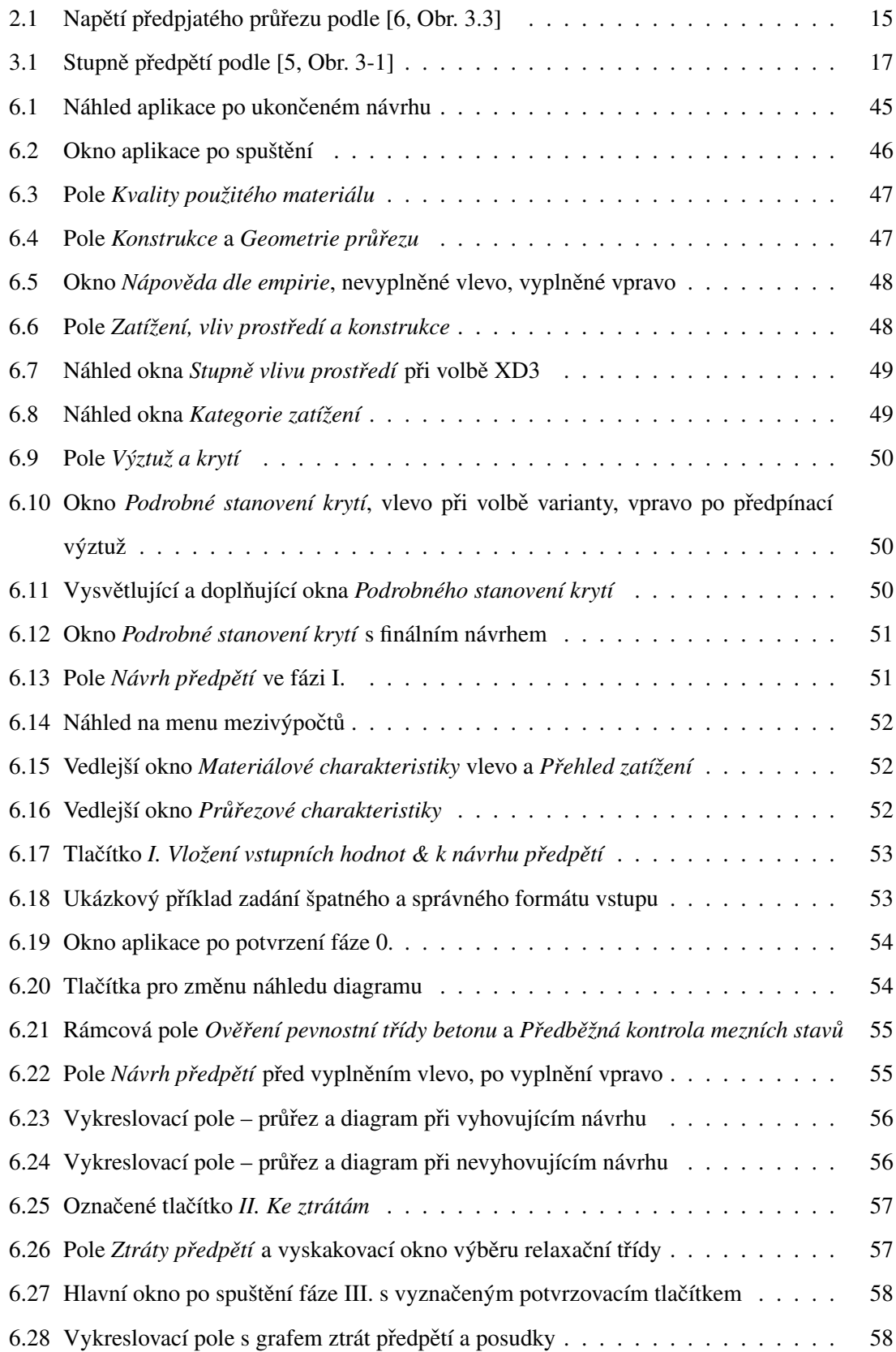

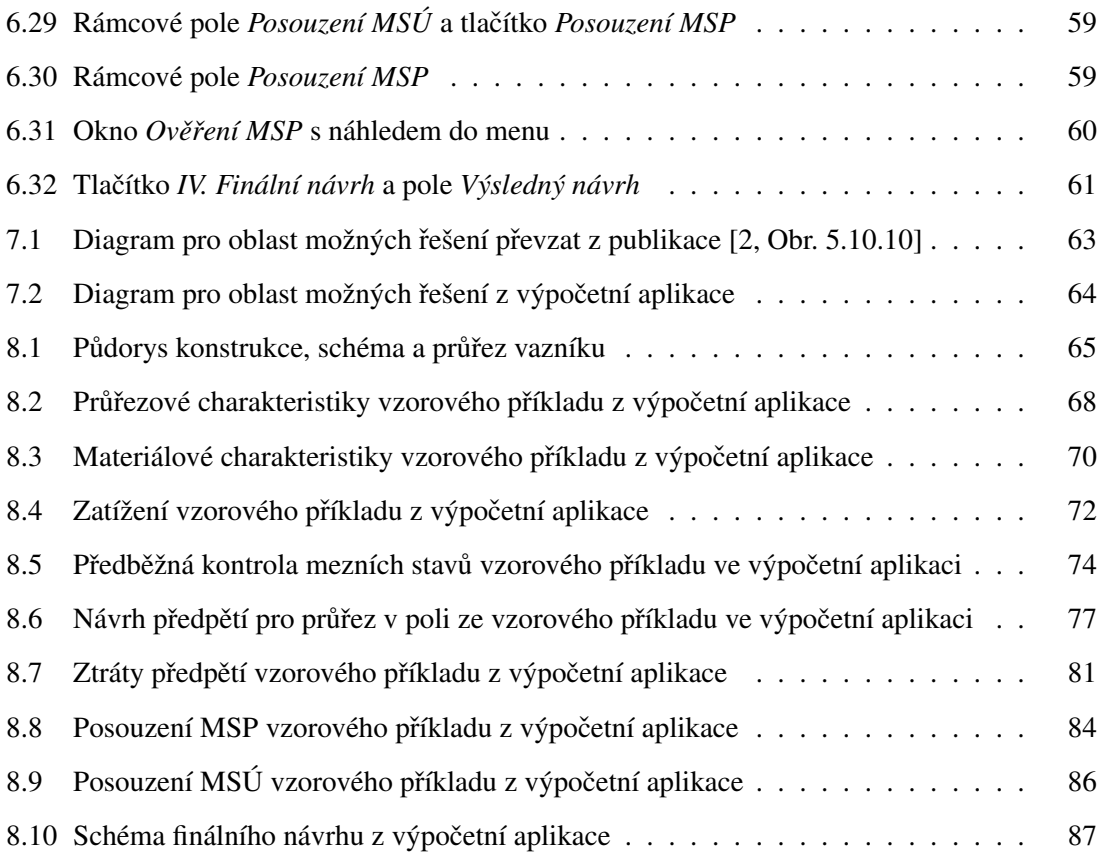

# Seznam tabulek

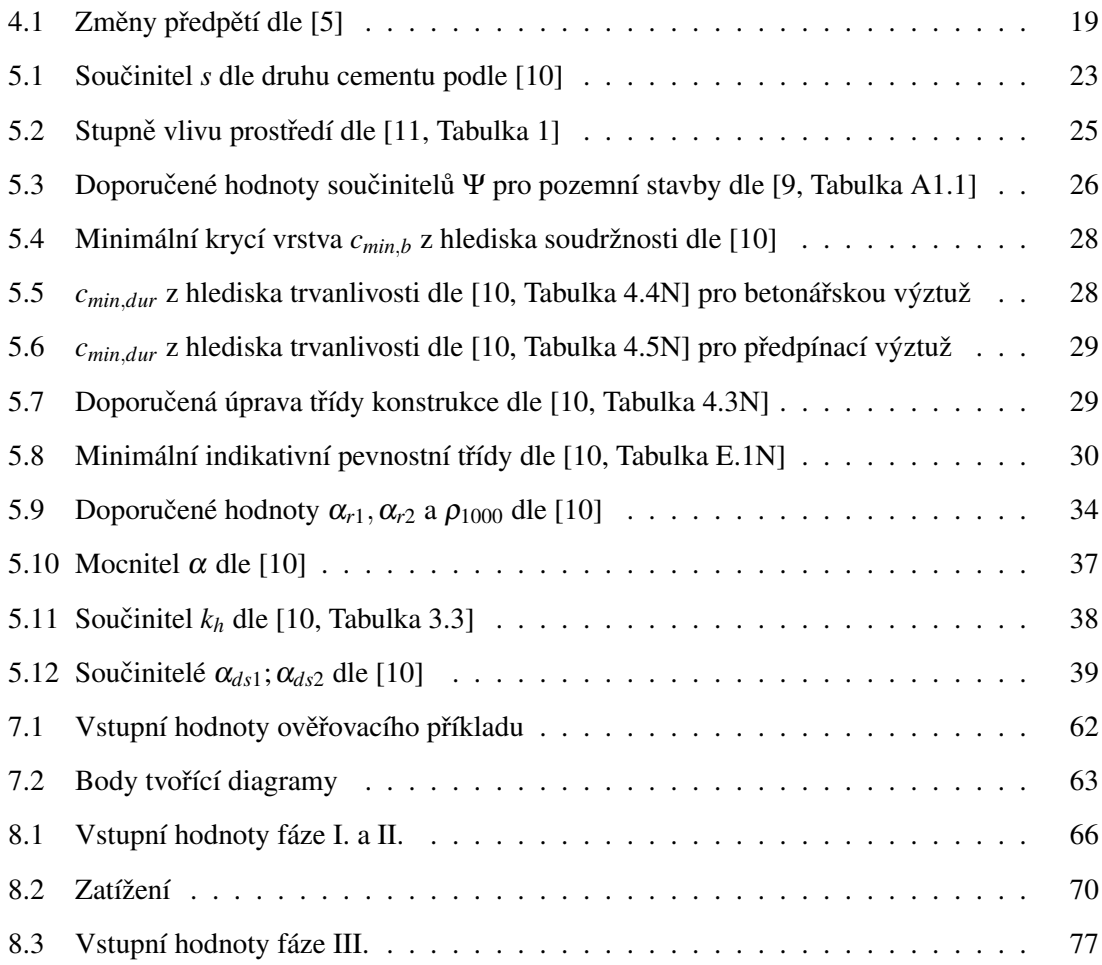

## Reference

- [1] ANACONDA, INC.: Anaconda® [software]. Verze Anaconda 2020.11 pro Python 3.8. Austin (Texas): Anaconda, Inc., 19. listopadu 2020 [cit. 2021-04-19]. Dostupné z: [https:](https://www.anaconda.com/products/individual#windows) [//www.anaconda.com/products/individual#windows](https://www.anaconda.com/products/individual#windows).
- <span id="page-91-3"></span>[2] Bilčík, J.; L'udovít Fillo; Benko, V.; aj.: *Betónové konštrukcie*. STU, 2008, ISBN 978-80-227-2940-6.
- [3] Codemy.com: Youtube [online]. 18. ledna 2016 [cit. 2021-04-19]. Dostupné z: [https://](https://www.youtube.com/channel/UCFB0dxMudkws1q8w5NJEAmw) [www.youtube.com/channel/UCFB0dxMudkws1q8w5NJEAmw](https://www.youtube.com/channel/UCFB0dxMudkws1q8w5NJEAmw).
- [4] Foglar, M.; Frantová, M.; Jiříček, P.: *Betonové konstrukce 3*. České vysoké učení technické v Praze, 2011, ISBN 978-80-01-04943-3.
- <span id="page-91-2"></span>[5] Navrátil, J.: *Pˇredpjaté betonové konstrukce*. CERM, 2008, ISBN 978-80-7204-561-7.
- <span id="page-91-1"></span>[6] Navrátil, J.; Zich, M.: Předpjatý beton. [online]. 2006 [cit. 2021-04-19]. URL: [http://lences.cz/domains/lences.cz/skola/subory/Skripta/BL11-Predpjaty%](http://lences.cz/domains/lences.cz/skola/subory/Skripta/BL11-Predpjaty%20Beton/Predpjaty%20beton%20pruvodce.pdf) [20Beton/Predpjaty%20beton%20pruvodce.pdf](http://lences.cz/domains/lences.cz/skola/subory/Skripta/BL11-Predpjaty%20Beton/Predpjaty%20beton%20pruvodce.pdf).
- [7] Overleaf: learn LaTeX: [online]. [cit. 2021-04-19]. Dostupné z: [https://cs.overleaf.](https://cs.overleaf.com/learn/latex/Main_Page) [com/learn/latex/Main\\_Page](https://cs.overleaf.com/learn/latex/Main_Page).
- [8] PYTHON SOFTWARE FOUNDATION: Python® [software]. Verze Python 3.8.5. Wilmington, Delaware (USA): Python Software Foundation, 20. července 2020 [cit. 2021-04-19]. Dostupné z: <https://www.python.org/downloads/release/python-385/>.
- <span id="page-91-5"></span>[9] ČSN EN 1990 ed. 2: *Eurokód: Zásady navrhování konstrukcí*. ÚNMZ, 2021.
- <span id="page-91-0"></span>[10] ČSN EN 1992-1-1 ed. 2: *Eurokód 2: Navrhování betonových konstrukcí – Část 1-1: Obecná pravidla a pravidla pro pozemní stavby*. ÚNMZ, 2019.
- <span id="page-91-4"></span> $[11]$  ČSN EN 206+A1: *Beton – Specifikace, vlastnosti, výroba a shoda*. ÚNMZ, 2018.
- [12] Stack Exchange: [online]. New York City, New York (U.S.): Stack Exchange, Inc., září 2008 [cit. 2021-04-19]. Dostupné z: <https://tex.stackexchange.com/>.
- [13] Stack Overflow: [online]. New York City, New York (U.S.): Stack Exchange, Inc., 15. září 2008 [cit. 2021-04-19]. Dostupné z: <https://stackoverflow.com/>.

<span id="page-92-0"></span>[14] Štefan, R.: [online]. 2009 [cit. 2021-03-30]. URL: [http://people.fsv.cvut.cz/www/](http://people.fsv.cvut.cz/www/stefarad/software/naprd/naprd.cz.html) [stefarad/software/naprd/naprd.cz.html](http://people.fsv.cvut.cz/www/stefarad/software/naprd/naprd.cz.html).